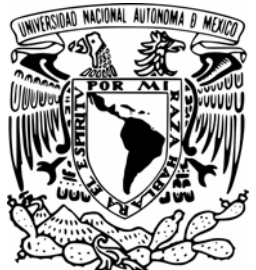

## **UNIVERSIDAD NACIONAL AUTÓNOMA DE MÉXICO**

## **PROGRAMA DE MAESTRÍA Y DOCTORADO EN INGENIERÍA**

## IMPLEMENTACIÓN DE UN RECEPTOR DE 43 GHz EN EL RADIOTELESCOPIO DE 5 m

## T E S I S

## QUE PARA OBTENER EL GRADO DE:

## MAESTRO EN INGENIERÍA

P R E S E N T A:

## **GAUDENCIO PAZ MARTÍNEZ**

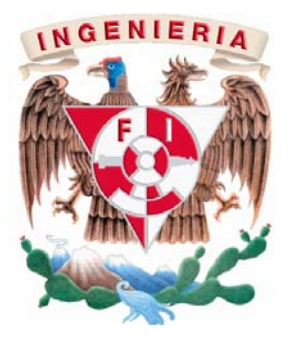

Director de Tesis:

**Dr. NASER QURESHI Dr. ALEJANDRO LARA**

2010, Ciudad Universitaria México

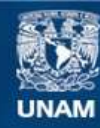

Universidad Nacional Autónoma de México

**UNAM – Dirección General de Bibliotecas Tesis Digitales Restricciones de uso**

#### **DERECHOS RESERVADOS © PROHIBIDA SU REPRODUCCIÓN TOTAL O PARCIAL**

Todo el material contenido en esta tesis esta protegido por la Ley Federal del Derecho de Autor (LFDA) de los Estados Unidos Mexicanos (México).

**Biblioteca Central** 

Dirección General de Bibliotecas de la UNAM

El uso de imágenes, fragmentos de videos, y demás material que sea objeto de protección de los derechos de autor, será exclusivamente para fines educativos e informativos y deberá citar la fuente donde la obtuvo mencionando el autor o autores. Cualquier uso distinto como el lucro, reproducción, edición o modificación, será perseguido y sancionado por el respectivo titular de los Derechos de Autor.

#### **JURADO ASIGNADO**

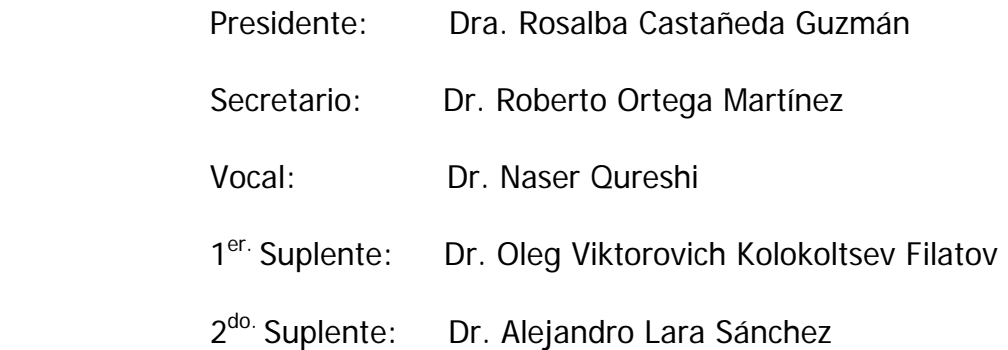

Centro de Ciencias Aplicadas y Desarrollo Tecnológico (CCADET)

## **TUTOR DE TESIS:**

Dr. Naser Qureshi

#### **FIRMA**

# Agradecimientos

- Al Dr. Alejandro Lara y al Dr. Naser Qureshi, por la asesoría en la realización de la tesis.

A las siguientes personas que prestaron valiosa ayuda, contribuyeron en múltiples actividades que no se terminarían de enumerar aquí:

- Dra. Andrea Borgazzi.
- M.C. Victor de La Luz Rodriguez.
- Sr. Filiberto Matias.

# Índice general

## $<sup>I</sup>ndice general$  I</sup>

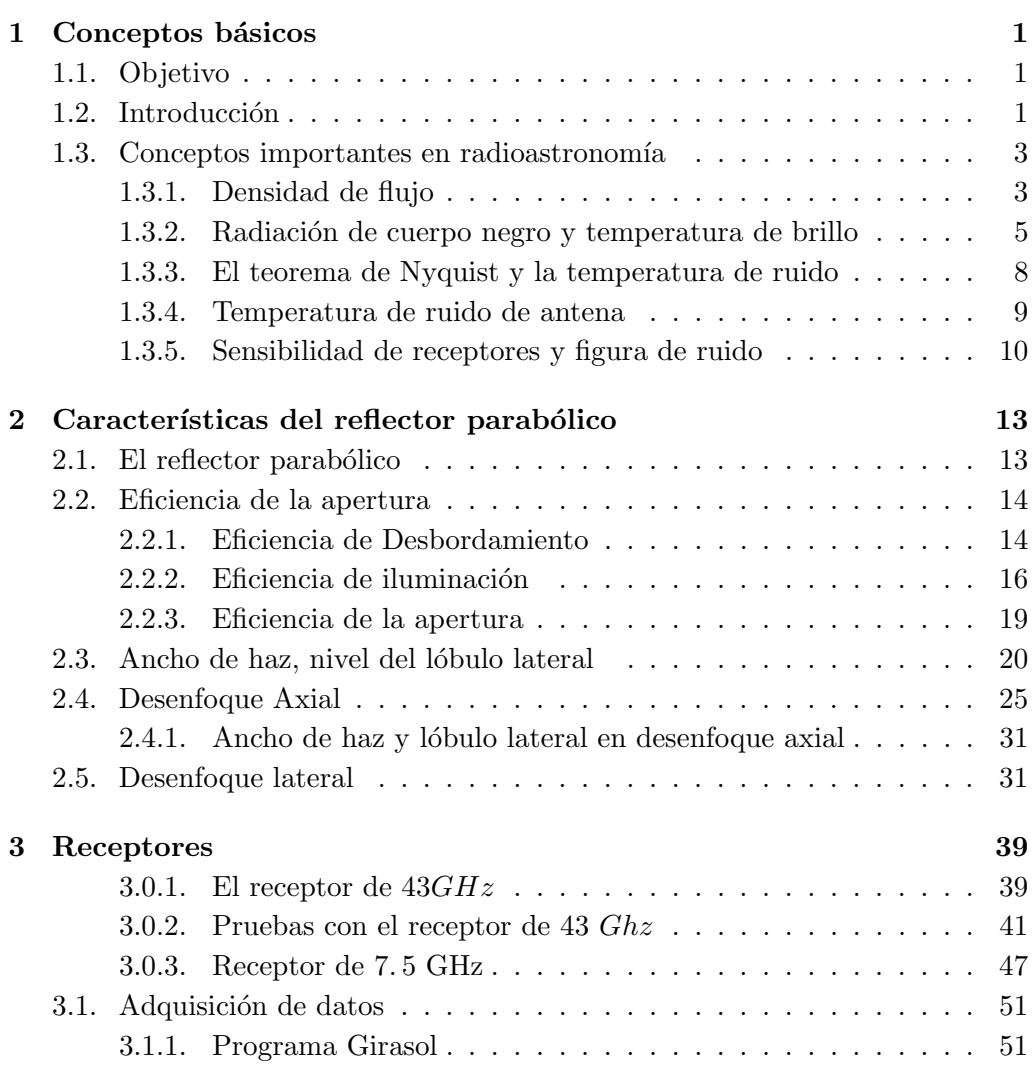

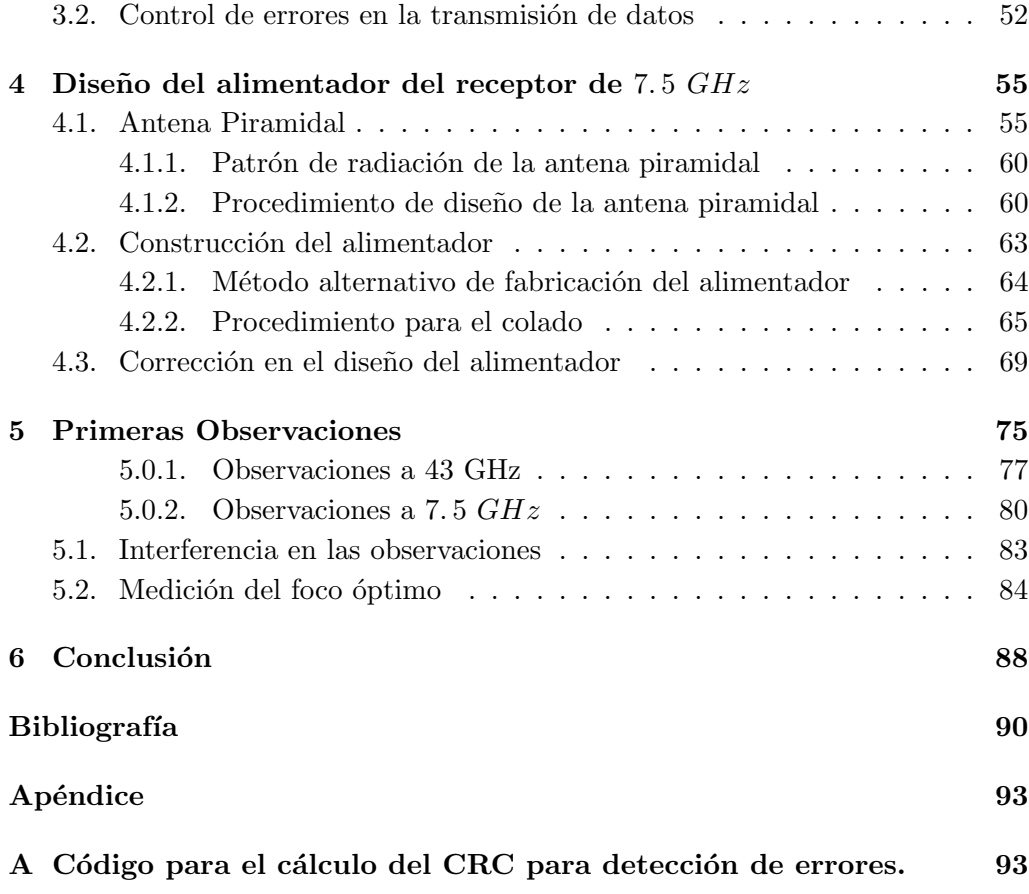

## Capítulo 1

## Conceptos básicos

#### 1.1. Objetivo

Esta tesis consiste en la puesta en marcha de un radio telescopio de 5 metros de diámetro que observará al Sol a diferentes longitudes de onda. En partícular en esta tesis se presenta el trabajo de acoplamiento de dos receptores, de 43  $GHz$  y  $7.5 \, GHz$ , el desarrollo de los sistemas necesarios para ponerlos en funcionamiento y la adquisición de datos; también se analizará el comportamiento del patrón de radiación y las características asociadas como ganancia, ancho de haz, desenfoque axial y lateral. Despu´es se debe poner en funcionamiento el radiotelescopio realizando observaciones del Sol a las frecuencias mencionadas probando asi el funcionamiento y sensibilidad del sistema.

#### 1.2. Introducción

El radiotelescopio de 5 metros de diámetro (RT5) es una antena cuya historia se remonta al año de 1965, en esa época fue construida y operada en la universidad de Texas, en los Estados Unidos. Fue la primera antena con una superficie suficientemente precisa para operar a una longitud de onda de 3mm, su superficie reflectora consiste de oro [1] eléctricamente depositada de aproximadamente  $\times10^{-3}$  mm de espesor, sobre una capa de plata químicamente depositada; la exactitud de la superficie reflectora es de 0. 0762 mm. Debido a que las aplicaciones primarias de la antena fue en observaciones astron´omicas, la antena fue construida en una montura ecuatorial. La antena fue cambiada en 1967 de la universidad de Texas al observatorio McDonald, también en Texas, sitio donde oper´o hasta el a˜no 2000. La antena se ha transferido en un convenio a dos instituciones Mexicanas, la Universidad Nacional Autónoma de México y el Instituto Nacional de Astrofísica, Óptica y Electrónica (INAOE). Por el momento, la ante-

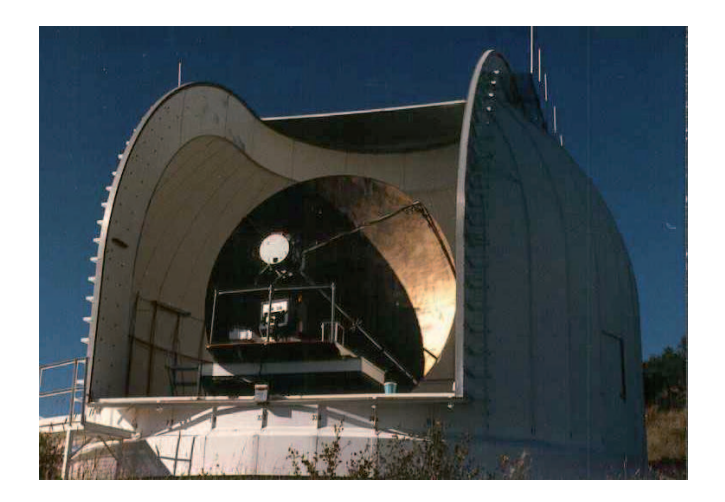

Figura 1.1: El RT5 cuando operaba en Mc Donald, Texas

na se encuentra localizada en el INAOE y se está modernizando para reubicarla en el sitio Sierra Negra a 4600 metros sobre el nivel del Mar.

La antena fue cedida sin la instrumentación y por lo tanto ahora se trabaja en el desarrollo de esta, se pretende estudiar principalmente ráfagas solares y máseres cósmicos. Por el momento el RT5 se utilizará en un sistema de foco primario, pero se planea en un futuro hacerlo en un sistema cassegrain.

Para iniciar los trabajos correspondientes a la instrumentación, se cuenta con un receptor de 43  $GHz$  y uno de 7.5  $GHz$ , ambos receptores van a ser colocados en el foco del reflector parabólico.

Alrededor del mundo existen varios radiotelescopios, pero ninguno está dedicado al Sol a la frecuencia de 43  $GHz$ , a continuación se presentan algunos de los más importantes.

- $\blacksquare$  Caltech Submillimeter Observatory. Es una antena de 10.4 metros, ubicado en Hawaii, su frecuencia de operación cubre el rango de  $180 - 950 \text{ } GHz$ . Estudia las regiones de formación de estrellas.
- $\blacksquare$  IRAM-30 m (Francia). Tiene un díametro de 30 metros, observa en 100, 150, 300 y 375 GHz, estudia las regiones de formación estelar en la vía láctea, estudia además los espectros de objetos interestelares en la búsqueda de nuevas moléculas.
- Haystack Radio Telescope. El radiotelescopio MIT Haystack es una antena parab´olica de 37 metros de d´ıametro encerrado en un domo que lo protege del medio ambiente [2]. Estudia la líneas de emisión de varias moléculas del gas interestelar y de la recombinación de hidrógeno, también estudia la emisión térmica y no térmica de varias fuentes astronómicas, observa en las bandas de 20 − 25 GHz, 36 − 49 GHz y 82 − 116 GHz.
- Radio Telescope Effelsberg. Operado por el instituto Max Planck, tiene un díametro de 100 metros y es uno de los más grandes del mundo que tiene movimiento, es empleado para observar pulsares, sitios de formación de estrellas, eyección de materia emitida por agujeros negros, y estudia el núcleo de galaxias distantes, sus instrumentos están en el rango de 1 − 95 GHz.
- Green Bank Telescope. Es un telescopio de 100 metros, observa en el rango de 68 − 95 GHz. Estudia la formación de galaxias distantes, la estructura del universo, megamáseres extragalácticos, la estructura de la vía láctea, física de eyección de agujeros negros, el sistema Solar y máseres galácticos.
- Solar Submillimetric Telescope. Este radiotelescopio está localizado en los Andes Argentinos. Dise˜nado para estudiar estallidos solares, opera en el rango de 212 − 405 GHz.
- GTM, Gran Telescopio Milimétrico. Es un telescopio de 50 metros, se encuentra aún bajo construcción, localizado en Puebla, México. Estudiará las regiones de formación de estrellas. Operará en el rango de 75 − 111 GHz.

#### 1.3. Conceptos importantes en radioastronomía

#### 1.3.1. Densidad de flujo

La radiación electromagnética es un fenómeno ondulatorio, pero cuando la escala del sistema involucrado es mucho más grande que una longitud de onda, se puede considerar que la radiación viaja en lineas rectas que se conocen como rayos [3]. La potencia infinitesimal dP interceptada por una superficie infinitesimal  $d\sigma$ es,

$$
dP = I_{\nu} \cos \theta d\Omega d\sigma d\nu, \qquad (1.1)
$$

donde

 $dP =$ Potencia infinitesimal, en Watts,

 $d\sigma =$ área infinitesimal de superficie,  $cm^2$ ,

 $d\nu$  =ancho de banda infinitesimal, en Hz,

θ = ángulo entre la normal a la superficie infinitesimal  $d\sigma$ , y la dirección de dΩ,  $I_{\nu}$  =brillo o intensidad específica, en  $Wm^{-2}Hz^{-1}sr^{-1}$ 

A menudo se usa el termino intensidad o intensidad específica para describir a  $I_v$  en vez del término *brillo*. El flujo total de la fuente (densidad de flujo) se obtienen al integrar 1.1 sobre el ángulo sólido  $\Omega$  subtendido por la fuente

$$
S_{\nu} = \int_{\Omega} I_{\nu}(\theta, \varphi \cos \theta) d\Omega, \qquad (1.2)
$$

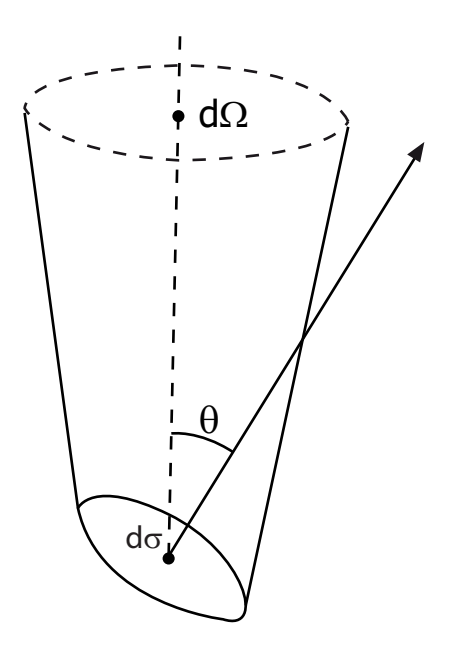

Figura 1.2: Esquema para ilustrar la definición de brillo.

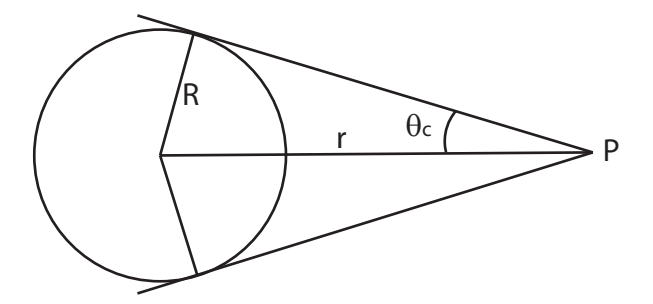

Figura 1.3: Flujo total recibido en un punto P de una esfera con brillo uniforme.

De esta manera la densidad de flujo es medida en unidades de  $Wm^{-1}Hz^{-1}$ . Debido a que la densidad de flujo es muy pequeña, en radioastronomía se usa una unidad especial para la densidad de flujo, el Jansky (abreviado Jy)

$$
1Jy = 10^{-26} W m^{-2} Hz^{-1} = 10^{-23} erg s^{-1} cm^{-2} Hz^{-1}.
$$
 (1.3)

Considerando una esfera con brillo uniforme  $I_{\nu}$  y con radio R, Figura 1.3, el flujo total recibido por un observador a una distancia  $r$ es

$$
S_{\nu} = \int_{\Omega} I_{\nu} \cos \theta d\Omega = I_{\nu} \int_{0}^{2\pi} \left( \int_{0}^{\theta_c} \sin \theta \cos \theta d\theta \right) d\varphi,
$$

Donde

$$
\sin \theta_c = \frac{R}{r},
$$

define el ángulo  $\theta_c$  que el radio de la esfera subtiende a una distancia r.

$$
S_{\nu} = I_{\nu} \sin^2 \theta_c
$$

y finalmente

$$
S_{\nu} = I_{\nu} \frac{\pi R^2}{r^2} = I_{\nu} \Delta \Omega, \qquad (1.4)
$$

Donde  $\Delta\Omega$  es el ángulo subtendido por un objeto a una distancia r.

#### 1.3.2. Radiación de cuerpo negro y temperatura de brillo

La distribución espectral de un cuerpo negro en equilibrio termodinámico está dada por la ley de Planck [3],

$$
B_{\nu}(T) = \frac{2h\nu^3}{c^2} \frac{1}{e^{h\nu/kT} - 1},\tag{1.5}
$$

Donde:

h =la constante de Planck =  $6.63 \times 10^{-34}$  Js, c = la velocidad de la luz  $\approx 3 \times 10^8 \ ms^{-1}$ ,

 $k$  =la constante de Boltzmann =  $1.\,38 \times 10^{-23}\,\,JK^{-1}$ 

La ecuación 1.5 da la potencia por unidad de frecuencia. Si se desea que la misma esté en función de la longitud de onda se tiene  $B_\lambda(T)$ , considerando que  $B_{\nu}(T)d\nu = -B_{\lambda}(T)d\lambda$  y  $d\lambda = (-c^2/\lambda^2)d\lambda$  se obtiene la siguiente ecuación,

$$
B_{\lambda}(T) = \frac{2h}{\lambda^5} \frac{1}{e^{hc/k\lambda T} - 1}.
$$
\n(1.6)

Si integramos las ecuaciones 1.5 y 1.6 sobre  $\nu$  y  $\lambda$  obtenemos el brillo o la intensidad total de radiación de un cuerpo negro.

$$
B(T) = \frac{2h}{c^2} \int_0^\infty \frac{\nu_3}{e^{h\nu/kT} - 1} d\nu.
$$
 (1.7)

haciendo

$$
x = \frac{h\nu}{kT},\tag{1.8}
$$

Se obtiene

$$
B(T) = \frac{2h}{c^2} (\frac{kT}{h})^4 \int_0^\infty \frac{x^3}{e^x - 1} dx.
$$
 (1.9)

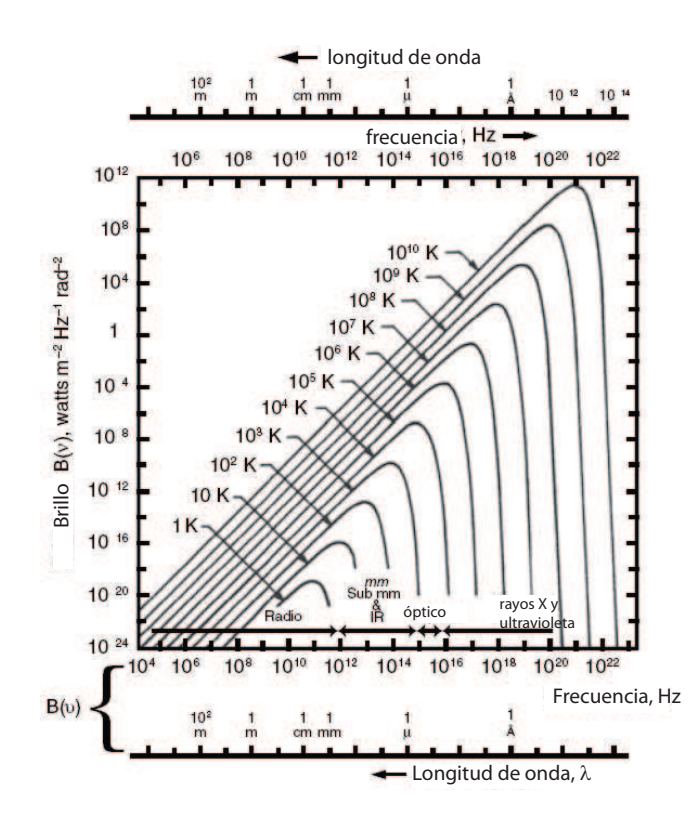

Figura 1.4: Espectro de Planck para un cuerpo negro a diferentes temperaturas.

La integral tiene el valor de  $\pi^4/15$  y sustituyendo en la ecuación anterior se obtiene finalmente

$$
B(T) = \sigma T^4; \ \sigma = \frac{2\pi^4 k^4}{15c^2 h^3} = 1.8047x10^{-5} erg \ cm^{-2} s^{-1} K^{-4}
$$
 (1.10)

La Ecuación 1.10 es la ley de radiación de Stefan-Boltzmann que fue encontrada experimentalmente en 1879 por J. Stefan y derivado teóricamente en 1884 por L. Boltzmann antes de que la ley de radiación de Planck fuera conocida.

Las ecuaciones 1.5 y 1.6 tiene máximos que son encontrados resolviendo  $\frac{\partial B_{\nu}}{\partial \nu}$  = 0 y  $\frac{\partial B_{\lambda}}{\partial \lambda} = 0$ , y si se usa la Ecuación 1.8 corresponde a resolver  $3(1 - e^{-x}) - x = 0$ y  $5(1-e^{-x}) - x = 0$ . La solución es

 $x_m = 2.82143937$  y  $\hat{x}_m = 4.96511423$ De esta manera 1.5 tiene su máximo a

$$
\frac{\nu_{max}}{GHz} = 58.789 \left(\frac{T}{K}\right) \tag{1.11}
$$

Por otro lado la relación 1.6 tendrá el máximo

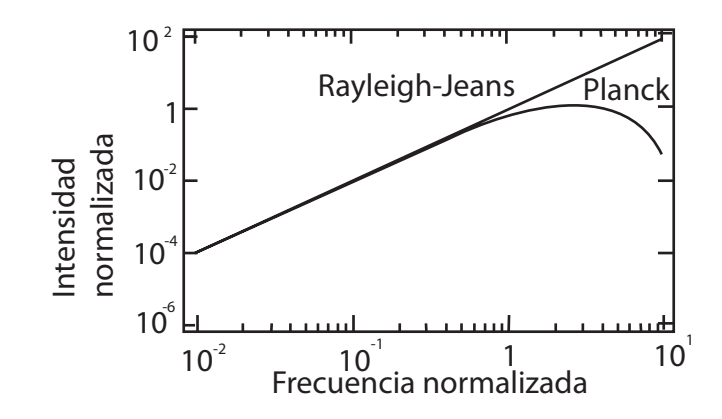

Figura 1.5: Curva normalizada de la ecuación de Planck y Rayleigh-Jeans

$$
\frac{\lambda_{max}}{cm}(\frac{T}{K}) = 0.28978.\t(1.12)
$$

Las ecuaciones 1.11 y 1.12 que relaciona la frecuencia y la longitud de onda del máximo brillo con la temperatura absoluta  $T$  son conocidas como la ley del desplazamiento de Wien.

Si  $x = h\nu/kT$  está lejos del valor máximo, la Ecuación 1.5 puede ser aproximada por una ecuación más simple, si  $h\nu \ll kT$  tenemos el caso de la conocida como ley de Rayleigh-Jeans, expandiendo la expresión  $e^{hc/k\lambda T} \cong 1 + \frac{h\nu}{kT} + \dots$  y sustituyendo en 1.5 se obtiene la expresión para la ley de Rayleigh-Jeans (ver Figura 1.5).

$$
B_{RJ}(\nu, T) = \frac{2\nu^2}{c^2} kT.
$$
\n(1.13)

La ley de Rayleigh-Jeans es valida para frecuencias que cumplen la condición  $[3]$ ,

$$
\frac{\nu}{GHz} \ll 20.84(\frac{T}{K})\tag{1.14}
$$

Una característica importante de la ley de Rayleigh-Jeans es la implicación de que el brillo y la temperatura termodin´amica del cuerpo negro que emite la radiación es estrictamente proporcional. Esta característica es muy útil porque es la forma en que se mide en radioastronomía el brillo de una fuente extendida por su temperatura de brillo  $T_b$ , insertando  $T_b$  en la ley de Rayleigh-Jeans:

$$
T_b = \frac{c^2}{2k} \frac{1}{\nu^2} I_\nu = \frac{\lambda^2}{2k} I_v,
$$
\n(1.15)

donde  $I_{\nu} = B_{\nu}$ , Combinando la Ecuación 1.15 con 1.4, se obtiene

$$
S_{\nu} = \frac{2k\nu^2}{c^2} T_b \Delta \Omega.
$$
\n(1.16)

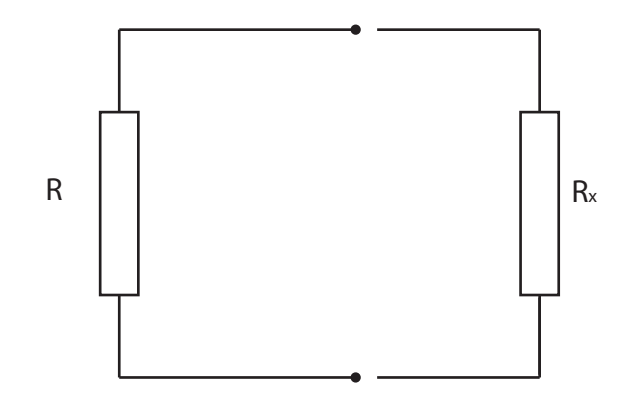

Figura 1.6: El resistor  $R$  a una temperatura  $T$  provee una potencia  $kT$  a una carga igual  $R_x$ 

La ecuación nos dice que con una medida de la densidad de flujo  $S_{\nu}$  en Janskys, la temperatura de brillo,  $T_b$ , de la fuente puede ser determinada. Si la radiación es emitida por un cuerpo negro y  $h\nu \ll kT$ ,  $T_b$  da la temperatura termodinámica de la fuente, un valor independiente de ν. Si otro proceso es responsable de la emisión,  $T_b$  será dependiente de la frecuencia; sin embargo, es aún una cantidad ´util y es com´unmente usada en el trabajo pr´actico.

#### 1.3.3. El teorema de Nyquist y la temperatura de ruido

Si se conecta un resistor  $R$  a la entrada de un amplificador líneal, el movimiento térmico de los electrones en el resistor producirá una corriente  $i(t)$  que forma una entrada aleatoria al amplificador. En equilibrio t´ermico, esta potencia es determinada por la temperatura f´ısica, a esta entrada aleatoria se le conoce como ruido Johnson, el fenómeno fue investigado en 1929 por H. Nyquist.

La potencia promedio por unidad de ancho de banda producido por R en el circuito de la Figura 1.6 es

$$
P_{\nu} = \langle iv \rangle = \frac{\langle v^2 \rangle}{2R} = \frac{1}{4R} \langle v_N^2 \rangle, \tag{1.17}
$$

Donde  $v(t)$  es el voltaje que es producido por i a través de R, y  $\langle \ldots \rangle$  indica un promedio en el tiempo, el primer factor de  $(1/2)$  se obtiene por tener una carga  $R_x$  igual a R para máxima transferencia de potencia, entonces  $i = v/2R$ . El segundo factor es producto de un promedio en el tiempo de  $v^2$ . Un análisis del proceso aleatorio [4] muestra que el promedio del voltaje al cuadrado, producto del ruido térmico en un resistor de valor  $R$  es:

$$
\langle v_N^2 \rangle = 4RkT. \tag{1.18}
$$

Haciendo uso de la expresión 1.18 en 1.17 se obtiene:

$$
P_{\nu} = kT,\tag{1.19}
$$

La ecuación corresponde a un ancho de banda unitario, una ecuación que considere un ancho de banda diferente quedaría de la siguiente manera:

$$
P_{\nu} = kT B, \tag{1.20}
$$

donde  $k =$  Constante de Boltzmann,

 $T =$  temperatura física de R en Kelvin,

 $B =$  Ancho de banda medido.

La Ecuación 1.19 muestra que la potencia de ruido en un resistor es proporcional a su temperatura, a la que se renombra como temperatura de ruido,  $T_N$ , y es independiente del valor de R. En el rango de radio, de las ondas más largas al infrarrojo lejano el espectro de ruido es blanco, esto significa que la potencia es independiente de la frecuencia. En los receptores, la impedancia de una fuente de ruido tiene que ser igual al del amplificador, por eso la fuente de ruido puede ser igualada solo en un ancho de banda finito.

No todos los elementos de un circuito pueden ser caracterizados por el ruido térmico. Por ejemplo un oscilador puede entregar un equivalente de más de  $10^{16}\ K,$ aunque su temperatura física es de solo 300 K, este proceso no es térmico y en este caso la temperatura no es un concepto útil.

En adición al ruido térmico, otro tipo de ruido que puede exhibir los elementos activos es el ruido de disparo (shot noise), este tipo de ruido esta asociado a la transferencia de carga a través de una barrera de energía, por ejemplo una unión p-n de un diodo o un transistor. La densidad espectral de potencia está dada por la siguiente ecuación

$$
\langle I_N^2 = 2qI \rangle \tag{1.21}
$$

Donde I es la corriente promedio y q es la carga de un electrón. Este ruido es menor que el térmico, normalmente.

#### 1.3.4. Temperatura de ruido de antena

Una antena, además de la señal recibe ruido<sup>[5]</sup>. A la potencia de ruido disponible en los terminales de una antena receptora se le asocia una temperatura de ruido de la antena  $T_A$ , entendida como la temperatura a la que tendría que estar una resistencia para producir una potencia de ruido igual, esta potencia está dada por la Ecuación 1.20.

Entonces, todos los objetos que no están a una temperatura absoluta de  $0K$ emiten energía en la forma de radiación electromagnética [2]. Estos objetos no solo emiten energía, también absorben. La emisión de un cuerpo negro perfecto es

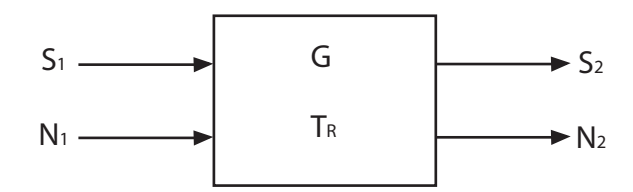

Figura 1.7: Esquema de un receptor representado como un sistema de dos puertos, entrada y salida.

determinado por su temperatura y es función de la frecuencia, aunque los objetos astronómicos no son cuerpos negros perfectos, la aproximación es adecuada y describe muy bien la emisión térmica de muchas fuentes astronómicas.

#### 1.3.5. Sensibilidad de receptores y figura de ruido

Un receptor de ondas de radio es un dispositivo para medir la densidad espectral de potencia. Un receptor tiene que ser sensitivo, es decir debe poder detectar señales débiles en presencia de ruido. Como cualquier otro dispositivo de medici´on, son limitados por su sensibilidad, debido a que tanto la entrada como la salida del receptor son afectados por ruido. Incluso cuando ninguna entrada este conectada al receptor, hay una señal de salida, porque cualquier receptor genera ruido térmico. Se puede representar un receptor con un esquema de dos puertos como el de la Figura 1.7,  $S_1$  es la señal de entrada,  $N_1$  el ruido de entrada,  $S_2$  la señal de salida y  $N_2$  el ruido de salida; los parámetros del receptor son su temperatura de ruido  $(T_R)$ , ancho de banda y ganancia G. La potencia por unidad de ancho de banda que entra al sistema puede ser caracterizado por una temperatura, como lo muestra la Ecuación 1.19. Las contribuciones de ruido de la fuente, atmósfera, tierra y el receptor,  $T_i$ , son aditivos, el ruido total del sistema es entonces la suma de estos,

$$
T_{sis} = \Sigma T_i
$$

En el receptor la señal de entrada, $S_1,$ y de salida $S_2$ están relacionados por la ganancia G del sistema,

$$
S_2 = GS_1
$$

Por otra parte, el ruido de salida,  $N_2$ , es mayor que el ruido amplificado de la entrada,

$$
N_2 > GN_1
$$

es más grande por una cantidad  $N_{2T_R}$ , que es el ruido introducido por el receptor, y por obvias razones se le conoce como ruido del receptor,

$$
N_2 = GN_1 + N_{2T_R},\tag{1.22}
$$

El ruido del sistema está dado por la Ecuación 1.20, por lo tanto,  $N_{2T_R} = kT_R$ .

La Relación señal a ruido (SNR por la abreviación de Signal to Noise Ratio) a la entrada o a la salida se define como el cociente del nivel de la señal de interés entre el nivel del ruido, en la Figura 1.7 se abrevia  $SNR1$  a la relación señal a ruido de la entrada y SNR2 al de la salida. El factor de ruido o figura de ruido es un parámetro muy importante en la descripción de un receptor, se define como el cociente de la relación señal a ruido de la entrada entre el de la salida,

$$
F = \frac{SNR1}{SNR2} = \frac{S_1/N_1}{S_2/N_2} = \frac{S_1/N_1}{GS_1/N_2},\tag{1.23}
$$

F puede ser expresado en decibeles o en unidades lineales. Sustituyendo 1.22 en la expresión 1.23 se tiene

$$
F = \frac{S_1/N_1}{GS_1/(GN_1 + N_{2T_R})} = \frac{S_1GN_1 + S_1N_T}{N_1GS_1} = 1 + \frac{N_{2T_R}}{N_1G},
$$
(1.24)

Sustituyendo  $N_1 = kT_0$ , el ruido a la entrada y  $N_{2T_R}$ , en 1.24 y considerando un sistema de detección directa  $G = 1$  se obtiene la siguiente ecuación

$$
F = 1 + \frac{T_R}{T_0},\tag{1.25}
$$

si despejamos $T_R$  de  $1.25\,$ 

$$
T_R = (F - 1)T_0.
$$
\n(1.26)

Generalmente  $T_0 = 290 K$ , de las ecuaciones anteriores se nota que la temperatura de ruido del receptor es muy importante porque define la sensibilidad del mismo, para mejorar la sensibilidad se usan sistemas criogénicos, estos tienen una temperatura de ruido del receptor  $T_R$  de entre 4 a 50 K, para sistemas sin enfriamiento está va de 100 a 1000 $K.$ 

La sensibilidad de los radiotelescopios a aumentado por muchos ordenes de magnitud desde los primeros radiotelescopios de Karl Jansky y Groete Reber [6], una gr´afica que muestra este incremento se presenta en la Figura 1.8

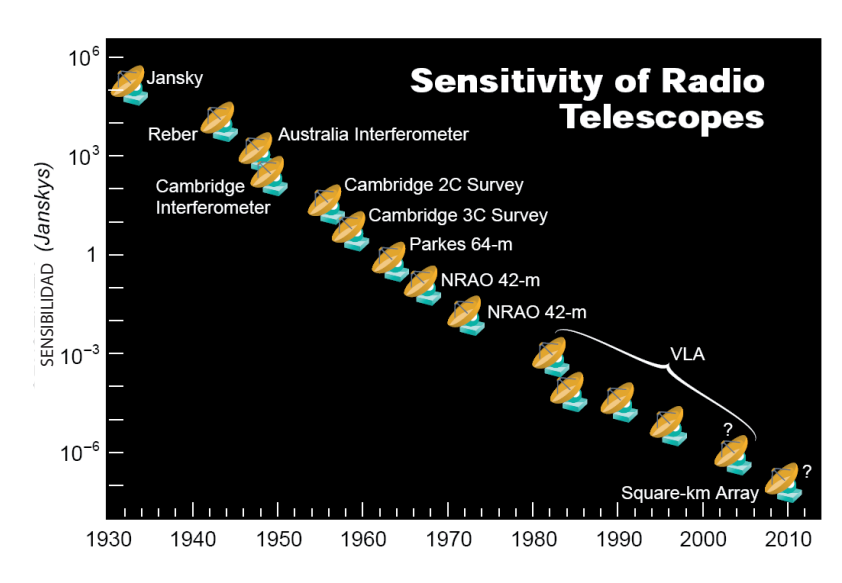

Figura 1.8: La gráfica muestra el aumento de sensibilidad de algunos radiotelescopios a través de los años  $[6]$ .

### Capítulo 2

# Características del reflector parabólico

#### 2.1. El reflector parabólico

En este capítulo se trataran cuestiones prácticas dentro de la teoría de antenas, como el cálculo de la eficiencia, ancho de haz y niveles de los lóbulos laterales, también se tratara la influencia del desenfoque en las características de radiación de las antenas.

El reflector parabólico es una antena caracterizada por tener una ganancia muy alta y ancho de haz estrecho, en la Figura 2.1, 2.2 y 2.3 se muestra su geometría. En dichas figuras es usado el sistema de coordenadas esféricas, y se usa como origen del sistema al foco de la parábola. En la Figura 2.1 y 2.3 se muestra un punto Q en la superficie del reflector, ρ es la distancia del origen del sistema de coordenadas al punto Q,  $\Psi$  el ángulo que forma  $\rho$  con el eje de la parábola,  $\chi$  es el ángulo azimutal, entre el vector de posición de Q y el eje x, r es el radio de la apertura en la Figura 2.1. En la Figura 2.2 se muestra de perfil el eje del reflector, en ella se muestra el ángulo  $\Psi_0$  que es el máximo valor que puede tener  $\Psi$ , el ángulo del borde de la antena, V es el vértice de la parábola, f el foco,  $d$  el diámetro,  $a$  el radio, h la distancia de la superficie de la antena a la apertura  $y \hat{n}$  es un vector normal a la superficie. En el foco debe ser colocada una antena que radiará o *iluminará* el reflector, a esta antena se le llama el *alimentador*, en frecuencias de microondas los alimentadores m´as comunes son las antenas de tipo rectangulares, circulares y corrugadas; los de tipo dipolo se usan en frecuencias más bajas.

Una propiedad geométrica de los reflectores es que todos los rayos originados en el foco son reflejados en una dirección paralela al eje de la parábola, que en

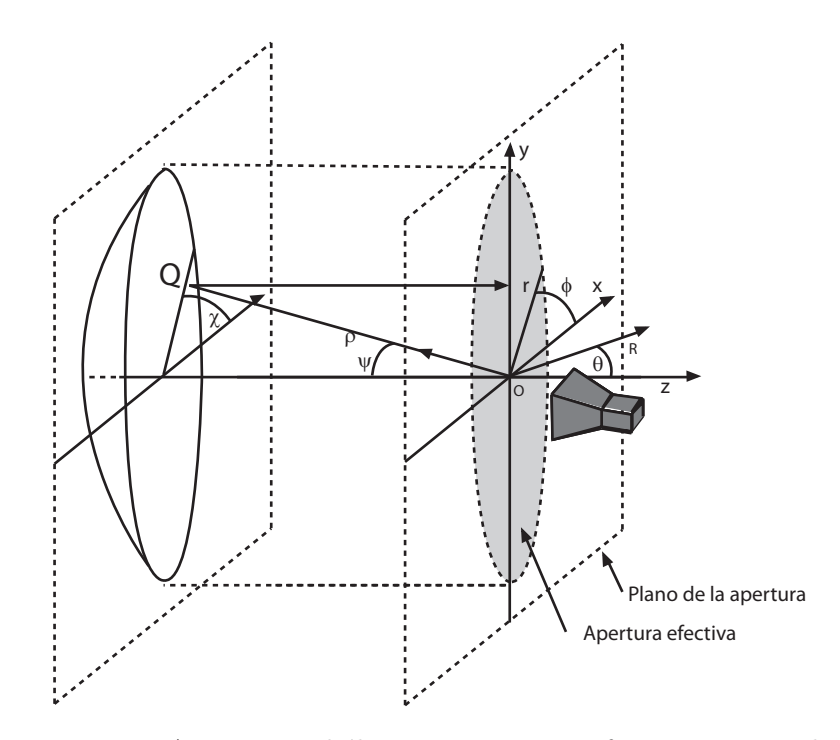

Figura 2.1: Antena parabólica y su apertura efectiva proyectada.

la Figura  $2.1$  es el eje  $z$ . La proyección de todos los rayos reflejados en un plano perpendicular al eje z, por ejemplo el plano xy, forma la apertura efectiva de la antena, la apertura tiene forma circular y tiene el radio de la antena, por lo tanto tiene la misma área que el borde de la antena. Haciendo uso de la Figura 2.1 y 2.2 se definen algunas ecuaciones importantes. La superficie de la parábola en coordenadas polares está dada por la ecuación [7]

$$
\rho = \frac{2f}{1 + \cos \Psi} = \frac{f}{\cos^2(\Psi/2)}.
$$
\n(2.1)

El diámetro d, o el radio  $a = d/2$ , del reflector y su longitud focal f determina el máximo valor del ángulo Ψ, que en la Figura 2.2 se le nombra  $\Psi_0$ 

$$
a = \frac{d}{2} = 2f \tan(\frac{\Psi_0}{2}),
$$
  

$$
\Psi_0 = 2 \arctan(\frac{d}{4f}).
$$
 (2.2)

#### 2.2. Eficiencia de la apertura

#### 2.2.1. Eficiencia de Desbordamiento

El alimentador localizado en el foco de la antena iluminará la superficie del reflector y el porcentaje de potencia emitido por este que se pierde en el borde, es

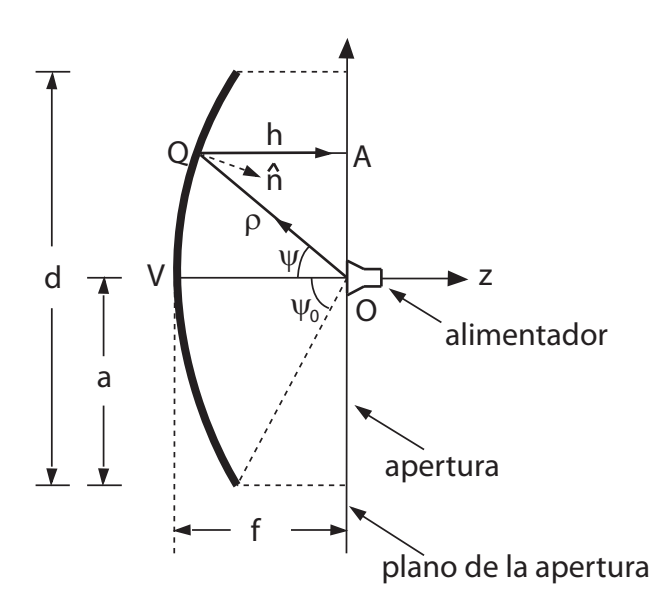

Figura 2.2: Reflector parabólico con su alimentador en el foco.

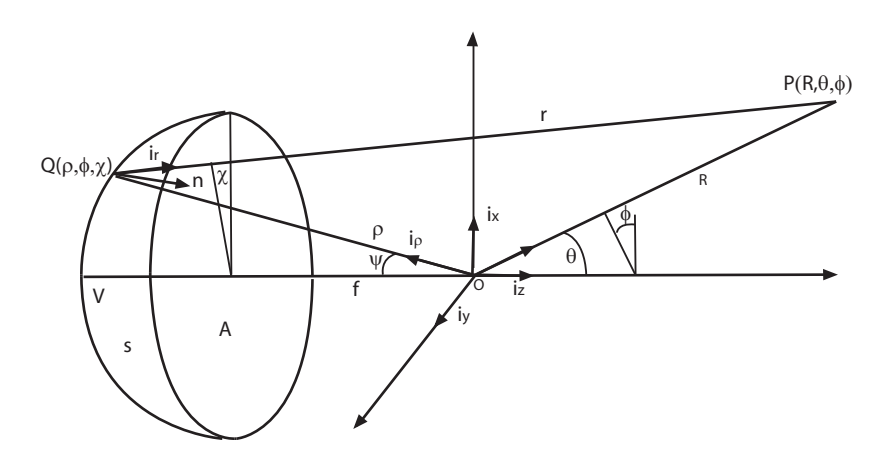

Figura 2.3: Geometría y definición del sistema de coordenadas para el reflector parbólico.

| Parámetro              | Símbolo  | Magnitud  |
|------------------------|----------|-----------|
| Diámetro del reflector |          | 4.889 [m] |
| Longitud focal         |          | 2.438 [m] |
| Relación focal         |          | 0.49867   |
| ángulo $\Psi_0$        | $\Psi_0$ | 53.25     |

Tabla 2.1: Parámetros de la antena de 5 metros

decir que no es interceptado por el reflector se le conoce como desbordamiento. El factor  $\eta_s$  conocido como *eficiencia de desbordamiento*, es la relación de la potencia interceptada por el reflector a la potencia total radiada por el alimentador y está dado por la Ecuación [8]:

$$
\eta_s = \frac{\int_0^{\Psi_0} \int_0^{2\pi} U_{feed}(\Psi, \chi) \sin \Psi d\Psi d\chi}{\int_0^{\pi} \int_0^{2\pi} U_{feed}(\Psi, \chi) \sin \Psi d\Psi d\chi}
$$
(2.3)

En la Ecuación 2.3  $U_{feed}$  es el diagrama de radiación del alimentador.

#### 2.2.2. Eficiencia de iluminación

La función de iluminación de la apertura  $F(r, \varphi)$  es equivalente, pero no idéntica al patrón de radiación del alimentador colocado en el punto focal. Esta función determina la eficiencia de iluminación de la antena, que es la relación de la ganancia de la antena al de una apertura iluminada uniformemente. La función de iluminación es normalmente caracterizada por la atenuación en el borde  $T_e$ , que es el nivel de iluminación en el borde del reflector comparado al del centro del mismo. Diferentes formas funcionales de la función de iluminación con el mismo nivel de  $T_e$  puede resultar en diferentes valores para la eficiencia de iluminación. La atenuación en el borde es normalmente expresada en decibeles con respeto al nivel de iluminación central.  $T_e$  es el valor en decibeles de  $\tau$ , que es la intensidad relativa del campo electromagnético en el borde de la apertura, entonces  $T_e$  (en dB) es  $T_e = 20 \log(\tau) \, dB$ ,  $(0 < \tau < 1)$ .

El nivel de intensidad de la función de alimentación en el borde del reflector es además reducido por *atenuación del espacio libre*, determinada por la diferencia en la distancia recorrida entre los rayos centrales y el del borde del reflector. La atenuación del espacio libre  $T_f$  (en dB) es dependiente de la relación focal  $f/dy$ es dado por la Ecuación 2.4 [9]:

$$
T_f = 20 \log \left( \left( \sec \frac{\Psi_0}{2} \right)^2 \right) = 20 \log \left( 1 + \left( \frac{d}{4f} \right)^2 \right). \tag{2.4}
$$

En la Figura 2.4 se muestra la gráfica de  $T_f$  como función de la relación focal del reflector,  $f/d$ . Para la geometría del RT5 que posee un  $\frac{f}{d} = 0.49867$  el valor de  $T_f$  es aproximadamente 2 dB.

La eficiencia de iluminación está definida por la siguiente ecuación [9]:

$$
\eta_i = \frac{\{\int F(r,\varphi)dA\}^2}{\int F^2(r,\varphi)dA} \tag{2.5}
$$

La integral en la Ecuación 2.5 se extiende sobre la apertura. Se considera una función de iluminación circularmente simétrica con frente de fase constante. De esta manera, la integral sobre  $\varphi$  es trivial y la integración sobre r se realiza haciendo una elección adecuada de  $F(r)$ . Existen dos funciones de iluminación

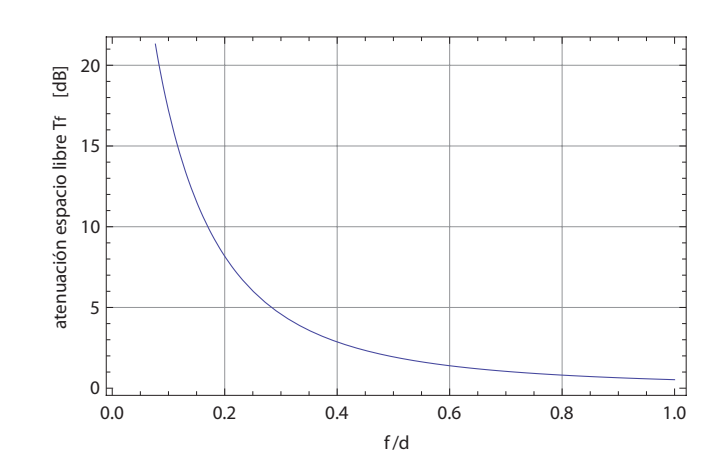

Figura 2.4: Atenuación del espacio libre en dB como función de la relación focal  $f/d$ .

ampliamente usadas, cada una ofrece la posibilidad de escoger el nivel en el borde de la apertura,  $T_e$  en dB. Debe notarse que  $T_e$  implícitamente incluye  $T_f$ . Estas funciones son las siguientes:

i) La distribución *gaussiana* con un  $T_e$  dado, se define de la siguiente manera.

$$
F(r) = e^{\{-\alpha r^2\}}\tag{2.6}
$$

En la Ecuación 2.6, r es el radio normalizado de la apertura y  $\alpha = (\frac{T_e}{20}) \ln 10$ .

Si se sustituye la Ecuación 2.6 en la Ecuación 2.5 y se realiza la integral se obtiene la Ecuación [9]:

$$
\eta_i = \frac{2(1 - e^{-\alpha})^2}{\alpha(1 - e^{-2\alpha})}.
$$
\n(2.7)

Para  $T_e = -12dB$  se tiene una eficiencia  $\eta_i = 0.866$ .

ii) La segunda función es la llamada distribución *cuadrática o pedestal*, con un nivel en el borde de  $\tau$  y normalizada a uno en el centro de la apertura, está dada por la Ecuación 2.8:

$$
F(r) = \tau + (1 - \tau)\{1 - r^2\} \equiv 1 - (1 - \tau)r^2.
$$
 (2.8)

Substituyendo en la Ecuación 2.6 y realizando la integral se obtiene la Ecuación 2.9.

$$
\eta_i = \frac{\{1 - (1 - \tau)/2\}^2}{\tau + (1 - \tau)^2/3} = \frac{3(1 + \tau)^2}{4(1 + \tau + \tau^2)}.
$$
\n(2.9)

$$
\log(\tau) = T_e/20. \tag{2.10}
$$

Para  $T_e = -12$  dB se obtiene una eficiencia de  $\eta_i = 0.893$  para la función cuadrática, este valor es muy cercano al obtenido con la distribución gaussiana,

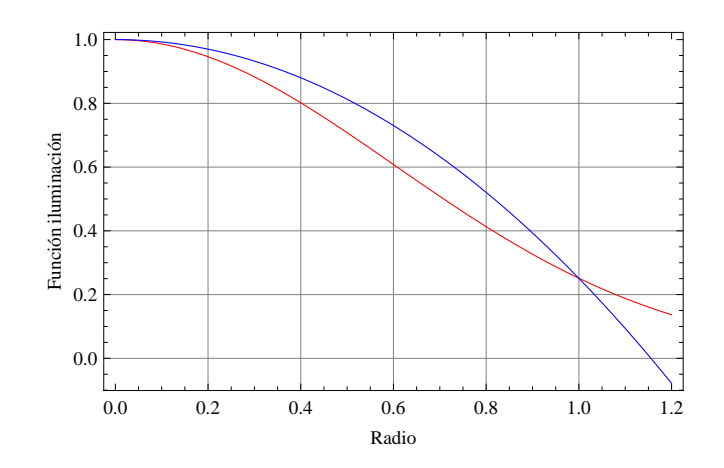

Figura 2.5: Función de iluminación para la distribución gaussiana (rojo) y cuadrática (azul)

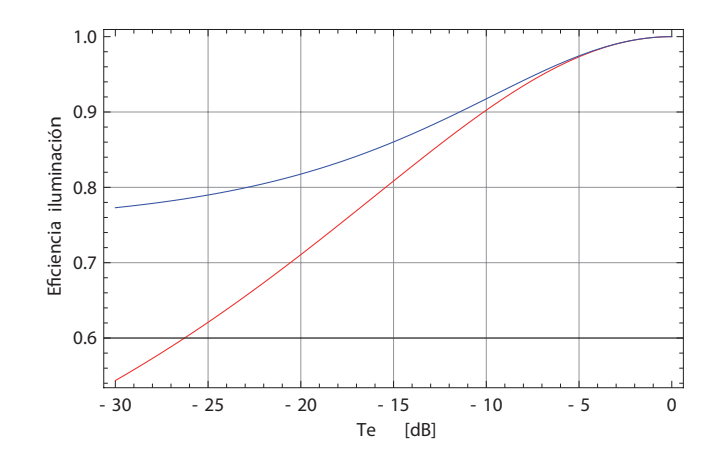

Figura 2.6: Eficiencia de iluminación como función de  $T_e$  (en dB) para la función gaussiana (rojo) y la cudrática (azul). La iluminación cudrática es más efectiva.

esto indica que son muy similares, ambas funciones se grafican y se muestran en la Figura 2.5, la gaussiana es la curva de color rojo y la cuadrática de color azul, las gráficas se realizaron para un  $T_e = 12$  dB. La cuadrática se sitúa un poco más arriba de la gaussiana y esto resulta en una eficiencia de iluminación ligeramente más alta.

Para determinar cual de las dos funciones proporciona mayor eficiencia de iluminación, se gráfica la ecuaciones 2.7 y 2.9 en función de  $T_e$ . Esta gráfica se puede ver en la Figura 2.6, en dicha figura el color rojo es la eficiencia para la función gaussiana y el azul para la cuadrática y en ella se nota claramente la mayor eficiencia de la función cuadrática.

Las funciones de iluminación contienen explícitamente la atenuación del espacio libre. Por ejemplo, si se desea que la atenuación en el borde sea de  $T_e = -15$  dB y la geometría del reflector introduce 3 dB de  $T_f$ , el alimentador en el foco primario debe ser diseñado para tener un decremento de  $-12$  dB de amplitud en los bordes del reflector.

#### 2.2.3. Eficiencia de la apertura

Ahora se tratar´a la eficiencia de la apertura, que se define de la siguiente manera:

$$
\eta = \frac{A}{A_g}.\tag{2.11}
$$

En la Ecuación 2.11 A es la máxima área de absorción y  $A<sub>q</sub>$  el área geométrica de la apertura de la antena. Este parámetro indica la eficiencia con la que la radiación de un punto fuente, por ejemplo un satélite es colectada. La eficiencia de la apertura es un parámetro que establece la sensibilidad de la antena, es determinado por un número de fenómenos y de esta forma puede ser visto como el producto de un número separado de "eficiencias". Pero las eficiencias que tienen un peso mayor son la de iluminación y la de desbordamiento

$$
\eta = \eta_i \eta_s,\tag{2.12}
$$

Un ejemplo de patrón de radiación que se aproxima al que producen alimentadores comúnmente encontrados en la práctica es  $[7]$ :

$$
U_{feed}(\Psi, \chi) = \begin{cases} U_0 \cos^4 \Psi, & \text{si } 0 \le \Psi \le \frac{\pi}{2} \\ 0, & \text{si } \frac{\pi}{2} \prec \Psi \le \pi \end{cases}
$$
(2.13)

Si se sustituye este patrón en la Ecuación 2.3 se obtiene la eficiencia de desbordamiento, el resultado es la siguiente ecuación:

$$
\eta_s = 1 - \cos^5 \Psi_0. \tag{2.14}
$$

Si el patrón del alimentador es muy ancho, existen pérdidas porque el reflector no recibe toda la energ´ıa, esta se pierde en los bordes (perdidas de desbordamiento), por otra parte si el patrón es muy estrecho no se ilumina completamente el reflector y es como si se usara una antena más pequeña (iluminación deficiente). Es evidente que no se puede alcanzar una eficiencia de la apertura del 100 % , porque si se tiene una iluminaci´on completa hay desbordamiento, y si se evita el desbordamiento no se aprovecha todo el ´area de la apertura. Graficando las ecuaciones 2.9 y 2.13 en una misma gráfica, usando el programa Mathematica, se puede ver como se comporta la iluminación y el desbordamiento, para obtener esta gráfica se debe poner  $\eta_s$  como función de  $\tau$  o  $T_e$ . En la referencia [7] se da la ecuación que relaciona  $T_e$  y  $U_{feed}$ , es la siguiente expresión:

$$
T_e = \frac{1 + \cos \Psi_0}{2} \sqrt{\frac{U_{feed}(\Psi_0, \chi)}{U_{feed}(0, \chi)}}.
$$
\n(2.15)

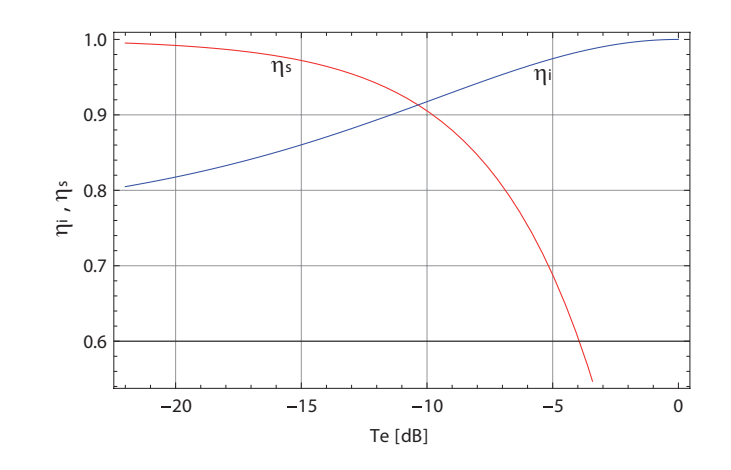

Figura 2.7: Gráfica de la eficiencia de iluminación,  $\eta_i$ , línea azul y la eficiencia de desbordamiento,  $\eta_s$ , línea roja. Se puede ver que el valor máximo del producto  $\eta_i \eta_s$  se obtiene alrededor de  $T_e = 10$  dB.

y sustituyendo 2.13 en 2.15, se obtiene

$$
T_e = \frac{1 + \cos \Psi_0}{2} \cos^2 \Psi_0.
$$
 (2.16)

Usando el programa antes mencionado se usa la expresión 2.16 en 2.14 para obtener finalmente  $\eta_s$  en función de  $T_e$ . La figurá 2.7 muestra la gráfica obtenida, en el eje de la ordenada se tiene las eficiencias, en la abcisa la atenuación en el borde  $T_e$ .

En la figura se ve que existe un valor de  $T_e$  donde se obtiene un valor óptimo de  $\eta_i$  y  $\eta_s$ , en este caso se obtiene la máxima eficiencia de la apertura  $\eta$ , este valor de  $T_e$  es alrededor de −10 dB, y varía un poco dependiendo de la aproximación que se usa para la forma del patrón de radiación del alimentador, algunos autores recomiendan un valor de −11 dB, pero en la referencia [10] se recomienda un valor aceptado como norma de  $T_e = -10$  dB para obtener el valor máximo de  $\eta$ .

#### 2.3. Ancho de haz, nivel del lóbulo lateral

El análisis de los parámetros del reflector parabólico que se presenta a continuación se basa en el análisis de de Baars [9], se utiliza la ecuación del patrón de radiación presentado en dicho libro.

Partiendo de la función de radiación normalizada respeto al radio de la apertura, r:

$$
f(\theta,\phi) = \frac{d^2}{4} \int_0^1 \int_0^{2\pi} F(r,\chi) e^{i\Phi(r,\chi)} exp[-ik\frac{d}{2}r] \sin \theta \cos(\chi - \phi)] r dr d\chi. \tag{2.17}
$$

En la Ecuación 2.17  $F(r, \chi)$  es la función de iluminación y  $\Phi(r, \chi)$  la función de fase. Cuando se asume una función de fase constante sobre la apertura y se considera una función de iluminación rotacionalmente simétrica, la integración sobre $\chi$ puede realizarse fácilmente y se obtiene la siguiente integral que tiene simetría rotacional:

$$
f(u) = \frac{\pi \ d^2}{2} \int_0^1 F(r) J_0(ur) r dr.
$$
 (2.18)

En 2.18  $J_0(ur)$  es la función de Bessel de primer tipo y orden cero, y  $u =$  $(\pi d/\lambda)$  sin  $\theta$  es la coordenada angular, d es el diámetro de la apertura. Al integrar la Ecuación 2.18 sobre  $r$  se obtiene:

$$
f(u) = \left\{ \tau \frac{J_1(u)}{u} + 2(1 - \tau) \frac{J_2(u)}{u^2} \right\}.
$$
 (2.19)

La Ecuación 2.19 se puede reescribir de la siguiente manera:

$$
f(u) = \left\{ \frac{\tau}{2} \Lambda_1(u) + \frac{(1-\tau)}{4} \Lambda_2(u) \right\}.
$$
 (2.20)

En 2.20  $\Lambda_n(u) = n! \frac{J_n(u)}{(u/2)^n}$  es la llamada función lambda,  $J_n(u)$  es la función de Bessel de primer tipo y orden n. Es conveniente introducir un factor de normalización para que el patrón de radiación sea función de  $\tau$ . De esta forma, el valor máximo del patrón será uno para cualquier valor de  $\tau$ . Para  $u = 0$  las dos funciones lambda tienen valor de uno, de esta manera el factor de normalización  $n$  de la función lambda tiene la forma:

$$
n(\frac{\tau}{2} + \frac{1-\tau}{4}) = 1.
$$
 (2.21)

y despejando n

$$
n = \frac{4}{1+\tau} \tag{2.22}
$$

Si ahora se sustituye el valor de  $n$  en la función lambda y esta a su vez en 2.20 se obtiene la siguiente forma del patrón

$$
f(u) = \frac{4}{1+\tau} \left( \tau \frac{J_1(u)}{u} + 2(1-\tau) \frac{J_2(u)}{u^2} \right).
$$
 (2.23)

El patrón de potencia también llamado función de ganancia  $g(u)$  de la antena se obtiene elevando al cuadrado la función del patrón de radiación (Ecuación 2.23). Luego el patrón de potencia normalizado es:

$$
g(u) = \left\{ \frac{4}{1+\tau} \left( \tau \frac{J_1(u)}{u} + 2(1-\tau) \frac{J_2(u)}{u^2} \right) \right\}^2.
$$
 (2.24)

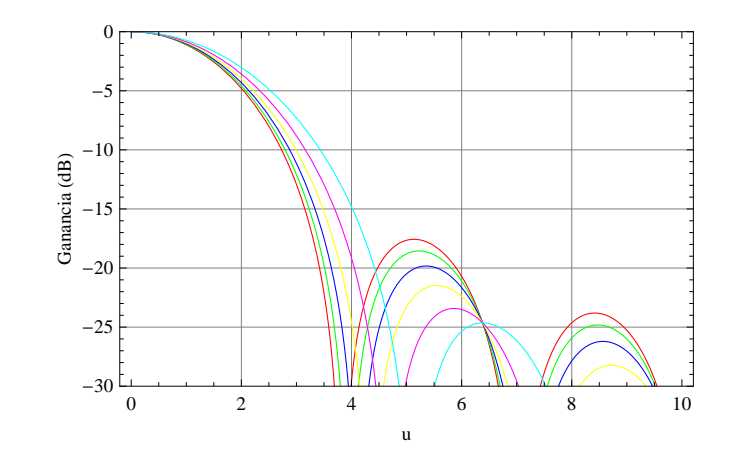

Figura 2.8: Patrón de potencia en dB, para una apertura circular con función de iluminación cuadrática,  $\tau$  de 1 a 0 en decremento de 0.2, del rojo $(\tau = 1)$ , verde, azul, amarillo, magenta a cyan( $\tau = 0$ ).

| u       |     |
|---------|-----|
| 1.61634 | 1   |
| 1.64895 | 0.8 |
| 1.69239 | 0.6 |
| 1.75311 | 0.4 |
| 1.84397 | 0.2 |
| 1.99442 |     |

Tabla 2.2: Valores de u para los cuales la función de ganancia posee la mitad del nivel de potencia máximo.

En la Figura 2.8 se ilustra la gráfica de  $g(u)$ , expresado en escala logarítmica (dB), las gráficas se han hecho para valores de  $\tau = 0$  a  $\tau = 1$  en incrementos de 0. 2.

La curva mas estrecha (rojo) pertenece al caso de iluminación uniforme  $\tau = 1$ , y la más ancha con un nivel de borde  $\tau = 0$ , esto es obvio debido a que si la iluminación es muy débil en el borde del reflector es equivalente a tener una apertura más pequeña y de esta manera el haz es más ancho. De la misma figura se ve también que el nivel del lóbulo lateral es más pequeño para la situación en que la función de iluminación tiene mayor atenuación en el borde.

Usando la Ecuación 2.24 se obtiene una tabla de coordenadas  $u$  donde la función  $g(u)$  tiene la mitad del nivel de potencia (−3dB), se usan los mismos valores de  $\tau$  usados para la generación de las curvas de la Figura 2.8. Los valores de u encontrados se presentan en la Tabla 2.2.

En la Figura 2.9 se presenta un esquema del patrón de radiación, es una representación gráfica de las propiedades de radiación de la antena, en función de

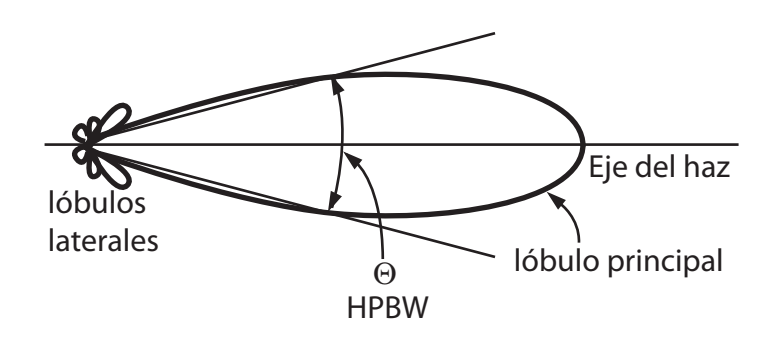

Figura 2.9: Esquema en coordenadas polares del patrón de radiación, donde se muestra el ancho de haz.

las distintas direcciones del espacio, a una distancia fija, con la antena en el origen se expresa el campo eléctrico en función de las variables angulares. En la figura 2.9 se ve un lóbulo principal, que es la dirección en el que la antena radia la máxima potencia. También hay lóbulos laterales en donde se radia menor potencia, en general la intensidad de radiación en estos lóbulos es baja. El ancho de haz del lóbulo principal se muestra en la figura, es la posición ángular donde el lóbulo principal tiene la mitad de su valor máximo.

Usando los datos de la Tabla 2.2 se puede construir una curva del ancho del haz,  $\Theta$ , (se le conoce también como HPBW, por la abreviación de half power beam width), como función de la intensidad relativa en el borde  $\tau$ . Se tiene que

$$
u_A = (\pi d/\lambda) \sin \theta_A \approx (\pi d/\lambda) \theta_A,
$$

y luego

$$
\theta_A \approx \frac{u_A \lambda}{\pi d}.
$$

El ancho de haz es  $\Theta = 2\theta = 2u_A/\pi$ , introduciendo el factor  $b = 2u_A/\pi$  se obtiene:

$$
\Theta_A = b(\lambda/d) \tag{2.25}
$$

En el rango  $0.1 < \tau < 1$ , usando la Tabla 2.2 el factor *b* puede ser aproximado por la expresión:

$$
b = 1.269 - 0.566\tau + 0.534\tau^2 - 0.208\tau^3. \tag{2.26}
$$

En la Figura 2.10 se muestra la gráfica del factor b que aparece en la fórmula  $\Theta$  (Ecuación 2.26), en dicha gráfica se muestra también los puntos usados para encontrar la aproximación a la ecuación del factor  $b$ . De la figura se puede deducir que el ancho de haz de la antena disminuye cuando la atenuación del borde es mayor. Considerando  $T_e = -10$  dB ( $\tau = 0.316$ ) se puede calcular el ancho de

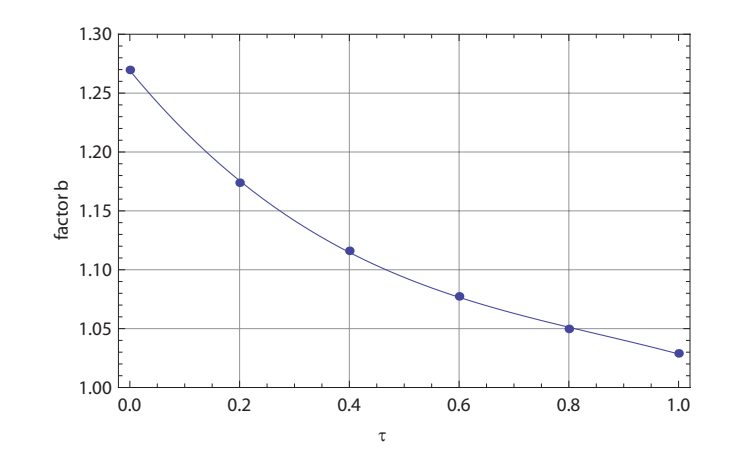

Figura 2.10: Gráfica del factor b en la formula del HPBW como función de  $\tau$ .

| S(dB)      | $\tau$ |
|------------|--------|
| $-17.57$   | 1      |
| $-18.55$   | 0.8    |
| $-19.8295$ | 0.6    |
| $-21.4776$ | 0.4    |
| $-23.4225$ | 0.2    |
| $-24.6392$ | $\Box$ |

Tabla 2.3: Parámetros de la antena calculados teóricamente.

haz a  $7.5$  y  $43$   $GHz$ .

 $b = 1.136$  $\Theta_{43GHz} = 1.60 \times 10^{-3}$  grados  $\Theta_{7.5\ GHz} = 9.29 \times 10^{-3}\ grados$ 

En el patrón calculado de la Figura 2.8 se obtiene el nivel de los primeros lóbulos laterales como función de  $\tau$ . Se sigue un procedimiento similar al usado para obtener b, se obtiene el nivel en dB del primer lóbulo lateral  $(S(dB))$  para cada  $\tau$ , se toman seis muestras y estos datos se presentan en la Tabla 2.4,

con los datos de la Tabla 2.4 se obtiene usando el programa Mathematica una ecuación aproximada a los datos dados. Se obtienen dos ecuaciones, una usando una aproximación simple:

$$
S(dB) = -24.6 + 7.7
$$
\n(2.27)

Y una ecuación más exacta usando una aproximación de un polinomio de orden 3.

| $\tau$ |
|--------|
| 1      |
| 0.8    |
| 0.6    |
| 0.4    |
| 0.2    |
|        |
|        |

Tabla 2.4: Valores del primer lóbulo lateral  $(S(dB))$  obtenido para seis valores distintos de  $\tau$ .

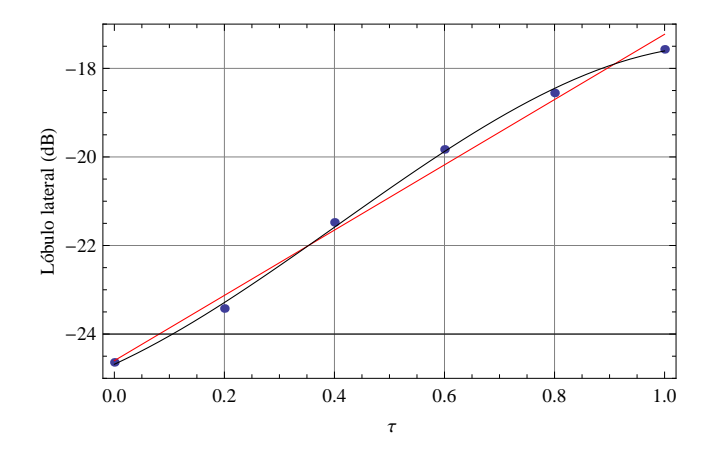

Figura 2.11: Nivel del primer lóbulo lateral como función de  $\tau$ . La línea roja es la aproximación de la ecuación 2.27 y la negra de la ecuación 2.28

$$
S(dB) = -24. +5.712\tau + 7.52\tau^2 - 6.7^3
$$
\n(2.28)

Ambas ecuaciones se presentan graficadas en la Figura 2.11, la curva roja es la Ecuación 2.27 y la curva negra es la ecuación más exacta 2.28.

Analizando la Figura 2.11 se nota que hay un decremento significativo en el nivel del lóbulo lateral si la iluminación se vuelve más atenuada en el borde del reflector, situación que corresponde a un valor más pequeño de  $\tau$ . Si se desea minimizar el efecto de desbordamiento, el nivel del lóbulo lateral es un factor importante en la elección del valor de  $\tau$  de iluminación.

#### 2.4. Desenfoque Axial

En la Figura 2.12 se ilustra la geometría del desenfoque axial. El desenfoque es denotado por  $\delta$  y se asume que será pequeño comparado a la longitud focal. De la geometría de la figura se calcula la diferencia en el camino del rayo que llega al alimentador fuera de foco con un ángulo  $\Psi'$  y el rayo que llega al punto

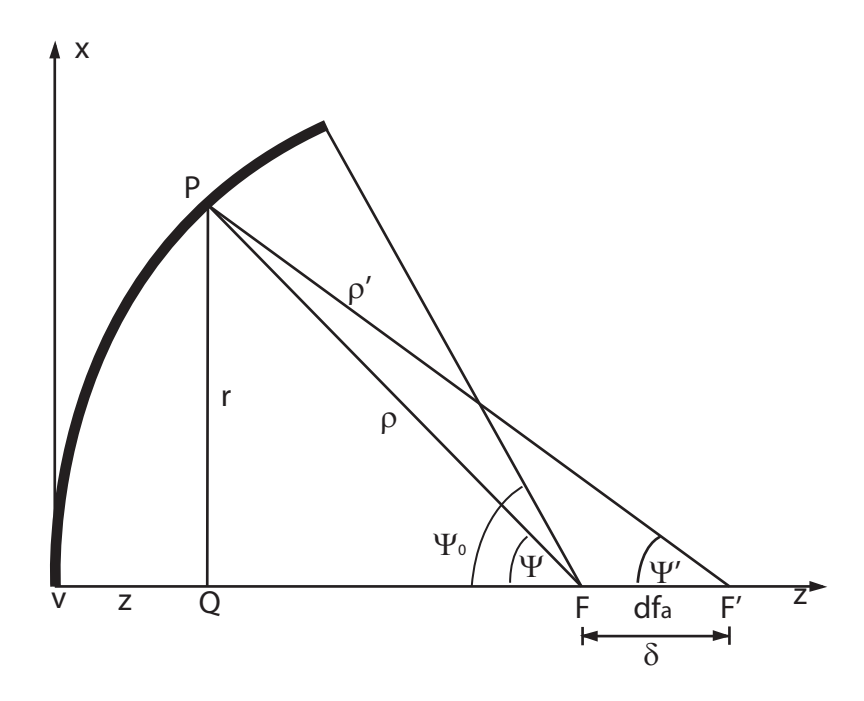

Figura 2.12: Ilustración de la geometría del desenfoque axial

focal a un ángulo  $\Psi$  con respecto al eje del paraboloide. Una aproximación a esa diferencia de camino la da la siguiente ecuación [9]

$$
\Delta_a(r) = \delta \left(\frac{r}{2f}\right)^2.
$$
\n(2.29)

Una mejor aproximación se obtiene aplicando la regla de los cosenos al triangulo  $F P F'$ , se tiene entonces

$$
\Delta_a(r) = \delta(\cos\Psi - 1) = -2\delta \frac{\left(\frac{r}{2f}\right)^2}{1 + \left(\frac{r}{2f}\right)^2}.
$$
\n(2.30)

Si se aplica el teorema de Pitágoras al triángulo de  $F \, y \, F'$  a  $P$ , se obtiene una ecuación exacta

$$
\Delta_a(r) = \sqrt{r^2 + (f - \frac{r^2}{4f} + \delta)} - f + \frac{r^2}{4f} + \delta.
$$
 (2.31)

El máximo error de fase en el borde de la apertura es proporcional a  $(1$  $cos\Psi_0$ [9], aplicando está consideración con la Ecuación 2.29 haciendo el ajuste para máximo error de fase se obtiene el término de la fase en la apertura:

$$
\Delta\Phi(r) = \frac{2\pi\delta}{\lambda}(1 - \cos\Psi_0)r^2 \equiv \beta r^2.
$$
 (2.32)

En donde  $\Psi_0$  es la mitad del ángulo del paraboloide, dependiente de la relación focal y  $\beta = \frac{2\pi\delta}{\lambda}$  $\frac{\pi\delta}{\lambda}(1-\cos\Psi_0)$ . En el desenfoque axial el termino de fase es independiente de  $\chi$  que aparece en la Ecuación 2.17, si se realiza la integración sobre esta variable se obtiene la Ecuación 2.33

$$
f(u) = \int_0^1 F(r)J_0(ur)exp[-i\Delta\Phi(r)]r dr.
$$
 (2.33)

Para calcular el decremento en ganancia producto del desenfoque axial se calcula el valor de  $f(u)$  en el eje del paraboloide, donde  $u = 0, J_0(0) = 1$  se sustituye 2.32 en 2.33 y eligiendo la función de iluminación cuadrática y separando la parte real y la compleja se obtiene

$$
f_{re}(0,\beta) = \frac{2}{1+\tau} \int_0^1 (1-(1-\tau)z)\cos(\beta z)dz.
$$
 (2.34)

$$
f_{im}(0,\beta) = \frac{2}{1+\tau} \int_0^1 (1-(1-\tau)z) \sin(\beta z) dz.
$$
 (2.35)

En la Ecuación 2.34 y 2.35 se ha hecho el cambio de variable  $z = r^2$ . La función de ganancia es

$$
g(0,\beta) = f_{re}^2 + f_{im}^2.
$$
 (2.36)

Usando el programa Mathematica se evalúa la Ecuación 2.36. La ecuación resultante es la función de ganancia con desenfoque axial:

$$
g(0,\beta) = \frac{4}{\beta^4 (1+\tau)^2} [2+\beta^2 - 4\tau + (2+\beta^2)\tau^2
$$
  
-2(1+\tau(-2+\beta^2+\tau))\cos(\beta) - 2\beta(-1+\tau)^2\sin(\beta)]. (2.37)

En la expresión 2.37,  $\beta$  es el máximo error de fase en el borde de la apertura. Para una iluminación uniforme ( $\tau = 1$ ) la función se reduce a

$$
g(0,\beta) = \frac{2(1 - \cos \beta)}{\beta^2} = \left\{ \frac{\sin(\beta/2)}{(\beta/2)} \right\}^2 \approx 1 - \frac{\beta^2}{12}.
$$
 (2.38)

Usando la mejor aproximación de la Ecuación 2.30 y sustituyendo en la Ecuación 2.33 tomando en cuenta que  $J_0(0) = 1$  obtenemos la siguiente ecuación donde se ha separado la parte real e imaginaria

$$
f_c = \frac{4}{1+\tau} \int_0^1 (1 - (1-\tau)r^2) \cos\left(\frac{2k\delta\left(\frac{r}{2f}\right)^2}{1+\left(\frac{r}{2f}\right)^2}\right) dr.
$$
 (2.39)

$$
f_s = \frac{4}{1+\tau} \int_0^1 (1 - (1-\tau)r^2) \sin\left(\frac{2k\delta\left(\frac{r}{2f}\right)^2}{1+\left(\frac{r}{2f}\right)^2}\right) dr.
$$
 (2.40)

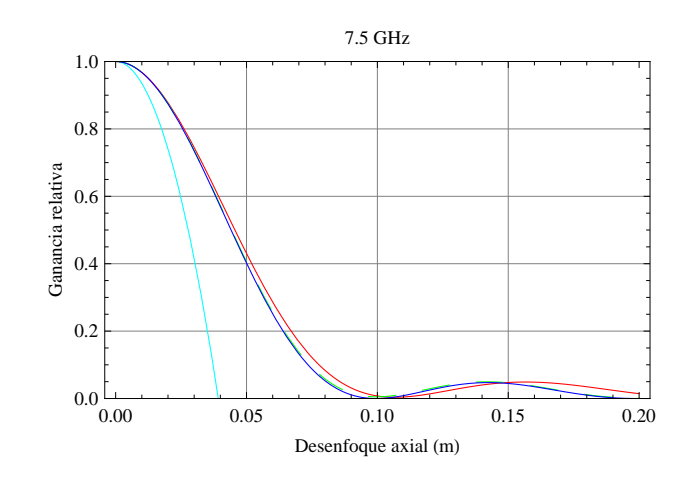

Figura 2.13: Pérdida de ganancia debido a desenfoque axial del alimentador para una longitud de onda de 4 cm  $(7.5 \text{ GHz})$  e iluminación uniforme. La curva roja corresponde al error de fase exacto de la Ecuación 2.31, la curva verde puenteada hace uso de 2.30, la curva azul corresponde a la Ecuación 2.38 y la de color cyan a la aproximación cuadrática de la ecuación 2.38.

En las ecuaciones  $2.39$  y  $2.40$  se ha usado el factor de normalización de la Ecuación 2.22. La función de ganancia estará dada por la Ecuación 2.36. Y con la solución exacta de 2.31 se obtiene:

$$
f_c = \frac{4}{1+\tau} \int_0^1 (1 - (1-\tau)r^2) \cos\left(k(\sqrt{r^2 + (f - \frac{r^2}{4f} + \delta)} - f + \frac{r^2}{4f} + \delta)\right) dr.
$$
\n
$$
f_s = \frac{4}{1+\tau} \int_0^1 (1 - (1-\tau)r^2) \sin\left(k(\sqrt{r^2 + (f - \frac{r^2}{4f} + \delta)} - f + \frac{r^2}{4f} + \delta)\right) dr.
$$
\n(2.41)\n(2.42)

Igualmente la función de ganancia se obtiene sustituyendo 2.41 y 2.42 en la expresión 2.36. A continuación se grafican las funciones de ganancia para estas aproximaciones que dan el desenfoque axial (es decir se grafica 2.36 usando una a la vez las ecuaciones 2.29, 2.30, 2.31).

Los dos receptores con los que se cuenta y serán usados en el RT5 son de 7. 5 GHz y 43 Ghz. En la Figura 2.13 y 2.14 se muestra los efectos del caso de desenfoque axial, para obtener ambas figuras se consideró una iluminación uniforme. En ambas gráficas el color rojo representa a la Ecuación exacta 2.31, la verde punteada a la aproximación de 2.30, la curva azul representa al error de fase dado por  $2.38$  y la de color cyan a la aproximación cuadrática de  $2.38$ . A 7. 5 GHz hay una ligera diferencia entre las aproximaciones de las ecuaciones  $2.30 \text{ y } 2.38 \text{ con respecto a la expresión exacta de } 2.31.$  En la Figura  $2.13 \text{ se ve}$ el efecto grave que tiene el desenfoque axial, un desenfoque de  $\delta = 0.04$  m, es

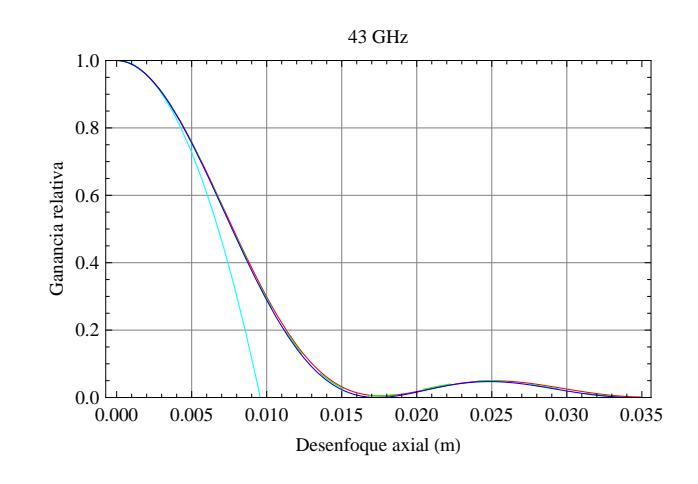

Figura 2.14: Perdida de ganancia debido a desenfoque axial del alimentador para una longitud de onda de 6.977 mm  $(43 \text{ GHz})$  e iluminación uniforme. La curva roja corresponde al error de fase exacto de la Ecuación 2.31, la curva verde punteada hace uso de 2.30, la curva azul corresponde a la Ecuación 2.38 y la de color cyan a la aproximación cuadrática de la Ecuación 2.38.

decir una longitud de onda a la frecuencia de operación, provoca un perdida de ganancia de la mitad de la máxima.

En la Figura 2.14 se muestra el resultado para una frecuencia de 43 GHz, se nota claramente que la ecuación exacta que da el error de fase y las aproximaciones 2.30 y 2.38 son idénticas, de igual manera, para un desenfoque de  $\delta = 0.0069$  m, igual a la longitud de onda, la ganancia decae muy rápido.

Las aproximaciones hechas para calcular el error de fase son más exactas a altas frecuencia y a frecuencias más bajas son muy buenas. También se puede ver que trabajar con frecuencias más altas (longitud de onda más pequeña) se requiere una alta precisión para colocar el alimentador de los receptores en el foco del radiotelescopio, esto debido a que un desenfoque similar a la longitud de onda de operación provoca grandes pérdidas de ganancia, por ejemplo para el receptor de 43  $GHz$ , si existe un error de solo 7 mm en la colocación del alimentador se produce una reducción significativa de la ganancia.

Usando la Ecuación 2.37, que da la ganancia en función del desenfoque axial  $\beta$ y el valor de  $\tau$ , en las Figuras 2.15 y 2.16 se ha graficado esta función de ganancia, la primera en escala lineal, y en la segunda en escala logarítmica.

El valor de  $\tau$  se ha variado de 0 a 1 en incrementos de 0.25, del color rojo al azul. para encontrar el valor de  $\delta$  correspondiente a un valor dado de  $\beta$  se utiliza la Ecuación 2.30. Se puede notar que la pérdida de ganancia es menor con una iluminación que posea un valor de  $\tau$  más pequeño y además carece de un mínimo tan pronunciado, esto se debe a que existe una menor interferencia destructiva entre los diferentes pesos de los errores de fase de la sección interior y exterior de la apertura.

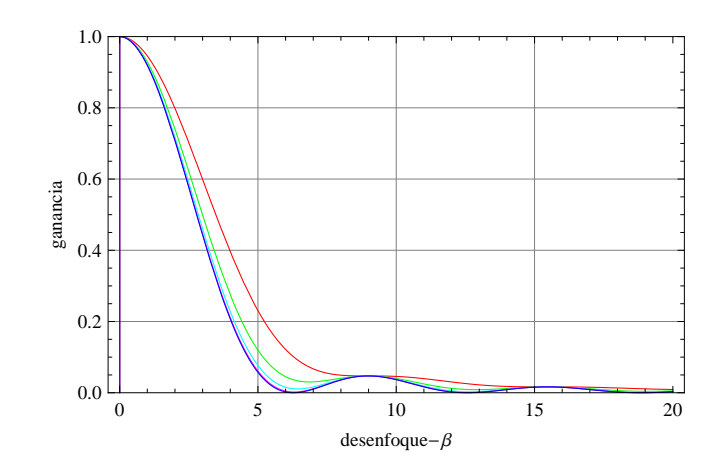

Figura 2.15: Perdida de ganancia por desenfoque axial en escala lineal para valores de  $\tau$  de la función de iluminación que va de  $\tau = 0$  (color rojo) a  $\tau = 1$  (color azul) en incrementos de 0. 25.

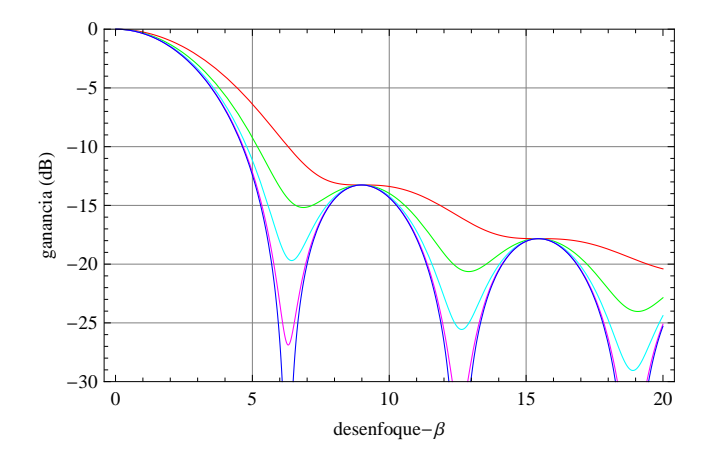

Figura 2.16: Perdida de ganancia por desenfoque axial en escala logarítmica para valores de  $\tau$  de la función de iluminación que va de  $\tau = 0$  (color rojo) a  $\tau = 1$ (color azul) en incrementos de 0. 25.
#### 2.4.1. Ancho de haz y lóbulo lateral en desenfoque axial

Es también de interés investigar el cambio en el ancho de haz y la variación en el nivel de los l´obulos laterales. Para lograr este objetivo se tiene que integrar la Ecuación 2.33 completa, sustituyendo en dicha ecuación  $F(r)$  que está dado por la expresión 2.8, para la fase  $\Delta\Phi(r)$  se usa la expresión exacta 2.31, finalmente también se multiplica por el factor de normalización de la expresión 2.22 y se obtiene la expresión

$$
f(r) = \frac{4}{1+\tau} \int_0^1 (1-(1-\tau)r^2)J_0(ur)e^{[-ik(\sqrt{r^2+(f-\frac{r^2}{4f}+\delta)}-f+\frac{r^2}{4f}+\delta)]}dr.
$$
 (2.43)

y separando parte real e imaginaria:

$$
f_{re} = \frac{4}{1+\tau} \int_0^1 [1 - (1-\tau)r^2] J_0(ur)
$$
  
 
$$
\times \cos \left( k(\sqrt{r^2 + (f - \frac{r^2}{4f} + \delta)} - f + \frac{r^2}{4f} + \delta) \right) dr.
$$
 (2.44)

$$
f_{im} = \frac{4}{1+\tau} \int_0^1 [1 - (1-\tau)r^2] J_0(ur)
$$
  
 
$$
\times \sin\left(k(\sqrt{r^2 + (f - \frac{r^2}{4f} + \delta)} - f + \frac{r^2}{4f} + \delta)\right) dr.
$$
 (2.45)

La ganancia es  $g = f_{re}^2 + f_{im}^2$ , la integral se resuelve usando Mathematica y se analiza para 7.5 y 43  $GHz$ .

Las gráficas se presentan en la fugura 2.17 y 2.18 para una función de iluminación uniforme. En la gráfica de la figura 2.19 se presenta para una función de iluminación con  $T_e = -12$  dB,  $\tau = 0.25$ , comparando esta gráfica con la 2.18 se ve la influencia de una iluminación atenuada en el borde, el efecto del desenfoque es suavizado comparado con la iluminación uniforme.

#### 2.5. Desenfoque lateral

En la Figura 2.21 se ilustra la geometría del desenfoque lateral,  $\delta$ . En esta situación, el error en el camino del rayo será función de la coordenada azimutal de la apertura  $\chi$  y se asume que el alimentador esta movido en el plano donde  $\chi_0 = 0$ . La ecuación que da la diferencia en el camino óptico se obtiene aplicando la regla del coseno al triangulo  $PFF'$ , en el libro  $[9]$  se encuentra la deducción completa de esta expresión y esta es:

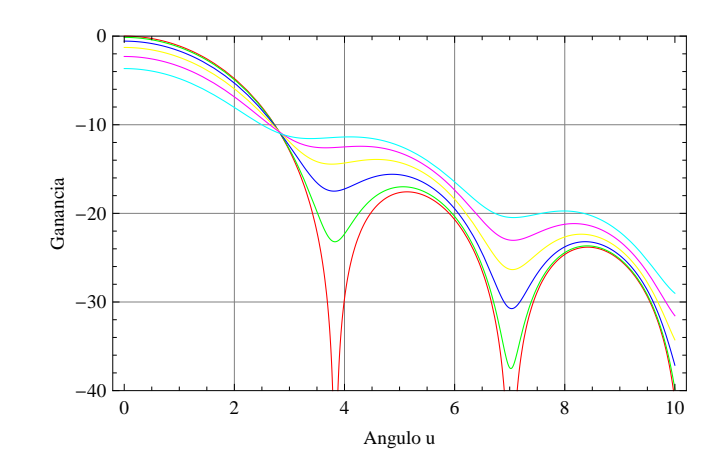

Figura 2.17: Distintos patrones para iluminación uniforme ( $\tau = 1$ ) y diferentes valores de desenfoque axial  $\delta$ , a 7.5  $GHz$ . El desenfoque para el cálculo es en pasos de 1 cm de 0 a 5 cm (del color rojo, verde al cyan), la longitud de onda es 4cm. La curva roja corresponde al caso en que el alimentador está en foco  $(\delta = 0).$ 

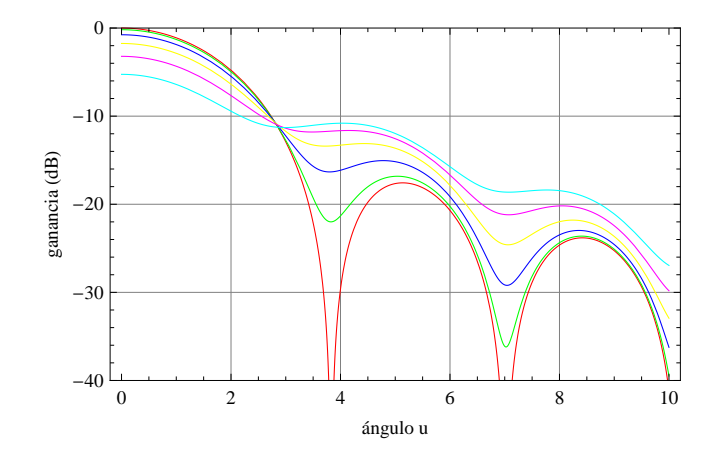

Figura 2.18: Distintos patrones para iluminación uniforme ( $\tau = 1$ ) y diferentes valores de desenfoque axial  $\delta$ , a 43  $GHz$ . El desenfoque para el cálculo es en pasos de 2 mm de 0 a 10 mm (del color rojo, verde al cyan), la longitud de onda es  $6.977 \, mm$ . La curva roja corresponde al caso en que el alimentador está en foco  $(\delta = 0).$ 

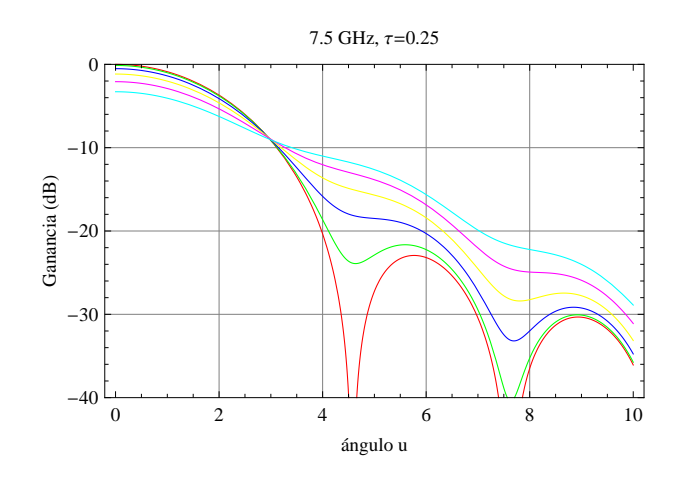

Figura 2.19: Distintos patrones para una iluminación ( $\tau = 0.25$ ) y diferentes valores de desenfoque axial  $\delta$ , a 7.5  $GHz$ . El desenfoque para el cálculo es en pasos de 1 cm de 0 a 5 cm (del color rojo, verde al cyan), la longitud de onda es  $4cm$ . La curva roja corresponde al caso en que el alimentador está en foco ( $\delta = 0$ )

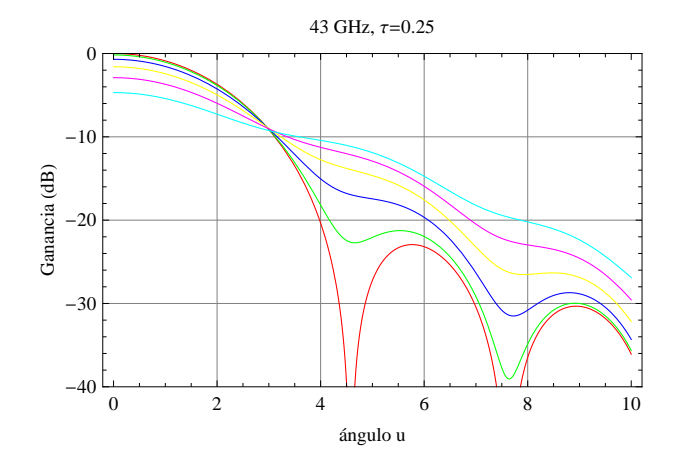

Figura 2.20: Distintos patrones para una iluminación ( $\tau = 0.25$ ) y diferentes valores de desenfoque axial  $\delta$ , a 43  $GHz$ . El desenfoque para el cálculo es en pasos de 2 mm de 0 a 10 mm (del color rojo, verde al cyan), la longitud de onda es  $6.977$  mm. La curva roja corresponde al caso en que el alimentador está en foco  $(\delta = 0)$ 

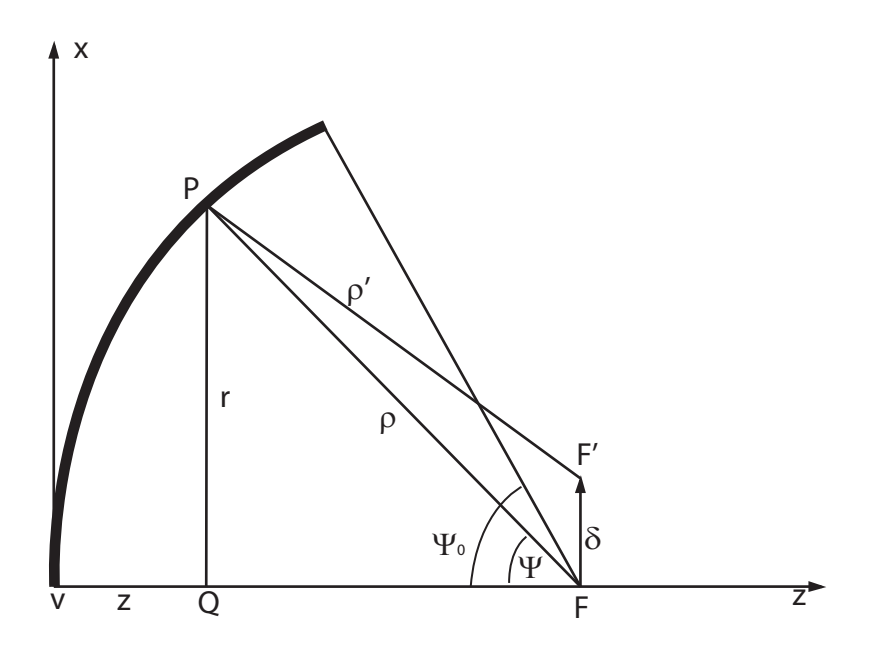

Figura 2.21: Geometría del desenfoque lateral en el plano de traslación del alimentador.

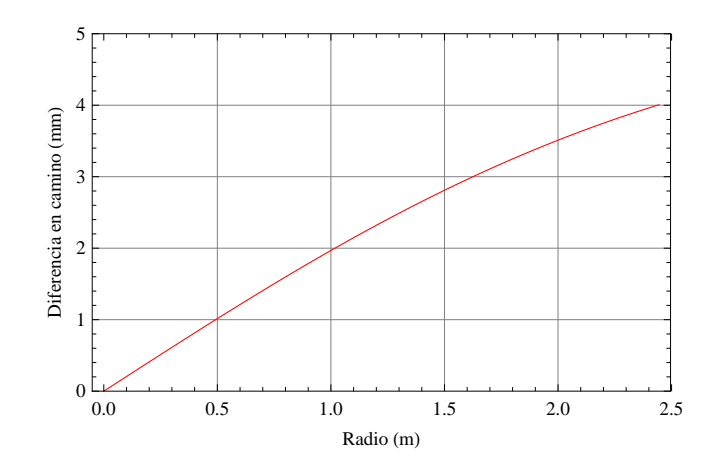

Figura 2.22: Error en el camino del rayo en mm para un desenfoque lateral de  $7 \, mm$  como función del radio de la apertura en  $m$  para la geometría del RT5

$$
\Delta_l = \delta \frac{r}{f} \left( \frac{1}{1 + (r/2f)^2} \right) \cos \chi. \tag{2.46}
$$

Esta función es graficada en la Figura 2.22 usando la geometría del RT5 y un error de  $\delta = 7$  mm. Se observa que el error se incrementa gradualmente del centro al borde del reflector donde alcanza un valor casi igual a la cantidad de desenfoque lateral.

Debido a que el error de fase depende de  $\chi$ , se complica el análisis, entonces se

limita el cálculo de las características del haz en el plano del desenfoque, donde los efectos son más pronunciados. El error de fase se obtiene multiplicando la Ecuación 2.46 por el número de onda k, se asume que  $(\delta/f) \ll 1$ .

$$
\Delta\Phi(r,\chi) = \frac{2\pi}{\lambda} \delta \frac{r}{f} \left( \frac{1}{1 + (\frac{r}{2f})^2} \right) \cos\chi.
$$
 (2.47)

Se introduce el error de fase en la integral de radiación de la antena dado por la Ecuación 2.17, obteniéndose

$$
f(\theta,\phi) = \frac{d^2}{4} \int_0^1 \int_0^{2\pi} F(r,\chi) exp[-i\{k\frac{d}{2}r\sin\theta \cos(\chi-\phi) + \Phi(r,\chi)\}] r dr d\chi.
$$
\n(2.48)

Se asume que el desenfoque no tiene efecto en la distribución de la amplitud en el campo de la apertura, únicamente la fase se modifica y el radio ha sido normalizado a un radio de 1 y para ajustar el error de fase a un radio de apertura unitario, se tiene que multiplicar el termino r en la expresión 2.47 por  $d/2$ . Se introduce la notación  $\Xi = 4f/d$ , con estas consideraciones se puede reescribir la Ecuación 2.48 de la siguiente forma

$$
f(\theta,\phi) = \int_0^1 \int_0^{2\pi} F(r)
$$
  
×  $exp[-ik\frac{d}{2} \{\sin \theta \cos(\chi - \phi) - \frac{\delta}{f} \left( \frac{1}{1 + (\frac{r}{\Xi})^2} \cos \chi \right)\}]r dr d\chi$ , (2.49)

Se ha ignorado las constantes que se encuentran antes del signo de integral. Introduciendo la variable  $K = \frac{\delta}{f}$ f  $\frac{1}{1+(\frac{r}{\Xi})^2}$ ) y el termino en el paréntesis de llave de la expresión 2.49 puede escribirse como

$$
\sin \theta \cos(\chi - \phi) - K \cos \chi = \Gamma \cos(\gamma - \chi), \tag{2.50}
$$

Se ha introducido las variables Γ y  $\gamma$ , que están dadas por:

$$
\Gamma^2 = \sin^2 \theta - 2K \sin \theta \cos \phi + K^2,\tag{2.51}
$$

$$
\tan \gamma = \frac{\sin \theta \sin \phi}{\sin \theta \cos \phi - K}.
$$
\n(2.52)

Sustituyendo la nueva expresión para el termino entre las llaves en 2.49 se llega a la siguiente expresión

$$
f(\theta,\phi) = \int_0^1 \int_0^{2\pi} F(r)exp[-ik\frac{d}{2}\Gamma(r,\theta,\phi)\cos(\gamma-\chi)]r dr d\chi.
$$
 (2.53)

Si se realiza la integral sobre  $\chi$  se obtiene

$$
f(\theta,\phi) = 2\pi \int_0^1 F(r)J_0[k\frac{d}{2}r\Gamma(r,\theta,\phi)]r dr,
$$
\n(2.54)

Este patrón es rotacionalmente asimétrico en  $\phi$  porque Γ es dependiente de  $\phi$ , haciendo referencia a la Figura 2.3,  $\theta$  es el ángulo polar del patrón de radiación, mientras que  $\phi$  es la coordenada azimutal. El plano interesante de analizar en este caso es en el que el alimentador ha sido desplazado, dado por  $\phi = 0$ y de esta manera  $\Gamma = \sin \theta - K$ , entonces se obtiene el termino simplificado  $K = k\frac{d}{2}$  $\frac{d}{2}r(\sin\theta - K)$ , el término K causa un corrimiento del haz en el plano de movimiento del alimentador y coma en los lóbulos debido a un orden más grande en r en K, si se usa el termino usado anteriormente  $u = \frac{kd}{2}$  $\frac{cd}{2}\sin\theta$  la integral 2.54 en el plano del desenfoque lateral, donde  $\phi = 0$ , si se ignoran constantes irrelevantes toma la forma

$$
f(u) = 2\int_0^1 F(r)J_0\left[r\left(u - \frac{2k\delta}{\Xi} \frac{1}{1 + \left(\frac{r}{\Xi}\right)^2}\right)\right]r dr.
$$
 (2.55)

Esta ecuación se evalúa en el programa Mathematica para encontrar el patrón de radiación fuera de eje. De igual manera se usa la geometría del RT5 de la Tabla 2.1 y se evalúa para 7.5 y 43  $GHz$  con iluminación uniforme. En la Figura 2.23 y 2.24 se presenta la gráfica obtenida, el patrón de color rojo coresponde al caso en que el alimentador está en foco, se ve como al aumentar el desenfoque los haces se mueven fuera del eje del reflector, se observa que la perdida de ganancia es pequeña, pero hay un incremento en los lóbulos laterales de un lado cuando aumenta el desenfoque  $\delta$ , pero en el otro lado los lóbulos laterales se atenuan rápidamente, esta forma de comportarse de los lóbulos es un buen método para determinar un enfoque correcto en la práctica.

Otra forma de ilustrar mejor el desenfoque lateral, consiste en hacer una gr´afica de contorno del haz con el alimentador desplazado lateralmente por una longitud de onda, esta gráfica se presenta en la Figura 2.25. Se nota en dicha figura como hay una asimetría en el lóbulo lateral.

Se han programado las ecuaciones de ganancia, desenfoque axial y lateral. El desenfoque axial afecta principalmente a la ganancia, y se vió que cuando el desenfoque axial es una longitud de onda de la frecuencia de operación, la pérdida de ganancia es aproximadamente del 50. Mientras m´as alta es la frecuencia de operación, se necesita mayor precisión en el enfoque del alimentador, para la frecuencia de 43GHz, que corresponde a una longitud de onda de  $\lambda = 6.98$  mm, por lo visto anteriormente, puede ser tolerable un error de  $2 \, mm$  máximo, y cuando el error en el enfoque va en aumento la ganancia va disminuyendo, un error de 1 cm reduce la ganancia hasta en un 80%. Para la frecuencia de operación de 7.5  $GHz$ , que corresponde a  $\lambda = 4$  cm, puede ser tolerable un error hasta de 1 cm, será más fácil enfocar el alimentador de este receptor porque se necesita menor precisión.

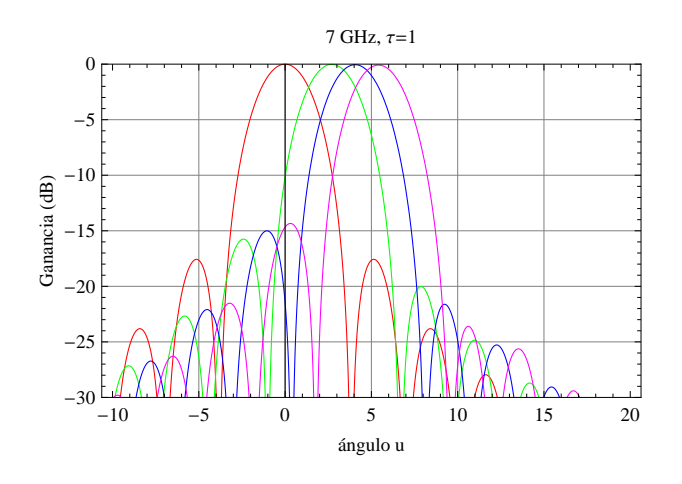

Figura 2.23: Patrón de radiación con iluminación uniforme para un desenfoque lateral del alimentador, la frecuencia de operación es de  $7GHz$  ( $\lambda = 0.04$  m), las gráficas corresponde a distintos valores de  $\delta$ , del rojo para  $\delta = 0$  en incrementos de 0.02m hasta el color magenta para  $\delta = 0.04$ , que corresponde una longitud de onda a la frecuencia de operación.

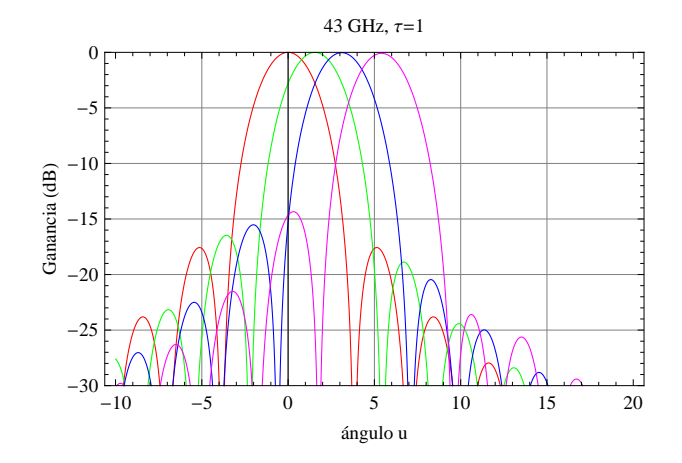

Figura 2.24: Patrón de radiación con iluminación uniforme para un desenfoque lateral del alimentador, la frecuencia de operación es de 43GHz ( $\lambda = 0.006977$  m), las gráficas corresponde a distintos valores de  $\delta$ , del rojo para  $\delta = 0$  en incrementos de 0.002m hasta el color azul, el color magenta corresponde una  $\delta$  igual a una longitud de onda,  $\delta = 0.006977$  m.

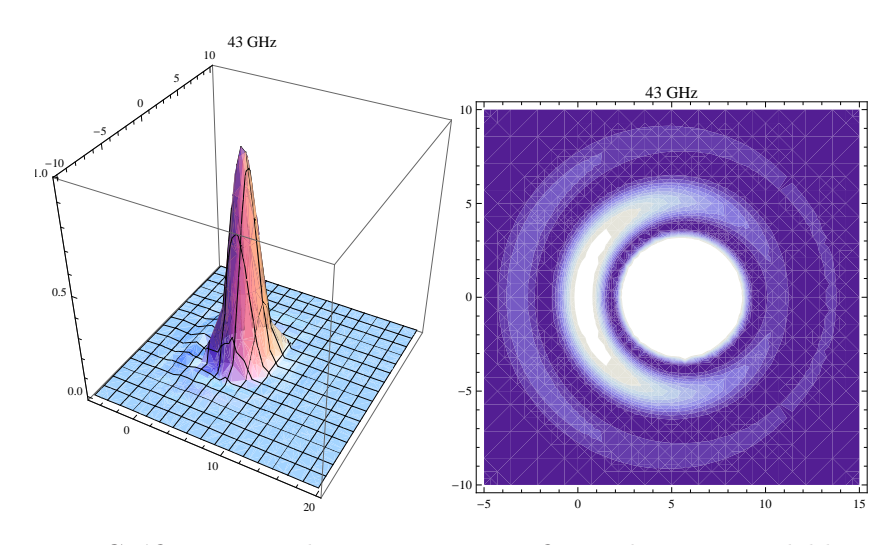

Figura 2.25: Gráfica en tres dimensiones y una figura de contorno del haz con un desenfoque lateral de una longitud de onda (43 GHz), se observa que hay una atenuación en un lado de los lóbulos laterales.

El desenfoque lateral provoca que el ancho de haz de la antena se incremente, aunque tiene un efecto mínimo en la ganancia, y provoca asimetría en los lóbulos laterales, un ancho de haz más grande no es conveniente cuando se desea por ejemplo estudiar un área específica del Sol.

## Capítulo 3

# **Receptores**

#### 3.0.1. El receptor de  $43GHz$

El receptor de 43 GHz ( $\lambda = 6.977$  mm) para el RT5 es un receptor heterodino que consiste de un amplificador de bajo ruido seguido de un mezclador de banda ancha. Un oscilador amarrado en fase proporciona la se˜nal del oscilador local a 41. 5  $GHz$  para convertir la señal de entrada en el intervalo de 42. 5 a 43. 5  $GHz$ a la frecuencia intermedia en el intervalo de 1 a  $2GHz$ . Esta señal a frecuencia intermedia (FI) pasa por un amplificador para luego ser entregada a la salida por medio de un conector hembra SMA. El alimentador (feedhorn) es uno de haz ancho para la frecuencia de interés, tiene una ganancia de 10  $dB$ , se muestra en la Figura 3.2. La Figura 3.1 muestra un diagrama a bloques del sistema heterodino.

El receptor fue construido por la compañía Spacelabs. Opera en la banda 42.5  $GHz$  a 43.5  $GHz$ . Las características del receptor se encuentran descritas

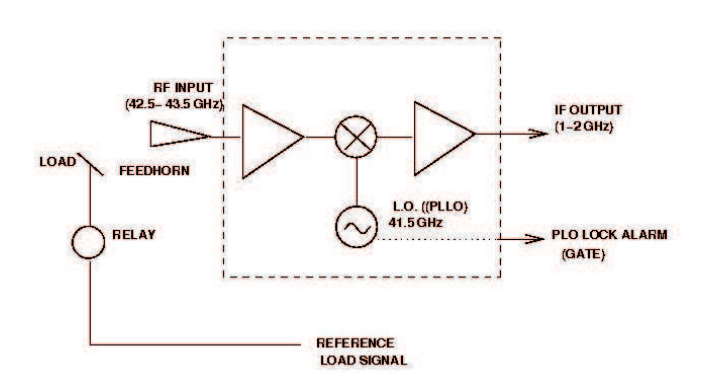

Figura 3.1: Diagrama a bloques del sistema heterodino

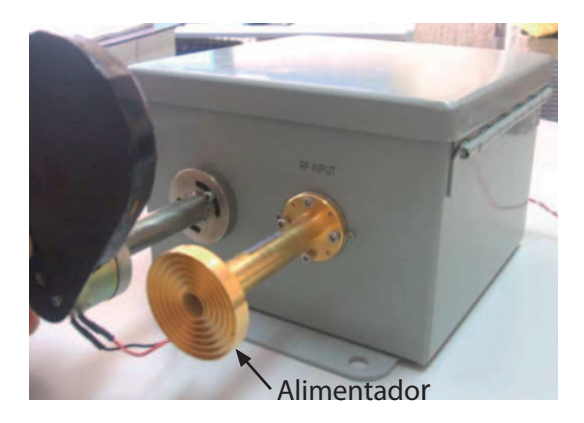

Figura 3.2: Fotografía del receptor de 43 GHz, los elementos del diagrama a bloques de la Figura 3.1 se encuentran dentro de la caja, en la foto se muestra el alimentador unido con una guía de onda al receptor.

| Frec. de entrada   | Frec. del osc. | FI    | Ganancia     | Figura de    |
|--------------------|----------------|-------|--------------|--------------|
| $(GHz)$ a $-30dBm$ | local $(GHz)$  | (GHz) | en FI $(dB)$ | ruido $(dB)$ |
| 42.5               | 41.5           | 1.0   | 31.4         | 4.0          |
| 42.6               | 41.5           | 1.1   | 31.8         | 4.0          |
| 42.7               | 41.5           | 1.2   | 32.0         | 4.0          |
| 42.8               | 41.5           | 1.3   | 32.4         | 4.0          |
| 42.9               | 41.5           | 1.4   | 32.5         | 4.0          |
| 43.0               | 41.5           | 1.5   | 32.8         | 4.0          |
| 43.1               | 41.5           | 1.6   | 33.0         | 4.0          |
| 43.2               | 41.5           | 1.7   | 33.0         | 4.0          |
| 43.3               | 41.5           | 1.8   | 33.1         | 4.0          |
| 43.4               | 41.5           | 1.9   | 33.1         | 4.0          |
| 43.5               | 41.5           | 2.0   | 32.8         | 4.0          |

Tabla 3.1: Características del receptor de 43  $GHz$ 

en la Tabla 3.1.

De la tabla mencionada, se tiene que la figura de ruido de este receptor es de  $4 dB$ , usando la Ecuación 1.26 obtenemos dicha temperatura

$$
T_{R_{43GHz}} = 438.45K.\t(3.1)
$$

Como se vio en la sección 1.3.3 la potencia de ruido es proporcional a la temperatura, conociendo ya la temperatura de ruido del receptor y considerando el ancho de banda de 1  $GHz$ , se usa la Ecuación 1.20 para encontrar la potencia del ruido introducido por el dispositivo, esta resulta ser de

$$
P_{R_{43GHz}} = 6{,}0506 \times 10^{-12} \text{ watts},\tag{3.2}
$$

convirtiendo a decibeles

$$
P_{R_{43GHz}} = -112,18 \, dB,\tag{3.3}
$$

El resultado obtenido da la sensibilidad del receptor, cualquier señal cuyo nivel este sobre el valor de la potencia de ruido puede ser detectada por el sistema.

Debido a las características de la antena y que el receptor estará colocado en el foco de la antena se requiere una antena alimentadora especial (feedhorn) para el receptor. La antena alimentadora del receptor fue construida por la compa˜n´ıa Quinstar Technology Inc. Este es un alimentador de amplio ancho de banda del tipo escalar. Tiene una gu´ıa de onda de tipo WR-19 con flange UG-383. A  $42.5GHz$ , el dato de ganancia que proporciona el fabricante es de 10 dB.

#### 3.0.2. Pruebas con el receptor de  $43 \text{ } Ghz$

La primera prueba que se realizó fue el de intentar medir el patrón de radiación del alimentador de receptor de 43 GHz, se utilizó un generador de microondas y un osciloscopio tektronix. La prueba se realizó de la siguiente manera:

- En una hoja de papel se marcaron ángulos con resolución de  $10^0$ .
- Colocando el receptor sobre las marcas de los ´angulos se va girando cada  $10<sup>0</sup>$  y se mide la potencia recibida en frecuencia intermedia.
- Se toman mediciones de 0 a 360 grados.
- Los valores obtenidos se normalizan dividiendo entre la mayor intensidad medida.
- Los valores de intensidad contra el ángulo correspondiente se gráfica en coordenadas polares y se gráfica en Matlab.

La Figura 3.3 muestra el patrón de radiación obtenido con la prueba realizada.

La figura del patrón obtenido nos da una ligera idea de como es el patrón real, pero no es seguro que sea as´ı, porque se uso como antena transmisora la gu´ıa de onda del generador, no nos asegura que en campo lejano se genere ondas planas, para esto habría que hacer una antena a 43  $GHz$  que tenga un ancho de haz más pequeño que el del alimentador, la prueba se realizó para ver que el receptor estaba funcionando porque debido a las dificultades en el control de la antena no se había podido probar y ya llevaba 2 años de haber sido adquirido.

El receptor estará colocado en el foco de la antena, y es necesario medir la intensidad de la señal en frecuencia intermedia  $(1 - 2GHz)$ , para este fin se

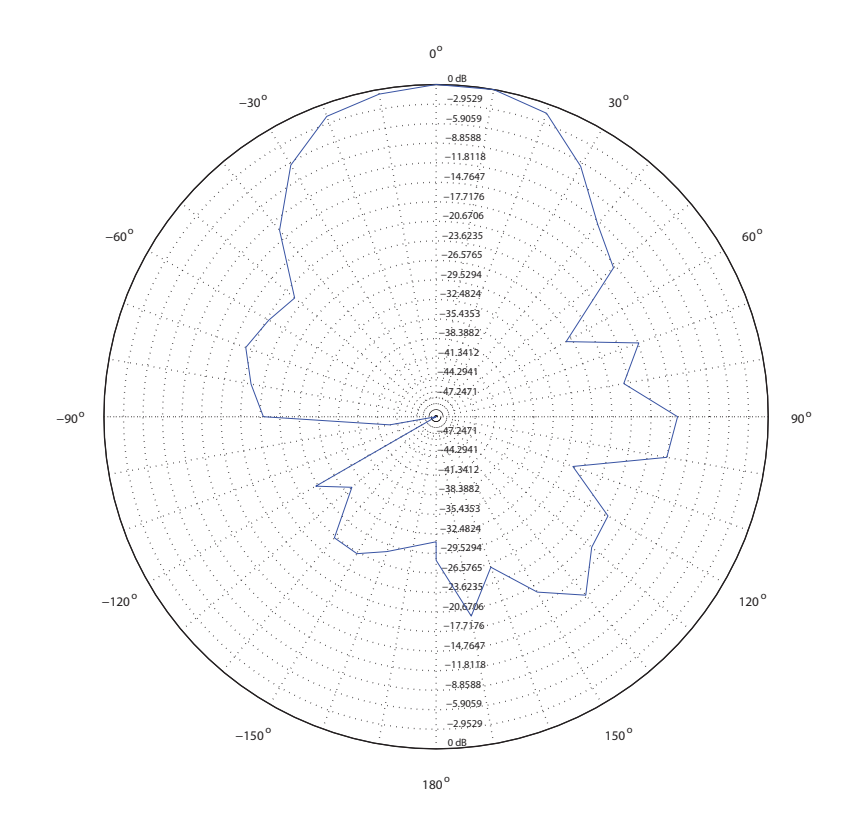

Figura 3.3: Patrón de radiación obtenido para el alimentador del receptor de  $43GHz$ 

utiliz´o el detector de potencia AD8362 del fabricante Analog Devices que opera en la banda de 50  $Hz$  a 3.8  $GHz$ . Internamente usa un diodo de los conocidos como detector de ley cuadrada, son diodos que operan antes de la región lineal. Este circuito integrado entrega un voltaje proporcional a la intensidad de la señal de entrada, tiene una variación lineal de 50  $mv/dB$ . El ruido que introduce a la señal entrata, tiene una variación inicial de 50  $m/(4D)$ . El ruido que introduce a la señal que se está detectando es de 70  $nV/\sqrt{Hz}$ , considerando que el ancho de banda será de 1  $GHz$ , el ruido total es de 2.214  $mV$ , el ruido reduce el rango dinámico del detector, entonces mientras más grande el ancho de banda, la potencia mínima que se puede detectar se incrementa. Para hacer el acoplamiento de impedancia con la salida del receptor se us´o un transformador, el fabricante recomienda usar un transformador para hacer el acoplamiento en un ancho de banda grande, este transformador debe tener una relación 1:4, el modelo usado es el ETC1.6-4-2-3 del fabricante tyco electronics, es para una frecuencia de  $500 - 2500 MHz$ , tiene una impedancia de entrada de 50Ω y la de salida es de 200 Ω, la resistencia de entrada diferencial del integrado AD8362 es también de 200  $\Omega$ . El transformador tiene una perdida por inserción máxima de 2  $dB$  en el rango de operación. El esquema utilizado se encuentra en la Figura 3.4 y en la Figura 3.5 se muestra el circuito armado, este diseño se hizo utilizando el programa Eagle 5.2.0 versión

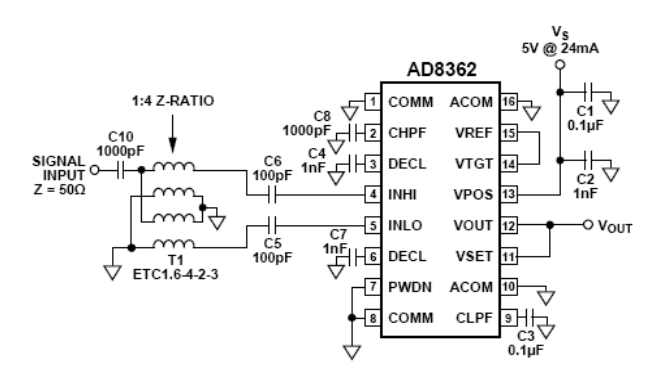

Figura 3.4: Esquema utilizado para el AD8362.

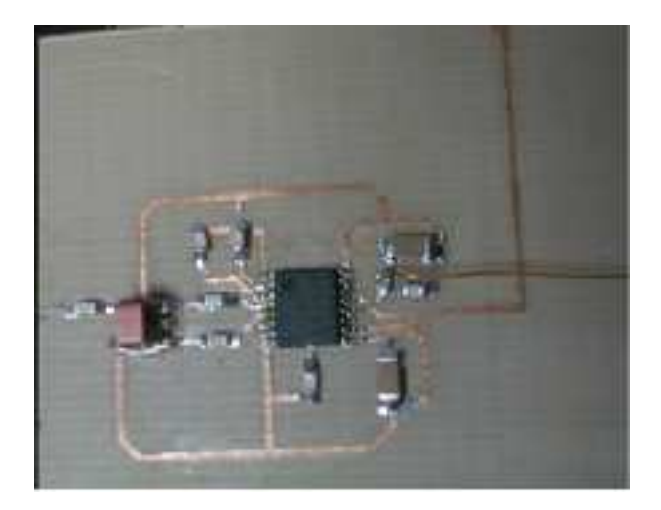

Figura 3.5: PCB del detector de potencia y circuito armado

estudiantil.

El detector de potencia estará colocado junto al receptor y un microcontrolador (pic18f252) que muestrea la señal de voltaje y lo envía a través de un cable de seis hilos de 14 metros usando el estándar rs485. En la figura 3.6 se ve el circuito que estar´a colocado junto al receptor. El oscilador local del receptor tiene una salida digital que indica si ya está amarrado en fase, el procesador debe leer esta salida y enviar una cadena de caracteres de control al programa de adquisición de datos para indicar que el oscilador ya es estable y se observación ya es válida.

El receptor requiere una polarización de 12 volts, se diseñó la fuente de voltaje y dentro de la misma tarjeta se colocó la electrónica necesaria para realizar la comunicación con la pc a través del puerto serial, esta consiste de conversores de señal digital TTL a señales diferenciales del estándar RS485, la comunicación es bidireccional. En la Figura 3.2, se ve un cuerpo negro, este se mueve con un motor para colocarlo frente al receptor o quitarlo, es para propósitos de calibración, se diseñó con un transistor de potencia un control para este motor, el microcontro-

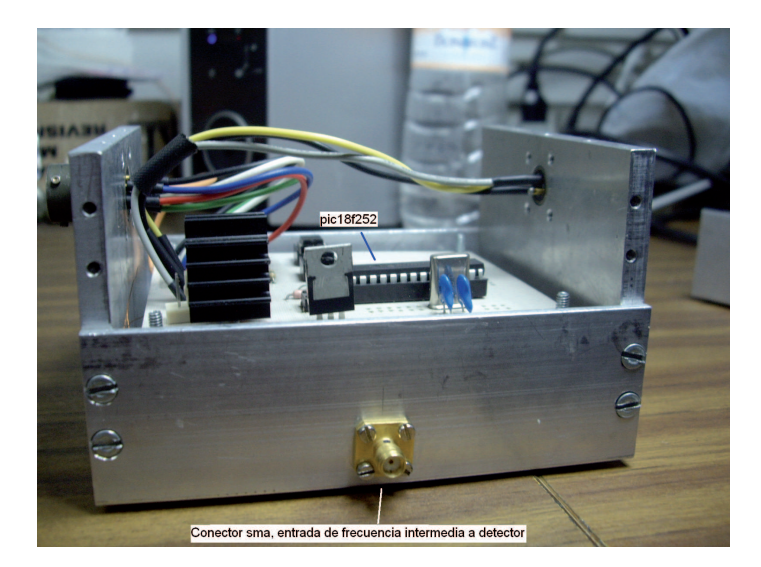

Figura 3.6: Tarjeta del microcontrolador y detector de potencia.

lador con una orden de la computadora enciende o apaga este motor, al prender el motor el cuerpo baja, y al apagarlo retorna a su posición original. En la figura 3.7 se presenta un diagrama resumiendo como funciona el sistema completo, los m´odulos encerrados en el recuadro punteado se encuentran localizados en una base octagonal del foco de la antena. En radioastronomía hay dos maneras fundamentales de observación, observación en continuo y observación espectroscópica. En la primera interesa saber cuanta radiación llega de un determinado punto del cielo dentro de la banda de observación. En las espectrocópicas interesa saber la radiación que llega en cada frecuencia de la banda que se observa. Por eso hay dos opciones, para observación en continuo se puede usar el circuito integrado AD8362 ó un analizador de espectros que muestrea la señal; para la observación espectrosc´opica se puede usar el mismo analizador de espectros y un estudiante de doctorado diseña un espectrómetro optoacústico. Por lo tanto la señal de frecuencia intermedia puede seguir dos rutas, puede ser usada directamente con el integrado AD8362 para tener un voltaje equivalente que es convertida a digital por el microcontrolador, pero también puede ser conectada al analizador de espectros, para esto se usa el cable coaxial que ya se vió anteriormente. Con cables de 14 metros se alimenta el receptor, el cable tiene varios hilos, por ellos se envían también los datos digitales. En la figura 3.2 los elementos encerrados en el recuadro punteado se localizan en un octagono en cuyo interior está localizado el foco de la antena, los demas elementos se encuentran abajo.

La selección de cables para datos y señal de radio se hizo de tal manera que sean de baja perdida. Para la señal de radio se eligió el cable RG-8/U que tiene una impedancia de 50  $\Omega$ . La Tabla 3.2 muestra la atenuación a diferentes frecuencias de este cable [7]. Estas pérdidas son la suma de las pérdidas en el

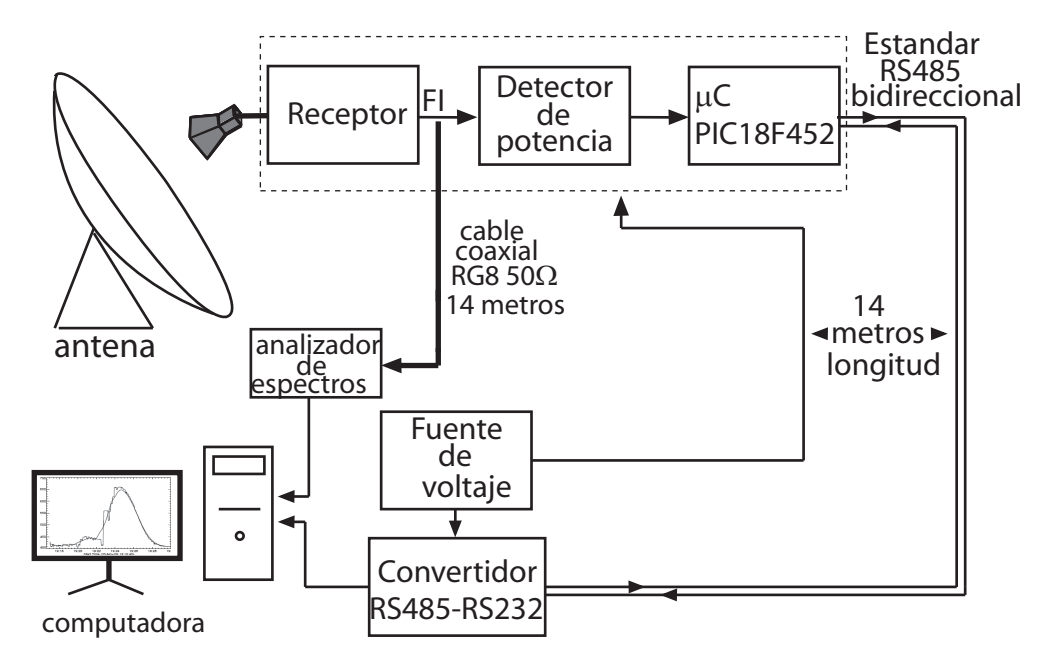

Figura 3.7: Diagrama de bloques del receptor de 43 GHz.

| $\int f(MHz)$                                                                                                    |  |  |  |  |
|----------------------------------------------------------------------------------------------------|--|--|--|--|
| $\left[ \begin{array}{c c c c c c c} \alpha(dB/38.48m) & 1.3 & \overline{1.9} & 2.7 & 4.1 & 7.5 & 8.0 & 16.0 & 27.0 \end{array} \right]$ |  |  |  |  |

Tabla 3.2: Tabla del fabricante con la atenuación en  $dB$  por cada 30. 48 metros del cable coaxial RG-8/U.

dieléctrico y en el conductor.

Para ver como se comporta la atenuación debido al cable coaxial en el rango de 1-2  $GHz$  se grafica la atenuación total de un cable coaxial, que está dada por la ecuación  $[7]$ :

$$
\alpha = \frac{R_s \left(\frac{1}{a} + \frac{1}{b}\right)}{2\eta \left(\frac{b}{a}\right)} + \frac{\omega}{2c} \tan \delta,\tag{3.4}
$$

Donde:

Donde:<br> $R_s = \sqrt{\frac{\omega \mu_0}{2\sigma}}$  es la resistencia de la superficie,  $\sigma$  es la conductividad del cobre y  $\omega$ la frecuencia en radianes por segundo.

 $a$  es el diámetro del núcleo del cable.

 $b$  es el diámetro del núcleo y el dieléctrico que lo rodea.

 $c \, y \, \eta$  son la velocidad de la luz y la impedancia característica del medio de propagación, en este caso el dieléctrico del cable.

 $\tan \delta$  es la tangente de perdidas.

Ahora, se puede usar la tabla del fabricante de la Tabla 3.2 para calcular la atenuaci´on estimada a una frecuencia distinta a la dada por el fabricante, para hacer esto se usa la aproximación de la Ecuación 3.5 que da la perdida sobre

| f(GHz)                      | $\alpha$ dB/14 m |
|-----------------------------|------------------|
|                             | 3.675            |
| 1.25                        | 4.108            |
| 1.5                         | 4.500            |
| 1.75                        | 4.861            |
| $\mathcal{D}_{\mathcal{L}}$ | 5.197            |

Tabla 3.3: Valores de atenuación calculados con el dato del fabricante.

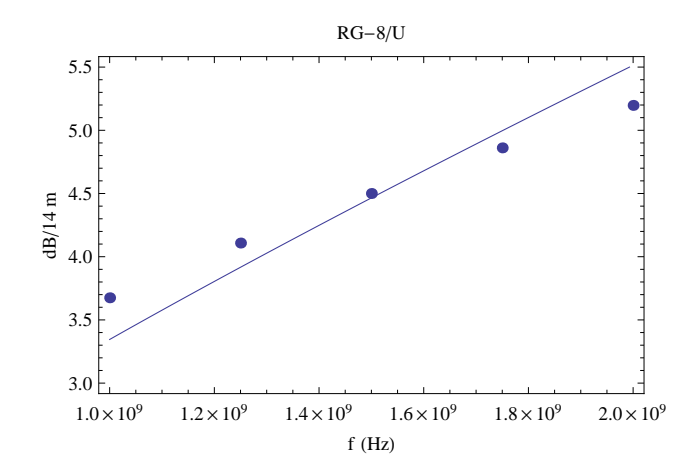

Figura 3.8: Coeficiente de atenuación  $\alpha$  contra frecuencia para el cable RG-8/U, la curva continua corresponde a la Ecuación  $3.4$  y los puntos a la atenuación calculada de la Tabla 3.3.

una longitud dada. Las variables que tienen subíndice  $T$  son las obtenidas de la tablas, y  $\alpha_r$  la atenuación que se quiere conocer a una frecuencia  $f_r$ . En la Tabla 3.3 se presentan valores de atenuación a algunas frecuencias dentro del rango de interés para una longitud de 14 metros, que es la longitud usada.

$$
\frac{\alpha_T}{d_T} \sqrt{\frac{1}{f_T}} = \frac{\alpha_r}{d_r} \sqrt{\frac{1}{f_r}}
$$
\n(3.5)

Ahora se gráfica juntos la Ecuación 3.4 y los datos de la Tabla 3.3, en la Figura 3.8 se ve la atenuación para una longitud de cable que se usó, se ve en la gráfica que el error no es muy grande de la ecuación teórica del valor obtenido de datos del fabricante, al aumentar la frecuencia aumenta la atenuación, es mayor la atenuación que introduce en el límite superior del ancho de banda, introduciendo una atenuación máxima de 5.3  $dB$ , de hecho el fabricante recomienda que para frecuencias mayores a 2 GHz solo se use longitudes cortas de este cable.

#### 3.0.3. Receptor de 7. 5 GHz

La Figura 3.9 muestra el otro receptor que se usará con la antena del RT5, este receptor fue adquirido para el proyecto del RT5, realizado por el Dr. Nicolas Stihn y en este trabajo se programó el microcontrolador que selecciona la ganancia, selecciona la frecuencia de interés y controla un relevador de RF, los sintetizadores de frecuencia deben ser reprogramados para seleccionar los distintos canales de frecuencia. El rango de operación de este receptor es de 7.5 a  $8GHz$ , un sintetizador de frecuencia puede ser programado para cambiar la frecuencia de operación en el rango mencionado, tiene 25 canales diferentes con un ancho de 20  $MHz$  por canal, la frecuencia intermedia es de 1.575  $GHz$ , por el momento se está usando a una frecuencia fija. Tiene un atenuador que puede ser programado digitalmente, hay 4 opciones, una atenuación de 0 dB, 4 dB, 24 dB y 28 dB. En la Figura 3.11 se muestra el diagrama de bloques, es muy similar al de 43  $GHz$ , la diferencia radica en que se tiene ahora una fuente de ruido cuya temperatura es bien conocida, con una orden del microcontrolador se puede seleccionar como entrada la señal del alimentador o de la fuente de ruido, esto es muy útil para calibrar las observaciones ya que, como se mencion´o, la temperatura de la fuente de ruido es bien conocida. La fuente de ruido es un diodo modelo NW305, que tiene el rango de 10 MHz a 11 GHz. En el ancho de banda de 20 MHz de un canal de este receptor el diodo tiene una potencia de −66. 99 dBm, usando el teorema de Nyquist podemos calcular la temperatura de ruido  $T_D = 45718.39 K$ . Se alimenta con una fuente de 7 volts, y tiene comunicación con el estándar RS485. La fuente de ruido requiere de una polarización de 9 volts. Se diseñó la fuente de 7 volts y 9 volts, dentro del mismo circuito se incluyó la parte de conversión de datos del est´andar RS485 a RS232 que es el que se necesita para establecer la comunicación con la computadora. La fuente se muestra en la Figura 3.12. En la Figura 3.11 se ve la guía de onda estándar WR-112.

Un parámetro muy importante y que no se conoce de este receptor es su temperatura. Esta se puede calcular midiendo la potencia cuando la radiación llega de dos objetos que se comporten como cuerpos negros, en este caso el receptor dispone de una fuente de ruido que es un diodo, y ya se conoce su temperatura, ahora se necesita otro cuerpo que se debe colocar a la entrada del receptor, bloqueando toda la emisión de fuentes externas, este cuerpo se considera que está a una temperatura ambiente de  $300 K$ , se usa un material especial que es un absorbente (Figura 3.13) de señales de microondas a la frecuencia de operación, este se coloca a la entrada de la gu´ıa de onda del receptor. Se mide la potencia del receptor cuando está conectada la fuente de ruido, la potencia medida corresponderá a la temperatura del diodo,  $T<sub>D</sub>$  sumado a la temperatura del receptor,  $T_{rec}$ , por el teorema de Nyquist,  $P_1 = k(T_D + T_{rec})$ . Ahora, si se coloca el cuerpo de calibración, la potencia medida corresponderá a la temperatura del cuerpo  $T_c$ sumado a la del receptor,  $P_2 = k(T_c + T_{rec})$ . Ahora si dividimos las ecuaciones

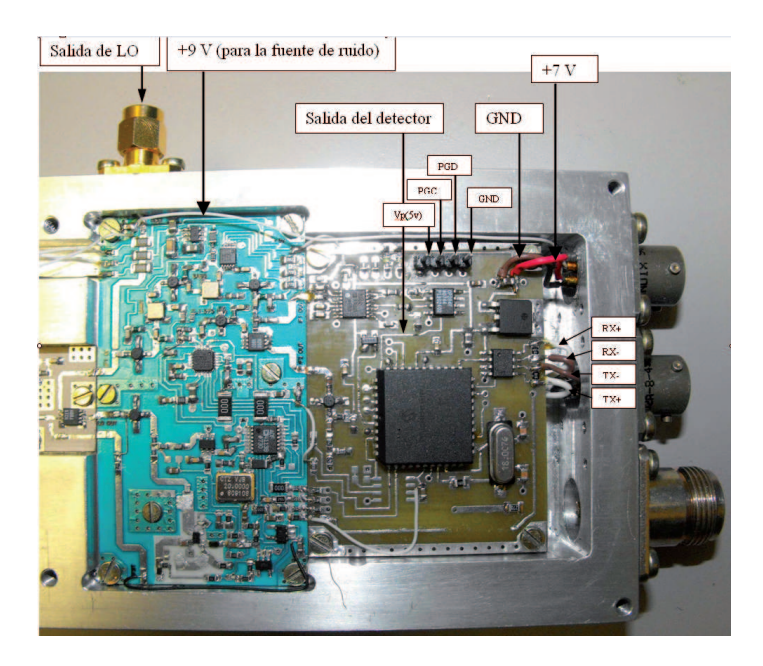

Figura 3.9: El receptor de 7. 5 GHz.

anteriores miembro a miembro, se obtiene:

$$
\frac{P_1}{P_2} = \frac{k(T_D + T_{rec})}{k(T_c + T_{rec})},\tag{3.6}
$$

en la ecuación se elimina k y si despejamos  $T_{rec}$  se obtiene finalmente la siguiente ecuación:

$$
T_{rec} = \frac{P_2 T_D - P_1 T_c}{P_1 - P_2}.
$$
\n(3.7)

Entonces, de la Ecuación 3.7 se conoce  $T_D$  y  $T_c$ . Las potencias medidas son, cuando la entrada es la fuente de ruido  $P_1 = -60$  dB y  $P_2 = -77.9$  dB cuando es la guía de onda y el cuerpo especial es colocado en frente, sustituyendo en la Ecuación 3.7 se obtiene una temperatura de  $T_{rec} = 448.83 K$ , este valor es aproximado porque no se conoce las perdidas de la transición de guía de onda, estas perdidas afectan al ruido emitido por el material especial únicamente, para tener un resultado más exacto se tendría que tener un generador cuya guía de onda se conecte a la entrada del receptor, as´ı las perdidas afectar´an por igual a ambas se˜nales.

El receptor fue dise˜nado con un microcontrolador con encapsulado del tipo PLCC soldado directamente a la tarjeta del circuito impreso, la idea era programarlo con el método conocido como *programación en bajo voltaje*, después de intentar programarlo varias veces se encontró que el microcontrolador venía defectuoso de fábrica, entonces se desoldó y se colocó una base para circuito integrado PLCC para no soldar directamente el procesador a la tarjeta del receptor y

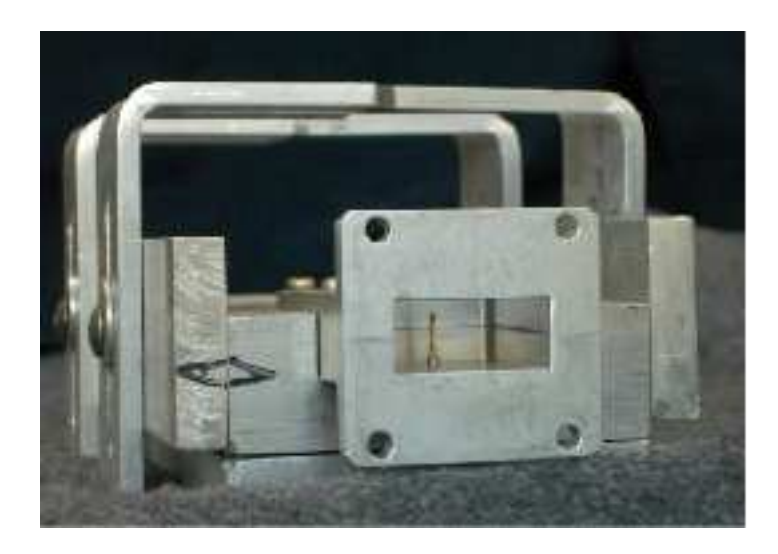

Figura 3.10: Guía de onda de entrada del receptor de 7.5 GHz.

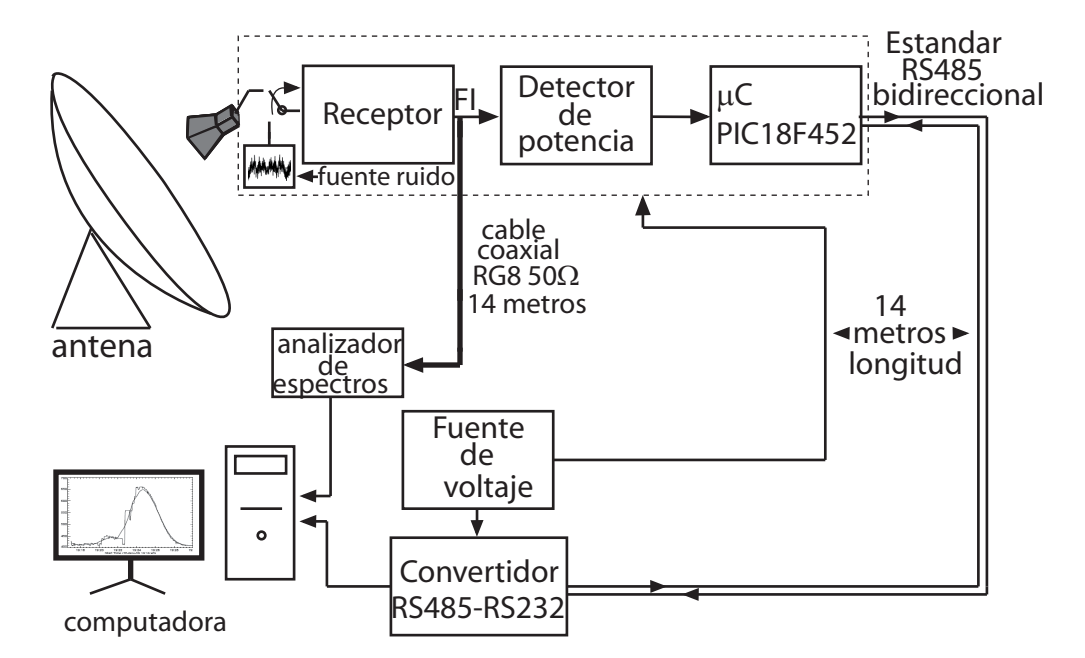

Figura 3.11: Diagrama de bloques del receptor de 7. 5 GHz, es muy parecido al de 43 $GHz.$ 

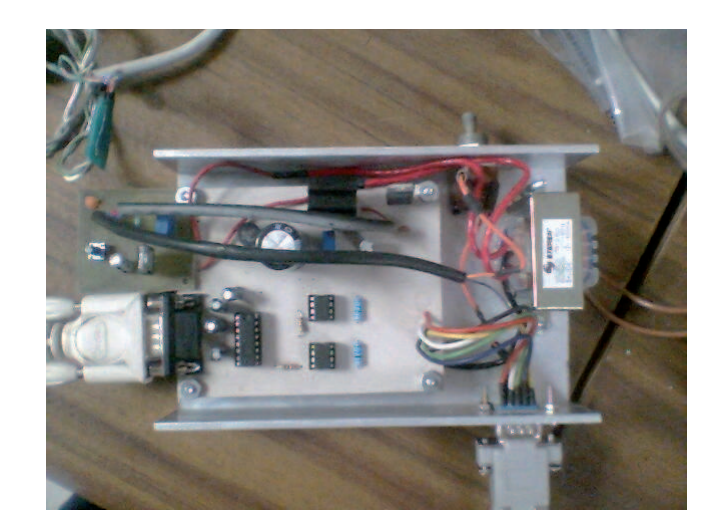

Figura 3.12: Fuente para el receptor de 7. 5 GHz.

el cambio de microcontrolador es más fácil de esta manera. Con esto se corrigió el problema. El problema que presenta la programación en bajo voltaje o sacar el microcontrolador y programarlo y luego volver a introducirlo en la base PLCC, es que hay que tener el receptor a mano y abrirlo cada vez que se requiera cargar nuevo código, para corregir esta situación se rediseñó esta parte, se agregó una resistencia en el pin de programación y reset MCLR del dispositivo, la resistencia está conectada a 5 volts. La intención es que se pueda hacer un reset del micro poniendo en nivel de tierra el pin MCLR, pero con esta resistencia no va haber un corto circuito con la alimentación. Después se realizó un programa para que el microcontrolador pueda autoprogramarse, aprovechando que este procesador tiene instrucciones para programar su memoria, de esta manera este programa puede cargar cualquier c´odigo hecho por el usuario, y la ventaja es que se puede cargar con solo hacer un reset del dispositivo, de esta manera no hay que abrir ni bajar el receptor del foco de la antena para actualizar el c´odigo, se carga desde una computadora a distancia. Como ya se mencion´o anteriormente este receptor tiene una fuente de ruido, es el diodo NW305BL, este diodo servirá para propósitos de calibraci´on, la entrada de radiofrecuencia al amplificador de bajo ruido puede ser el diodo de ruido o la guía de onda, el microcontrolador selecciona entre uno u otro.

Las fuentes diseñadas tuvierón una dificultad, al usar los receptores en el laboratorio funcionarón correctamente, pero al usarlos al exterior, expuestas al calor y la intemperie se observó que la señal de los receptores comenzaba a variar después de un tiempo de estar en operación, se descubrió que el problema era que los reguladores de voltaje se calentaban más en el exterior que en el laboratorio, y por esto el nivel de voltaje variaba, afectando de esta manera la estabilidad de los receptores. Para solucionar esto se us´o reguladores de voltaje con mayor

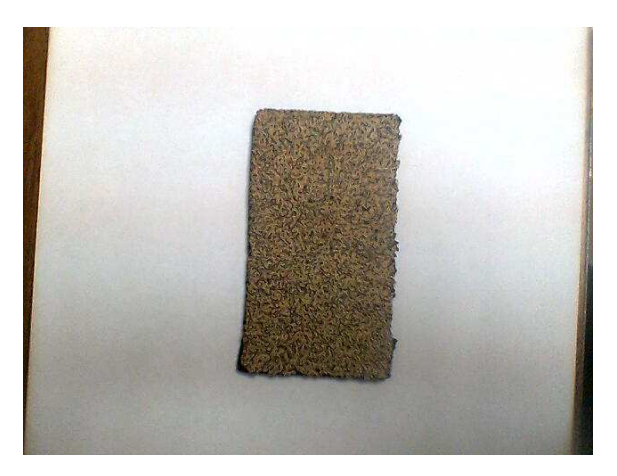

Figura 3.13: Material absorbente.

disipación de calor y se les colocaron disipadores adecuados.

#### 3.1. Adquisición de datos

Ambos receptores tanto el de 43 GHz, como el de 7. 5 GHz poseen un detector de potencia que a la salida entrega un valor de voltaje proporcional a la potencia de entrada. Para muestrear el voltaje de salida, se utilizan los microcontroladores de la familia 18 del fabricante microchip. El voltaje muestreado en el convertidor A/D es enviada a la computadora, la frecuencia de muestreo es de 500 Hz.

#### 3.1.1. Programa Girasol

Se realizó un programa con una interfaz gráfica para las pruebas. El programa muestrea y presenta gráficamente la señal en la computadora. Este fue programado en Matlab utilizando la herramienta GUIDE, esta última es muy útil para programar interfaces gráficas. Este programa envía datos al microcontrolador, el microcontrolador fue programado en C, el compilador usado tiene una librería llamada string.h, esta librería tiene rutinas para leer cadenas de caracteres, y env´ıa eco de la cadena recibida, pero como el programa que se hizo en Matlab está programado para recibir datos binarios el programa falla si recibe datos en código ASCII, entonces se modificó la librería del compilador para el microcontrolador para que al recibir cadenas de caracteres no reenvíe ecos de la cadena, con esto se solucion´o el problema. El programa guarda los datos en un archivo y además los muestra gráficamente. Actualmente los datos son almacenados en archivos de texto. En la Figura 3.14 se muestra la interfaz gráfica del programa, como se ve en dicha figura se puede seleccionar el n´umero de puerto que se va a usar para la comunicación con el microcontrolador (COM1, COM2, etc.), el receptor de 7.  $5GHz$  tiene un atenuador para la señal, en el programa se puede

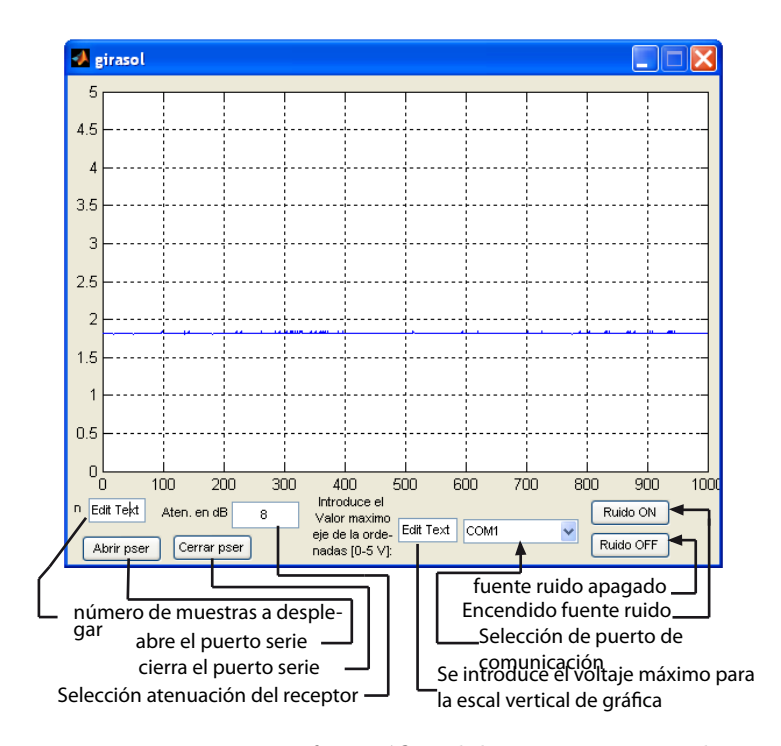

Figura 3.14: Interfaz gráfica del programa girasol

seleccionar el valor de esta, puede ser de 0, 4, 24 y 28 dB. El programa de adquisición de datos que se está usando ahora fue hecho por otro programador, ese está dedicado únicamente a la adquisición, el programa girasol se hizo para adquirir datos y además configurar el receptor de 7.5  $GHz$  y dar instrucciones para mover el motor que mueve el cuerpo negro del receptor de 43  $GHz$ , fue necesario hacer este programa para configurar y dar instrucciones al microcontrolador, se va a seguir mejorando, es la primera versión.

#### 3.2. Control de errores en la transmisión de datos

La longitud del cable por donde se envían los datos es grande, 14 metros, y es posible que por efecto del ruido se introduzcan errores en los bits de los datos, para evitar esta situación se debe implementar un método de detección de errores. Un m´etodo muy efectivo es el llamado en ingles Cyclic Redundance Check, usualmente solo se le conoce como Código CRC [11]. El transmisor de datos envía bits de datos seguidos por bits de verificación que son llamados bits CRC, estos están relacionados a los bits de datos de la siguiente manera, los bits de los datos son tratados como los coeficientes de un polinomio  $d(x)$ , los bits CRC son los coeficientes del residuo  $c(x)$  cuando el polinomio  $d(x)$  es dividido por un polinomio especial  $g(x)$  conocido como polinomio CRC. En la parte del receptor de los datos se detecta un error en la transmisión de la siguiente forma,

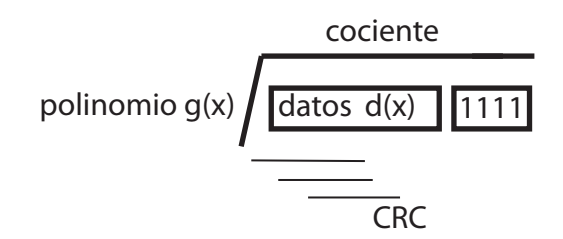

Figura 3.15: Código CRC.

los bits recibidos se tratan de igual manera como coeficientes de un polinomio y se dividen entre el mismo polinomio CRC que usó el transmisor, el residuo de esta división se compara con los bits CRC recibidos y si son iguales no hubo ningún error, pero si son diferentes ha ocurrido y se debe pedir al transmisor retransmita los datos. En la Figura 3.15 se muestra un esquema de la división, el cociente carece de interés, el que importa es el residuo.

Existen varios polinomios CRC, pero pensando en el hecho de que para transmitir los datos se cuenta con un microcontrolador de 8 bits no es posible una gran capacidad de procesamiento, entonces se elige un polinomio adecuado, puede ser el conocido como CRC-CCITT [11]:

$$
g(x) = x^{16} + x^{12} + x^5 + 1.
$$
 (3.8)

Al polinomio de datos  $d(x)$  se le agrega 16 bits (dos bytes) 0 o 1 dependiendo del polinomio elegido, para el CRC-CCITT se agregan puros 1, el hecho de que se agreguen esta cantidad de bits tiene que ver con el orden de  $g(x)$ . La división es binaria, y esta se puede realizar haciendo corrimientos de los bits del dividendo a trav´es de un registro de 16 bits, este m´etodo es muy lento porque se procesa la trama de datos un bit a la vez, es decir se necesitaría un ciclo de máquina por cada bit y una trama de datos contiene muchos, entonces se requieren algoritmos optimizados, en la referencia [11] se propone un m´etodo que en vez de un bit se procese 8 bits en un solo ciclo, un byte por ciclo. Para lograr esto se tienen tablas de busqueda en el que dependiendo del valor del byte a procesar ya están precomputados en la tabla el efecto en la división de cada bit, para el polinomio que se va a usar se tiene dos tablas de 256 bytes cada uno, si se usa un procesador de 16 bits puede usarse únicamente una tabla. El algoritmo para la computación de los bytes CRC, es el siguiente:

 $C_1$  = 1;  $C_0$  = 1; Los bytes CRC, son inicializados a 1,  $C_1$  el más significativo for  $i = m - 1$ ;  $i = 0$ ;  $i -$ mes el número de bytes a enviar begin  $T = C_1 \bigoplus A[i];$  el símbolo  $\bigoplus$  denota la operación OR exclusiva

En el algoritmo anterior  $C_1$ , es el byte que almacena los 8 bits más significativos y  $C_0$ , los menos significativos.  $A[i]$  es un arreglo donde están guardados los datos que se tienen que transmitir,  $f_1[T]$  es la tabla donde están los bytes más significativos y en  $f_0[T]$  los menos significativos, el byte T almacena la dirección de la tabla al que se accesar´a. El c´odigo programado en lenguaje ensamblador se presenta en el ap´endice A, se hizo pruebas enviando paquetes de datos de 512 bytes cada uno. Procesar un byte con este c´odigo programado en lenguaje ensamblador toma 15 ciclos de máquina, el código es lo más optimizado posible.

En esta parte se hizo una prueba con el receptor de 43  $GHz$ . Se usó un circuito integrado que internamente usa un diodo para detectar potencia, el acoplamiento de impedancia se hizo con un transformador de tipo balun con relación 1:4. Se seleccionó el cable con menor perdidas en el rango de la frecuencia intermedia. Se diseñó una fuente de voltaje estable para alimentar este receptor. Se realizó una tarjeta que contiene un microcontrolador y transistores para controlar el movimiento del cuerpo negro que se tiene para calibrar este receptor, el microcontrolador tiene comunicación con una computadora, debido a la distancia se realizó un conversor de señales digitales al formato RS-485, que es el adecuado para transmitir datos en distancias largas.

En el receptor de 7.5  $GHz$  se corrigió un error de diseño en el microcontrolador. Se calculó la temperatura de este receptor, ya que el conocimiento de este par´ametro es muy importante para conocer que tipos de fuentes celestes se puede observar. También se realizó un programa para configurar el receptor.

Para transmitir datos de los microcontroladores se programó un método de detección de errores, el código se hizo de tal manera que fuera eficiente para programarse en una m´aquina digital de 8 bits y capacidad de procesamiento limitado.

### Capítulo 4

# Diseño del alimentador del receptor de  $7.5 \, GHz$

En el capítulo 2 se definió la eficiencia de iluminación y la eficiencia de desbordamiento, estos son los parámetros más importantes para calcular la eficiencia de la apertura. En el mismo capítulo se vió que, para optimizar la eficiencia, el patrón de radiación del alimentador debe tener una atenuación en el borde,  $T_e = -10$  dB. El ángulo  $\Psi_0$ , que se mide entre el eje de la parábola y el borde de la apertura, para el caso de RT5 es de 53. $25^0$ , entonces la antena que se debe diseñar debe tener un patrón de radiación que a  $53.25^0$  tenga una atenuación de  $-10$   $dB$ 

#### 4.1. Antena Piramidal

En la Figura 4.1 se muestra la guía de onda que tiene el receptor de  $7.5 \, GHz$ , se le conoce como WR112. Debido a la guía de onda, la antena adecuada para esta es la de tipo piramidal. Esta es producida por un acampanamiento de una guía de onda cuadrada [5], en la Figura 4.2 se muestra como es una antena piramidal y otras antenas del mismo tipo.

Las antenas derivadas de la guía rectangular son principalmente de tres tipos, la de plano E (1) se obtiene abriendo las placas anchas, las perpendiculares al campo eléctrico en la guía, manteniendo la anchura  $a$  de la guía. La otra antena, de plano H (2), abre las placas estrechas, que son perpendiculares al campo magnético, manteniendo la altura b de la guía. La piramidal  $(3)$  abre simultáneamente los dos pares de placas.

Nuestro interés es la antena de tipo piramidal, y es de la que se hablará en seguida. La Figura 4.3 muestra la geometría de la antena a detalle, las dos figuras

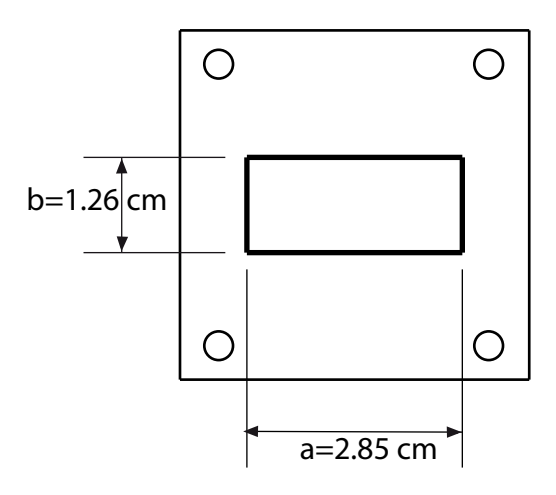

Figura 4.1: Dimensiones de la guía de onda WR112.

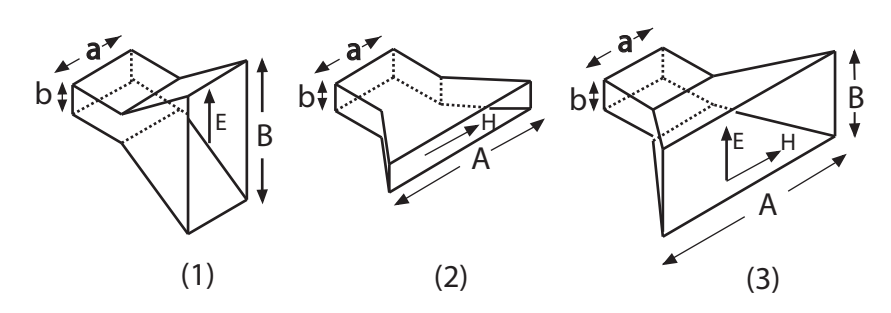

Figura 4.2: Antenas de sección rectangular:  $(1)$  sectoral de plano E,  $(2)$  sectoral de plano H y (3) piramidal.

inferiores son la sección transversal a través del plano xz y yz respectivamente. De la geometría se tiene las siguientes relaciones de las longitudes y águlos que la conforman:

$$
R_a = \frac{A}{A - a} R_A, R_b = \frac{B}{B - b} R_B,
$$
  
\n
$$
L_a^2 = R_a^2 + \frac{A^2}{4}, L_b^2 = R_b^2 + \frac{B^2}{4},
$$
  
\n
$$
\tan \alpha = \frac{A}{2R_a}, \tan \beta = \frac{B}{2R_b},
$$
  
\n
$$
\Delta_a = \frac{A^2}{8R_a}, \Delta_b = \frac{B^2}{8R_b},
$$
\n(4.1)

 $R_A$  y  $R_B$  representan las distancias perpendiculares del plano de la guía de onda al plano de la "boca "de la antena, además tienen que ser iguales,  $R_A = R_B$ .

La longitud  $\Delta_a$  es la máxima desviación de la distancia radial al extremo del plano de la corneta, esto es  $x = \pm A/2$ . Para cualquier longitud x a lo largo del lado  $A$  y una longitud de  $y$  a lo largo de  $B$ , las desviaciones están dadas por:

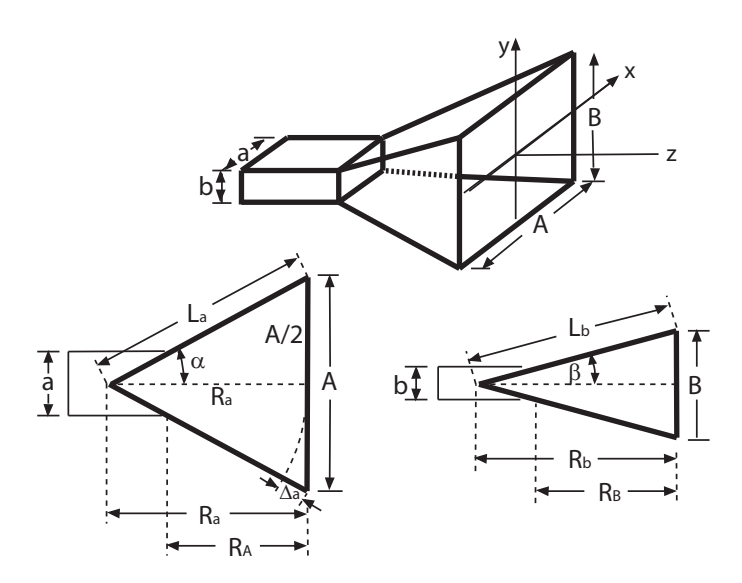

Figura 4.3: Geometría de la antena piramidal, es necesario que  $R_A = R_B$ .

$$
\Delta_a(x) = \frac{x^2}{2R_a}, \ \Delta_b(y) = \frac{y^2}{2R_b}.\tag{4.2}
$$

Si multiplicamos la ecuación 4.2 por el número de onda k se obtiene  $\Delta_a(x)y\Delta_(y)$ , que son la diferencia de fase relativa en el punto (x,y) de la apertura respecto al centro de la misma, en el caso de esta antena piramidal, la apertura es el área rectangular formada por las dimensiones A y B. Tomando en cuenta estas diferencias de fase en el punto  $(x,y)$ , el campo eléctrico en la apertura se asume que tendrá la siguiente forma  $[7]$ :

$$
E_y(x,y) = E_0 \cos(\frac{\pi x}{A}) e^{-jk\Delta_a(x)} e^{-jk\Delta_b(y)}, \qquad (4.3)
$$

si sustituimos 4.2 en 4.3 se obtiene:

$$
E_y(x,y) = E_0 \cos(\frac{\pi x}{A}) e^{-jkx^2/2R_a} e^{-jy^2/2R_b}.
$$
 (4.4)

Se asume que los lados de la apertura A, B son mucho más grandes que  $\lambda$ , la longitud de onda de operación, entonces se cumple que  $H_x(x, y) = -E_y(x, y)/\eta$ ,  $(\eta \text{ es la impedancia del espacio libre})$  de tal manera que:

$$
H_x(x,y) = -\frac{1}{\eta} E_0 \cos(\frac{\pi x}{A}) e^{-jky^2/2R_b}.
$$
 (4.5)

Las cantidades  $k\Delta_a$  y  $k\Delta_b$  son la máxima desviación de fase en radianes, mientras que  $\Delta_a/\lambda$  y  $\Delta_b/\lambda$  son las máximas desviaciones en ciclos. Se define ahora [7]:

$$
S_a = \frac{\Delta_a}{\lambda} = \frac{A^2}{8\lambda R_a}, \ S_b = \frac{\Delta_b}{\lambda} = \frac{B^2}{8\lambda R_b}, \tag{4.6}
$$

Los valores óptimos de los parámetros de la expresión 4.6, que resultan en la máxima directividad son de forma aproximada:  $S_a = 3/8$  y  $S_b = 1/4$ . Con el propósito de encontrar expresiones convenientes para el patrón de radiación de la corneta se define las siguientes expresiones:

$$
\sigma_a^2 = 4S_a = \frac{A^2}{2\lambda R_a}, \ \sigma_b^2 = 4S_b = \frac{B^2}{2\lambda R_b},\tag{4.7}
$$

Los valores óptimos de las constantes 4.7, para máxima directividad son  $\sigma_b =$ √  $\overline{4S_a} = 1.2247$  y  $\sigma_b =$  $\sqrt{4S_b} = 1$ . Reemplazando  $k = 2\pi\lambda$ ,  $2\lambda R_a = A^2/\sigma_a^2$ y  $2\lambda R_b = B^2/\sigma_b^2$ , reescribiendo las ecuaciones de campo 4.3 y 4.4, usando los siguientes rangos para x y y,  $-A/2 \le x \le A/2$ ,  $-B/2 \le y \le B/2$ , que son las dimensiones de la apertura,

$$
E_y(x,y) = E_0 \cos\left(\frac{\pi x}{A}\right) e^{-j(\pi/2)\sigma_a^2 (2x/A)^2} e^{-j(\pi/2)\sigma_b^2 (2y/B)^2}, \qquad (4.8)
$$

$$
H_x(x,y) = -\frac{1}{\eta} E_0 \cos\left(\frac{\pi x}{A}\right) e^{-j(\pi/2)\sigma_a^2 (2x/A)^2} e^{-j(\pi/2)\sigma_b^2 (2y/B)^2}.
$$

La transformada de Fourier del campo eléctrico de la apertura tiene solo la componente en la dirección del eje y, está dado por

$$
f_y(\theta, \phi) = E_0 \int_{-A/2}^{A/2} \cos\left(\frac{\pi x}{A}\right) e^{jk_x x} e^{-j(\pi/2)\sigma_a^2 (2x/A)^2} dx
$$

$$
\times \int_{-B/2}^{B/2} e^{jk_y y} e^{-j(\pi/2)\sigma_b^2 (2y/B)^2} dy,
$$
(4.9)

esta integral puede ser expresada en términos de las siguientes integrales de difracción  $[7]$ :

$$
F_0(v,\sigma) = \int_{-1}^1 e^{i\pi v \xi} e^{-j(\pi/2)\sigma^2 \xi d\xi} F_1(v,\sigma) = \int_{-1}^1 \cos\left(\frac{\pi\xi}{2}\right) e^{j\pi v \xi} e^{-j(\pi/2)\sigma^2 \xi^2} d\xi
$$
\n(4.10)

La función  $F_0(v, \sigma)$  puede ser expresada como:

$$
F_0(v,\sigma) = \frac{1}{\sigma} e^{j(\pi/2)(v^2/\sigma^2)} [F(\frac{v}{\sigma} + \sigma) - F(\frac{v}{\sigma} - \sigma)]
$$
\n(4.11)

Donde  $F(x) = C(x) - jS(x)$  es la integral de Fresnel, la función  $F_1(v, \sigma)$  puede ser expresada en términos de  $F_0(v, \sigma)$ ,

$$
F_1(v, \sigma) = \frac{1}{2} [F_0(v + 0.5, \sigma) - F_0(v - 0.5, \sigma)].
$$
\n(4.12)

Definiendo los números de onda normalizados  $v_x = k_x A/2\pi$  y  $v_y = k_y B/2\pi$ , se tiene:

$$
v_x = \frac{A}{\lambda} \sin \theta \cos \phi, \ v_y = \frac{B}{\lambda} \sin \theta. \sin \phi \tag{4.13}
$$

Introduciendo las variables  $\xi = 2y/B$ , la integral en y de la Ecuación 4.9 puede ser expresada en términos de  $F_0(v, \sigma)$ :

$$
\int_{-B/2}^{B/2} e^{jk_y y} e^{-j(\pi/2)\sigma_b^2 (2y/B)^2} dy
$$
  
= 
$$
\frac{B}{2} \int_{-1}^1 e^{j\pi v_y \xi} e^{-j(\pi/2)\sigma_b^2 \xi^2} d\xi = \frac{B}{2} F_0(v_y, \sigma_b).
$$
 (4.14)

De igual manera, se introduce la variable  $\xi = 2x/A$ , la integral en x de la expresión 4.9, se puede reescribir como

$$
\int_{-A/2}^{A/2} \cos\left(\frac{\pi x}{A}\right) e^{jk_x x} e^{-j(\pi/2)\sigma_a^2 (2x/A)^2} dx
$$
  
= 
$$
\frac{A}{2} \int_{-1}^1 \cos\left(\frac{\pi \xi}{2}\right) e^{j\pi v \xi} e^{-j(\pi/2)\sigma_a^2 \xi^2} d\xi = \frac{A}{2} F_1(v_x, \sigma_a).
$$
 (4.15)

Finalmente la transformada de Fourier  $f_{y}(\theta, \phi)$  de la Ecuación 4.9 queda de la siguiente manera

$$
f_y(\theta, \phi) = E_0 \frac{AB}{4} F_1(v_x, \sigma_a) F_0(v_y, \sigma_b).
$$
 (4.16)

Los campos radiados para una antena de tipo apertura está dada por la transformada de fourier del campo eléctrico de la apertura, en la referencia [7] se dan los campos para los planos principales, estos son:

$$
E_{\theta} = jk \frac{e - jkr}{2\pi r} \frac{1 + \cos \theta}{2} [f_x \cos \phi + f_y \sin \phi],
$$
 (4.17)

$$
E_{\phi} = jk \frac{e - jkr}{2\pi r} \frac{1 + \cos\theta}{2} [f_y \cos\phi - f_x \sin\phi].
$$
 (4.18)

Sustituyendo la ecuación 4.16 en las ecuaciones 4.17 y 4.18, se obtiene los campos radiados en los planos principales para la antena piramidal.

$$
E_{\theta} = j \frac{e^{-jkr}}{\lambda r} E_0 \frac{AB}{4} \left( \frac{1 + \cos \theta}{2} \right) \sin \phi F_1(v_x, \sigma_a) F_0(v_y, \sigma_b),
$$
(4.19)  

$$
E_{\phi} = j \frac{e^{-jkr}}{\lambda r} E_0 \frac{AB}{4} \left( \frac{1 + \cos \theta}{2} \right) \cos \phi F_1(v_x, \sigma_a) F_0(v_y, \sigma_b).
$$

#### 4.1.1. Patrón de radiación de la antena piramidal

La ganancia normalizada está dada por [7]:

$$
g(\theta,\phi) = \frac{U(\theta,\phi)}{U_{max}} = \left| \frac{1 + \cos\theta}{2} \right|^2 \left| \frac{F_1(v_x,\sigma_a) F_0(v_y,\sigma_b)}{F_1(0,\sigma_a) F_0(0,\sigma_b)} \right|^2, \quad (4.20)
$$

donde  $U(\theta, \phi) = r^2(|E_{\theta}|^2 + |E_{\phi}|^2)/2\eta$  es la intensidad de radiación, y  $U_{max}$  es la máxima intensidad de radiación. Usando la Ecuación 4.20, podemos encontrar la ganancia en los planos principales, el E y H correspondientes a  $\phi = 0^{\degree}$  y  $\phi = 90^{\degree}$ 

$$
g_H(\theta) = \left| \frac{1 + \cos \theta}{2} \right|^2 \left| \frac{F_1(v_x, \sigma_a)}{F_1(0, \sigma_a)} \right|^2 = g(\theta, 0^\circ), \tag{4.21}
$$

$$
v_x = \frac{A}{\lambda} \sin \theta,\tag{4.22}
$$

$$
g_E(\phi) = \left| \frac{1 + \cos \theta}{2} \right|^2 \left| \frac{F_0(v_y, \sigma_b)}{F_0(0, \sigma_b)} \right|^2 = g(\theta, 90^\circ), \tag{4.23}
$$

$$
v_y = \frac{B}{\lambda} \sin \theta \tag{4.24}
$$

Las características del lóbulo principal y laterales de las funciones de ganancia  $g_H(\theta)$  y  $g_E(\theta)$ , dependen esencialmente de dos funciones,

$$
f_1(v_x, \sigma_a) = \left| \frac{F_1(v_x, \sigma_a)}{F_1(0, \sigma_a)} \right|,
$$
\n(4.25)

$$
f_0(v_y, \sigma_b) = \left| \frac{F_0(v_y, \sigma_b)}{F_0(0, \sigma_b)} \right|,
$$
\n(4.26)

en las gráficas 4.4 y 4.5 (obtenidas usando Mathematica), se presenta estas funciones para algunos valores de  $\sigma_a$  y  $\sigma_b$ , la línea horizontal punteada muestra el nivel de 1/ $\sqrt{2}$ , que corresponde a una atenuación de −3 dB, es decir el ancho de haz. Es evidente que los lóbulos principales se vuelven más anchos conforme  $\sigma_a$ y  $\sigma_b$  se incrementan.

#### 4.1.2. Procedimiento de diseño de la antena piramidal

Para diseñar la antena se programa las funciones de ganancia 4.21 y 4.23. Por ejemplo para el plano  $H$  se programa en Mathematica  $g_H$ , que será función de  $v_x$  y  $\theta$ , como  $\theta = \Psi_0 = 53.25^o$ , se puede encontrar el valor de  $v_x$  para el cual  $g_H = -8.05253$  (T<sub>e</sub>), una vez conocido el valor de  $v_x$  se usa la Ecuación 4.22 y despejando el factor  $A/\lambda$ , se encuentra el valor de A puesto que  $\lambda = 3.871$  cm. El procedimiento para encontrar B es exactamente el mismo, pero usando las ecuaciones 4.23 y 4.24. El valor para el parámetro  $\sigma$  elegidos fueron,  $\sigma_a = 1.54$  y  $\sigma_b = 1.3$ , en la Tabla 4.1 se muestra el resultado para A y en 4.2 para B.

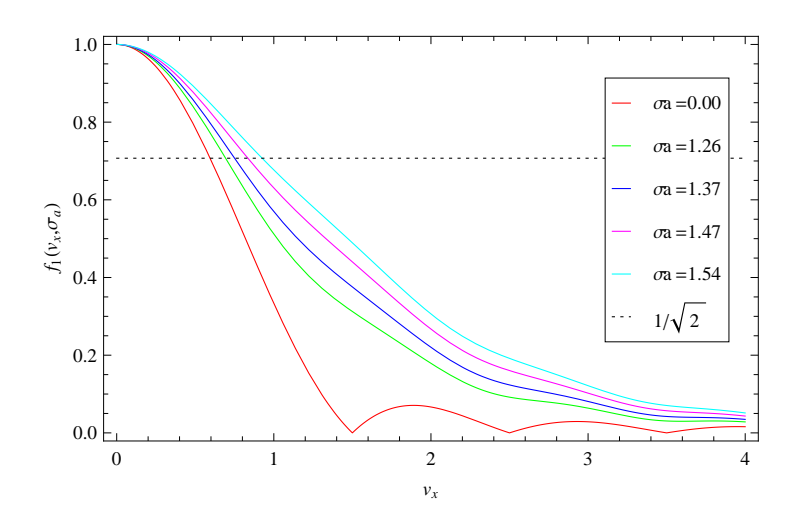

Figura 4.4: Función de ganancia para el plano  $H$ , para diferentes valores del parámetro  $\sigma_a$ .

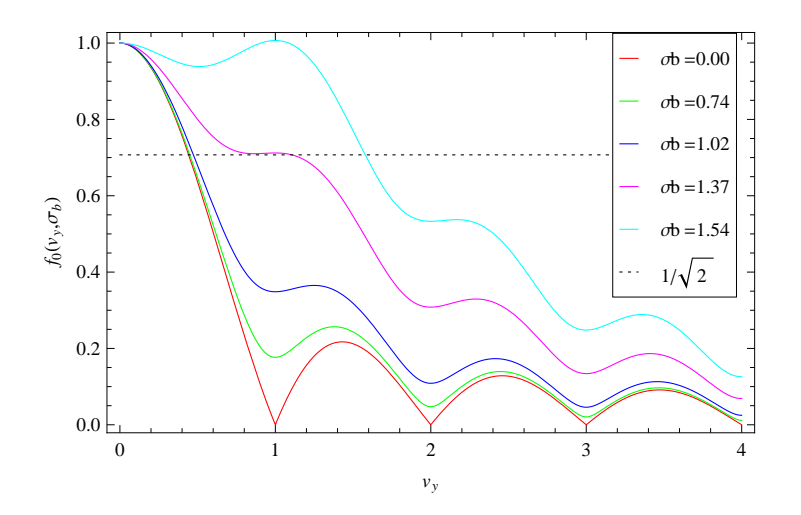

Figura 4.5: Función de ganancia para el plano E, para diferentes valores del parámetro  $\sigma_b$ .

| $-8.05253 dB$   53.25 <sup>o</sup>   1.8525   3.871 cm   7.171 cm |  |  |  |
|-------------------------------------------------------------------|--|--|--|

Tabla 4.1: Resultado obtenido para calcular la dimensión de A.

| $-8.05253 dB$   53.25 <sup>o</sup>   1.8453   3.871 cm   7.1431 cm |  |  |
|--------------------------------------------------------------------|--|--|

Tabla 4.2: Resultado obtenido para el cálculo de la dimensión de B.

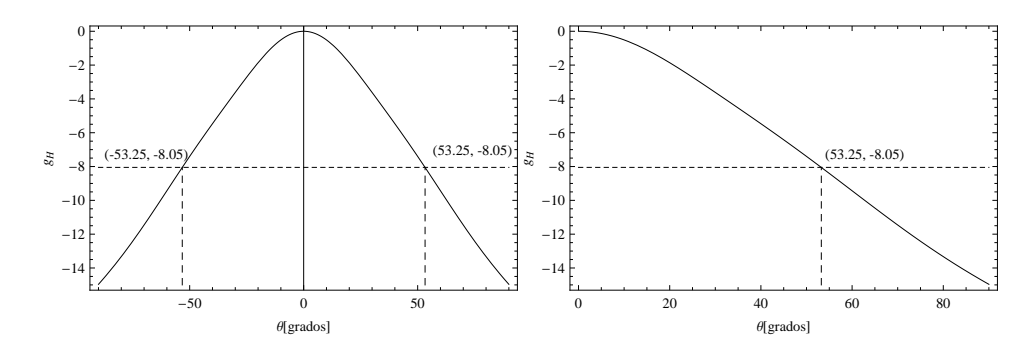

Figura 4.6: La gráfica muestra el plano  $H$  del patrón de radiación, en la primera gráfica se muestra el rango de  $-90^{\circ}$  a  $90^{\circ}$ , y en la segunda de 0<sup>o</sup> a  $90^{\circ}$  grados, se muestra el punto donde se cumple  $(53.25^{\circ}, -8.05)$ , que es el diseño requerido.

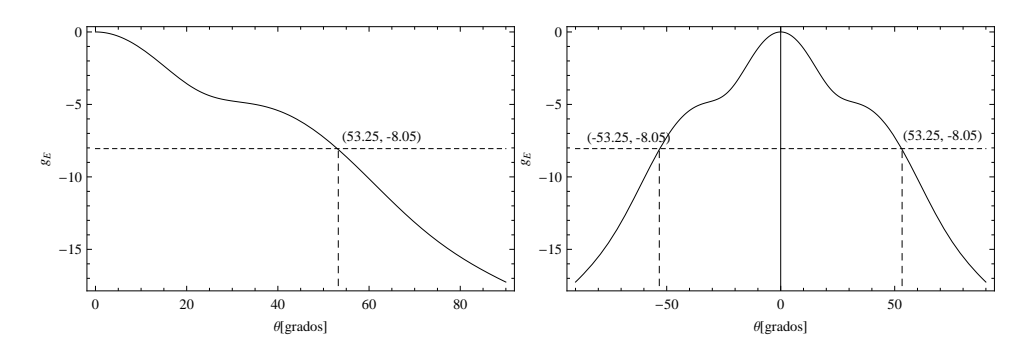

Figura 4.7: La gráfica muestra el plano  $E$  del patrón de radiación, en la primera gráfica se muestra el rango de −90<sup>o</sup> a 90<sup>o</sup> grados, y en la segunda de 0<sup>o</sup> a 90<sup>o</sup> grados, se muestra el punto donde se cumple  $(53.25^{\circ}, -8.05)$ , que es el diseño requerido.

Con los valores obtenidos para las dimensiones de la apertura, se grafican  $g_H$ y  $g_E$ , estas gráficas se presentan en las figuras 4.6 y 4.7, se marca la línea del nivel de −8.05 dB y se ve que este ocurre en  $\theta = \Psi_0 = 55.25^o$ , como se requiere. Ahora es necesario encontrar las dimensiones  $R_A$  y  $R_B$  de la antena, como se vió anteriormente deben ser iguales, y están dadas por:

$$
R_A = (A - a) \sqrt{\left(\frac{L_a}{A}\right)^2 - \frac{1}{4}},\tag{4.27}
$$

$$
R_B = (B - b) \sqrt{\left(\frac{L_b}{B}\right)^2 - \frac{1}{4}}.
$$
\n(4.28)

El diseño de esta antena se hace basándose en un valor requerido  $g_H$  y  $g_E$  para un valor dado de  $\theta$ , conociendo algunas de las dimensiones (A y B en nuestro caso), se debe encontrar las otras de forma iterativa, debido a la necesidad de acoplarlo a una gu´ıa de onda. Las dimensiones de la antena deben cumplir con

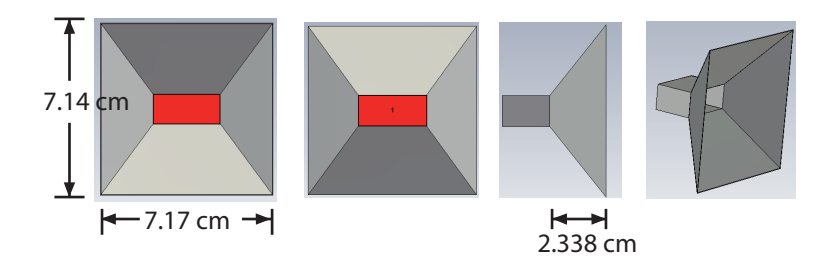

Figura 4.8: Dibujo en 3 dimensiones de la antena.

la relación  $[12]$ 

$$
(A-a)^{2}[(L_{a}/A)^{2} - 1/4] = (B-b)^{2}[(L_{b}/B)^{2} - 1/4], \qquad (4.29)
$$

solamente si se satisface esta condición la antena es físicamente realizable, se programa la ecuación para hacer las iteraciones, se busca un valor de  $L_a$  y  $L_b$  que satisface 4.29, con estos valores se encuentran las soluciones de 4.27 y 4.28 y si son iguales la antena es físicamente realizable, las dimensiones obtenidas con este proceso son:

$$
L_a = 5.28 \text{ cm},
$$
  
\n
$$
L_b = 4.56 \text{ cm},
$$
  
\n
$$
R_A = R_B = 2.34 \text{ cm}.
$$

En la Figura 4.8 se muestra el modelo de la antena en 3 dimensiones, la ganancia es de 12  $dB$ .

En la Figura 4.9 se muestra una plantilla las dimensiones de todos los lados de la antena piramidal diseñada, con esta plantilla se fabricará.

#### 4.2. Construcción del alimentador

El primer intento para construir el alimentador consistió en un modelo en cartón usando la plantilla del diseño, luego usando lámina de cobre delgada de 1 mm se forró por dentro este modelo de cartón, ver foto izquierda de la Figura 4.10. Debido a que se usó lámina muy delgada, se calculó primero la profundidad piel del cobre a la frecuencia de operación, para elegir una cuyo grosor fuera más grande que esta profundidad. Para tal fín se usa la siguiente ecuación  $[8]$ :

$$
\delta_s = \left(\frac{2}{\omega\mu_0\sigma}\right)^{1/2},\tag{4.30}
$$

En la ecuación anterior,  $\omega$  es la frecuencia en radianes,  $\mu_0 = 4\pi \times 10^{-7}$  la permeabilidad del espacio libre, y  $\sigma = 5.8 \times 10^7$  S/m la conductividad del cobre.

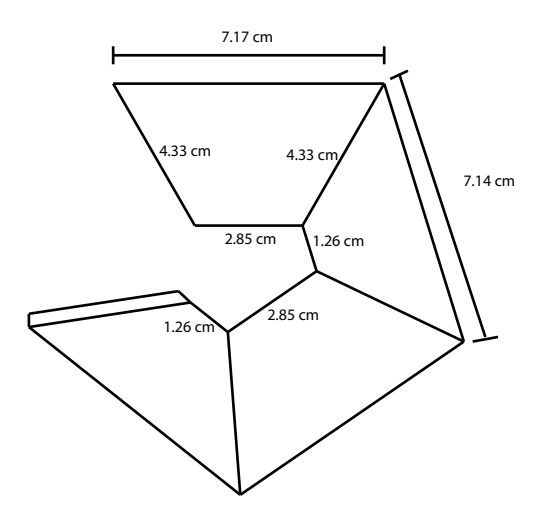

Figura 4.9: Plantilla de la antena para su fabricación

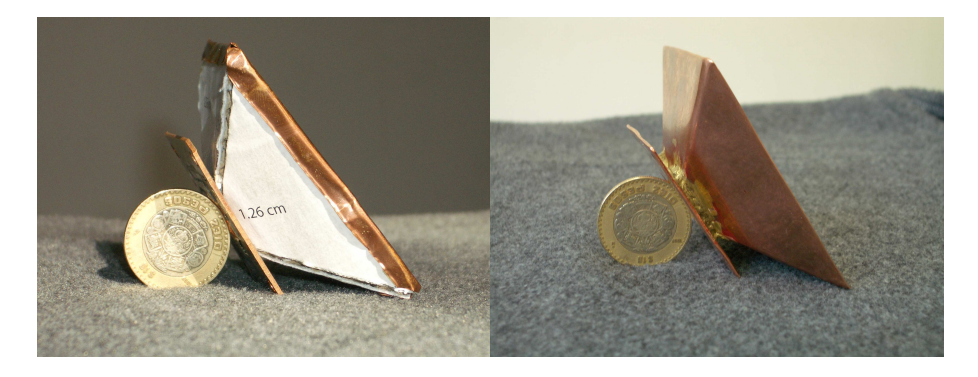

Figura 4.10: Dos modos de fabricar el alimentador.

El valor calculado para la frecuencia de operación es de  $7.51 \times 10^{-5}$  cm, entonces la lámina de cobre de 1  $mm$ es adecuada. La desventaja de esta forma de fabricar la antena es su poca resistencia física, va estar a la intemperie cuando se este usando en el radiotelescopio, por eso solo es útil para hacer pruebas. Se mando a doblar una antena con una lámina de cobre de  $3 \, mm$  de grosor, lado derecho de la Figura 4.10, pero las caras no quedarón del todo paralelas.

#### 4.2.1. Método alternativo de fabricación del alimentador

Un m´etodo para fabricar la antena puede ser el usado en revestimiento y colado dental. El colado se obtiene en tres pasos después de la fabricación de un modelo en cera[13]:

 $\blacksquare$  Revestir, rodear el patrón mediante un material que duplique con precisión su forma.

- Calcinar la cera, consiste en quitar la cera para crear un molde en el que se pueda introducir la aleación fundida.
- Colar, Introducir la aleación en estado líquido en el modelo previamente preparado.

La aparente simplicidad de los pasos previos es engañosa, son trascendentes a la hora de obtener colados con un ajuste preciso.

#### 4.2.2. Procedimiento para el colado

Un revestimiento debe cumplir tres requisitos importantes, reproducir con precisi´on la forma detallada del patr´on de cera, proporcionar suficiente fuerza para soportar el calor del fundido y el colado del metal fundido y expandirse suficientemente para compensar la contracción de solidificación de la aleación.

Las aleaciones de metal usados se contraen al solidificarse, las de oro en 1. 5 % y las de cromo níquel hasta en un  $2.4\%$ . Por tal motivo, el molde debe hacerse más ancho que el patrón de cera original para que el colado no resulte más pequeño, hay cuatro mecanismos para expandir el molde [13], expansión del fraguado del revestimiento, la expansión higroscópica, la expansión del patrón de cera y la expansión térmica. Para una explicación detallada de estos mecanismos ver la referencia [13].

Para hacer el revestimiento se necesita un cilindro de colado (Figura 4.11), el paquete de revestimiento, los conformadores de gitos o cuele. El cuele es una varilla o un tubo de pequeño diámetro hecho de cera, un extremo del cuele se fija al patrón de cera y el otro extremo a la base de goma cónica formadora del cilindro, esto se ilustra en la Figura 4.12, después se le agrega el revestimiento al cilindro envolviendo el patrón de cera y el cuele, una vez que el revestimiento a endurecido, se retira la base de goma del cilindro dejando una entrada en forma de embudo al molde a través del cuele.

Una vez terminado el revestimiento debe fundirse el modelo de cera para que quede el espacio donde entrar´a el metal fundido, esto se logra metiendo el cilindro en un horno o calentando en agua a  $100^{\circ}C$ , la cera al fundirse saldrá por el conducto del cuele, este también se fundirá dejando el conducto en el material de revestimiento. Despu´es de los pasos anteriores se llega al paso en que hay que fundir el metal e introducirlo en el espacio que dejó la cera, para esto se usa una máquina que se encuentra en los depósitos dentales, se le conoce como máquina centrifugadora, Figura 4.13. El metal se funde en el crisol con un soplete especial de acuerdo a la aleación que se usa, el contrapeso se suelta y la fuerza centrífuga provoca que el metal se introduzca al molde.

En la Figura 4.14 se presenta el modelo en 3D para fabricar, tiene una sección de 2 cm de guía de onda, terminada por una cara rectangular, conocida como

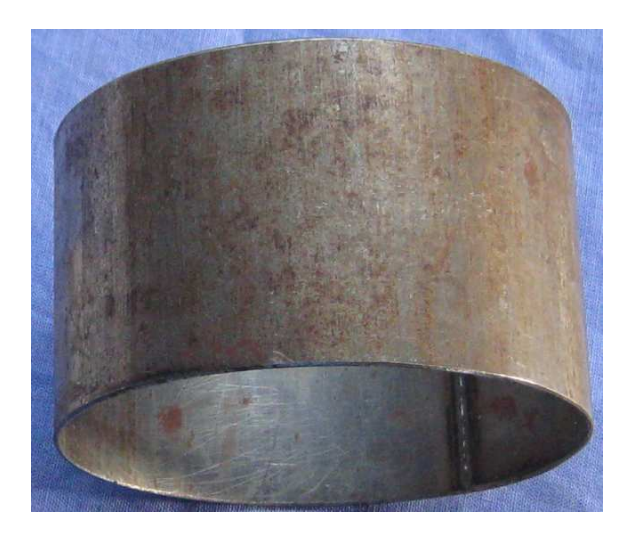

Figura 4.11: Cilindro para hacer el revestimiento.

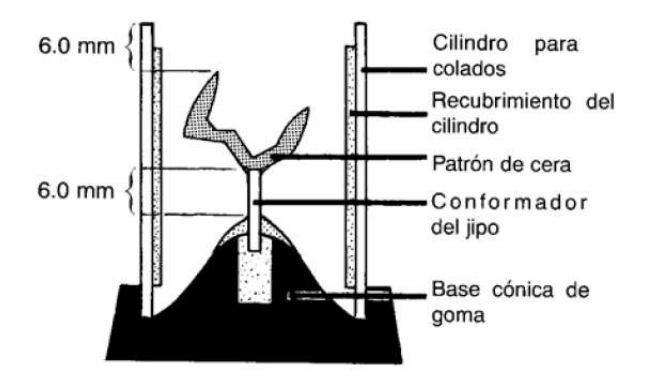

Figura 4.12: Patrón de cera listo para el revestimiento.

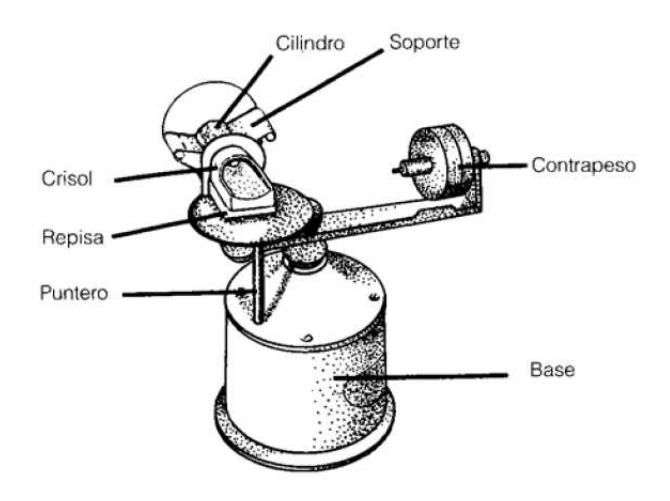

Figura 4.13: Máquina centrifugadora.
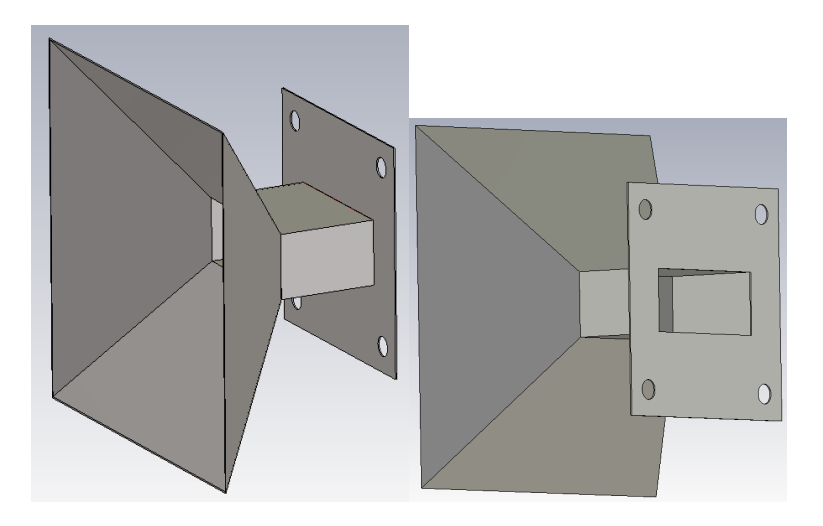

Figura 4.14: Modelo de la antena con una sección de guía de onda WR112 y la cara para unir a otra guía de onda.

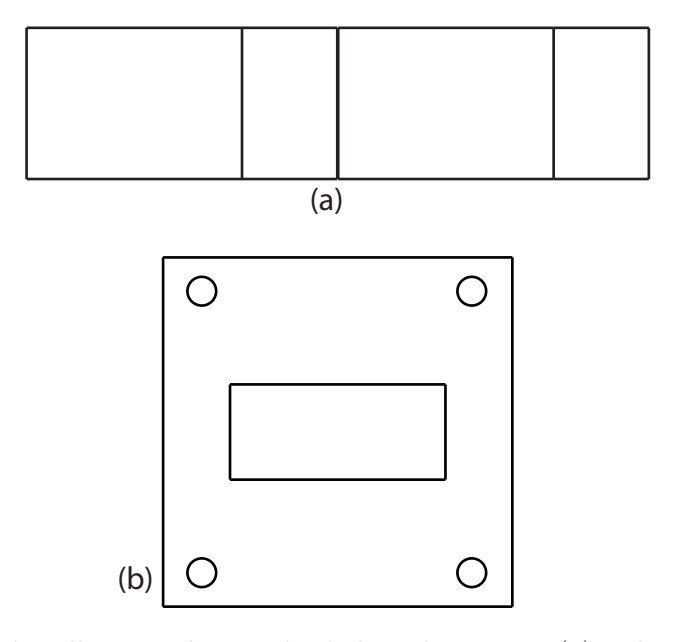

Figura 4.15: Plantillas para la sección de la guía WR112 (a), y la cara cuadrada o flange b.

flange, para unirse a otra guía de onda, todas las dimensiones de la guía de onda y el flange están hechas a las medidas del estándar para la guía WR112. Usando la plantilla de la Figura 4.8 y las plantillas para la guía de onda y el flange de la Figura 4.15 se procede a fabricar. En la Figura 4.16 se muestra el modelo hecho en cera de la primera parte del modelo y en 4.17 la de la parte principal de la pirámide.

Se hizo el colado de la primera parte y después se soldarán, en los lugares

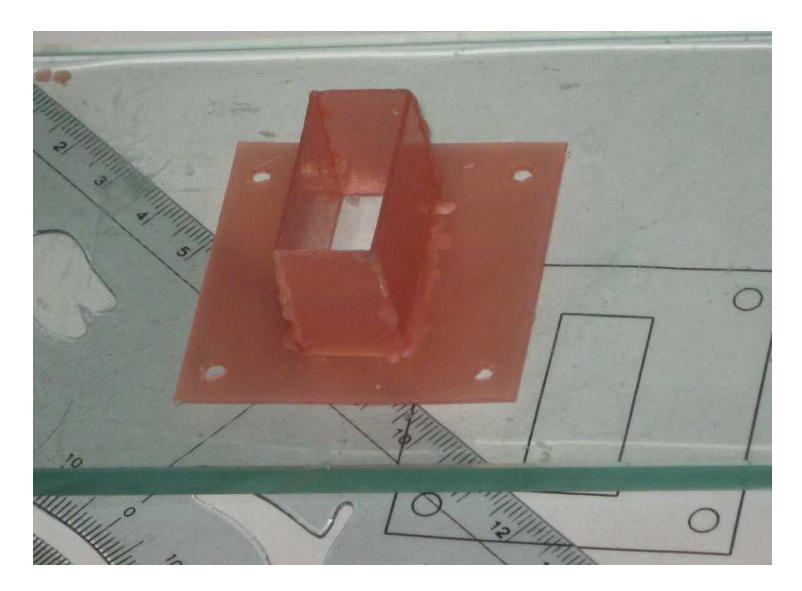

Figura 4.16: Modelo en cera de la sección de guía de onda y cara rectangular.

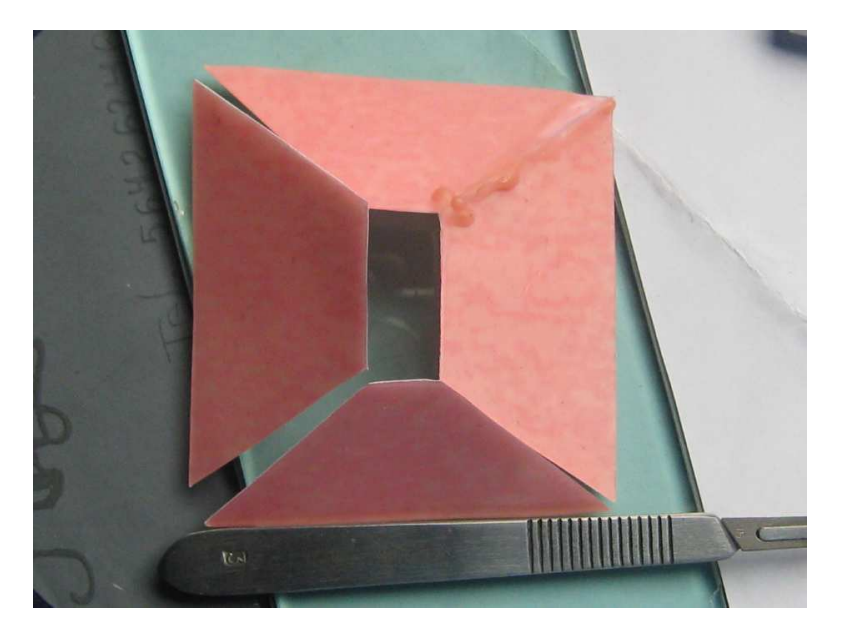

Figura 4.17: Modelo en cera de la antena

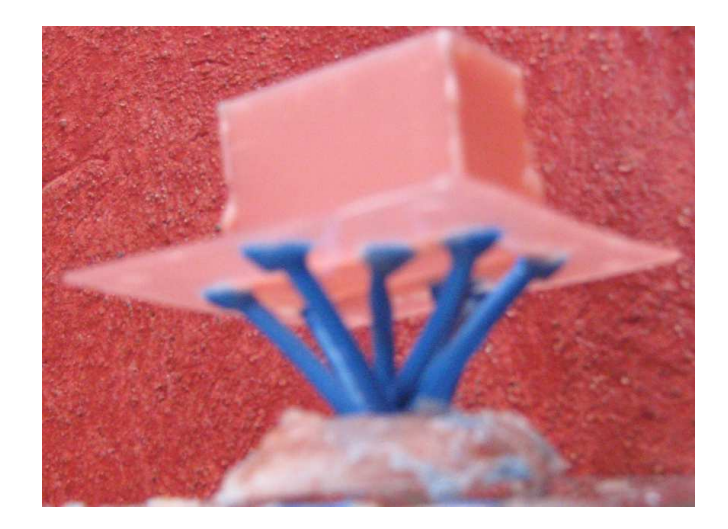

Figura 4.18: El modelo de cera con los cueles (color azul), los cueles forman el canal por donde fluirá el metal fundido.

en que se hacen colados dentales tienen máquinas que no están adaptadas para un cilindro muy grande, entonces por el momento se coló la parte de la Figura 4.16, mientras se consigue un lugar donde se cuelan cilindros más grandes para hacer la parte piramidal. En la Figura 4.18 se presenta el modelo en cera con los cueles, como se mencionó anteriormente estos formarán el canal por donde fluirá el metal fundido. Para hacer este colado se usará una aleación de cromocobalto, muy común en las restauraciones dentales. El revestimiento usado es fosfato, muy bueno para revestir aleaciones de cromo y oro. La aleación usada se vende en piezas de forma cilíndrica, de unos  $5 \, mm$  de diámetro por 1.3 cm de diámetro. Para determinar la cantidad necesaria de aleación que se necesita para colar la pieza, se usa una aplicación básica del principio de Arquímides, en un vaso de vidrio transparente se vierte agua, luego se introduce el modelo de cera sujetado de un pequeño alambre, se marca el nivel de agua desplazado, luego se saca el modelo y se va introduciendo partes de aleación hasta que alcance el mismo nivel de agua, esta es la cantidad de aleación necesaria, debido al cuele, es necesario poner un  $10\%$  más del calculado. En las imágenes de la Figura 4.19 se muestra el modelo colado, este fue hecho con una aleación de cromo-cobalto, es posible también usar aleaciones de oro, que son comunes en las restauraciones dentales.

### 4.3. Corrección en el diseño del alimentador

En el diseño del alimentador solo se consideró el tamaño de la apertura para obtener la forma del patrón de radiación deseado, sin embargo no se tomo en cuenta el acoplamiento de impedancias.

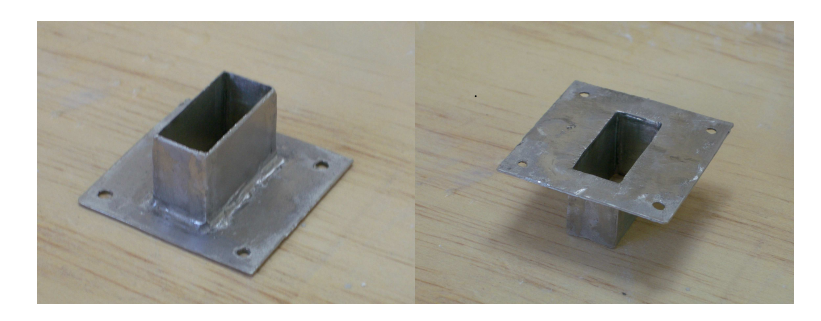

Figura 4.19: Figura del modelo colado.

Este tipo de antena actúa como una transición suave del modo en la guía de onda al modo del espacio libre. Esta transici´on suave reduce las ondas reflejadas [14]. Entonces, para tener un mejor acoplamiento de impedancias la transición de guía de onda al espacio libre debe ser más suave, la antena diseñada tiene una transici´on algo brusca, usando las mismas dimensiones de la apertura encontrada anteriormente se puede diseñar de nuevo para obtener las dimensiones de  $R_A$  y  $R_B$  de acuerdo a cierto valor de VSWR, que es el parámetro que nos dice como es el acoplamiento.

La Figura 4.20 muestra la variación del VSWR con la longitud del acampanado [15],  $r_2 - r_1$ , partiendo de los valores para A y B que se obtuvieron para el diseño presentado anteriormente, se selecciona un valor del ángulo de acampanado de la Figura 4.20 y se encuentra la longitud  $r_2 - r_1$  (ver Figura 4.21), se selecciona de dicha figura un ángulo de  $20^O$ , y se ve que un mínimo en el valor VSWR ocurre aproximadamente en:

$$
\frac{(r_2 - r_1)}{\lambda_g} = 1.62,\t(4.31)
$$

 $\lambda_g$ es la longitud de onda en la guía y está dada por:

$$
\lambda_g = \frac{\lambda}{\sqrt{1 - (\lambda/\lambda_c)^2}},\tag{4.32}
$$

 $\lambda_c$  es la longitud de onda de corte del modo dominante en la guía de onda, para la guía WR-112 es 57 mm, para la misma guía  $\lambda_g = 5.27$  cm.

Sustituyendo el valor de  $\lambda_g$  en la Ecuación 4.31 se encuentra el valor de  $r_2 - r_1 = 8.54$  cm, estas dimensiones se muestran en la Figura 4.21, usando igualdad de triángulos se encuentra  $L_b = 10.37$  cm, ya se sabe que para que la antena pueda ser construida debe cumplirse que  $R_A = R_B$ , igualando las ecuaciones 4.27 y 4.28 se obtiene la siguiente ecuación  $[12]$ :

$$
(A-a)\sqrt{\left(\frac{L_a}{A}\right)^2 - \frac{1}{4}} = (B-b)\sqrt{\left(\frac{L_b}{B}\right)^2 - \frac{1}{4}},\tag{4.33}
$$

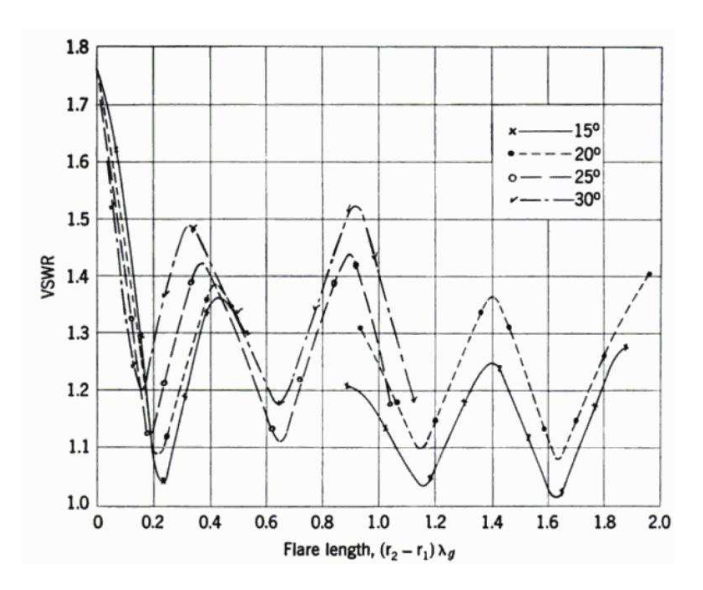

Figura 4.20: Variación del VSWR con la longitud del acampanado para antenas piramidales [15].

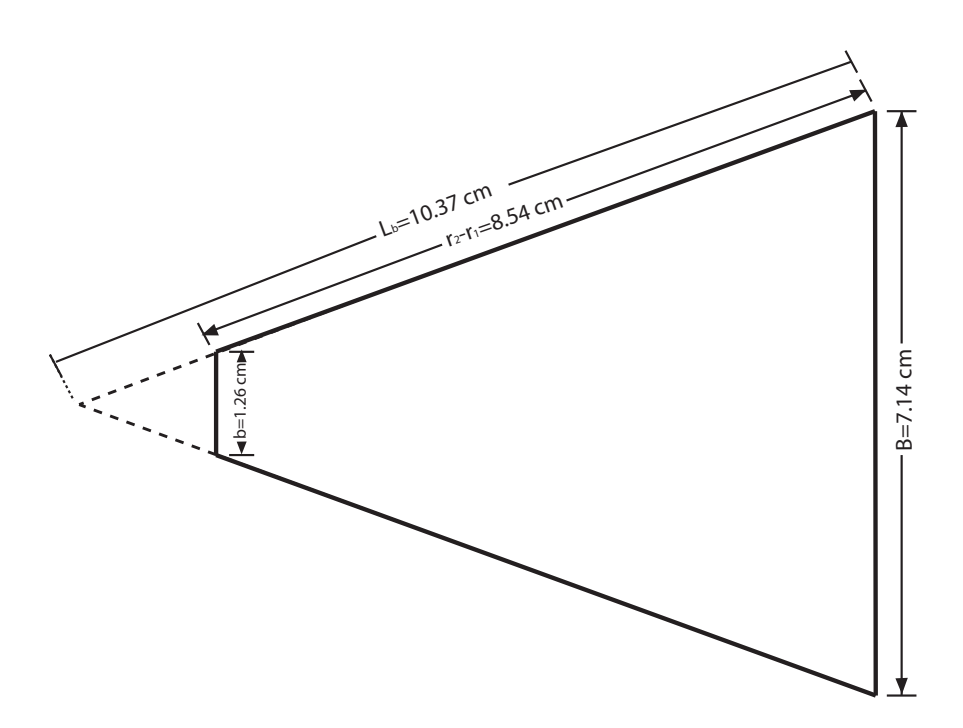

Figura 4.21: Esquema donde se muestra la construcción gráfica para encontrar  $L_b$ .

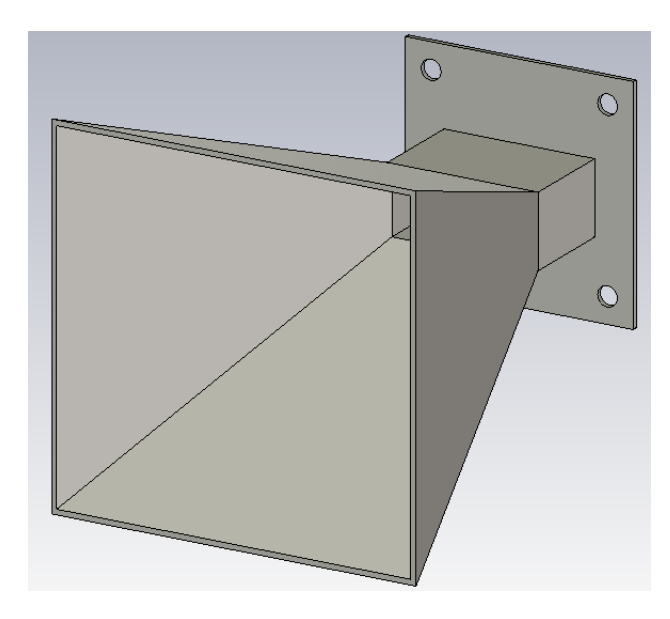

Figura 4.22: Modelo en 3D del nuevo diseño del alimentador.

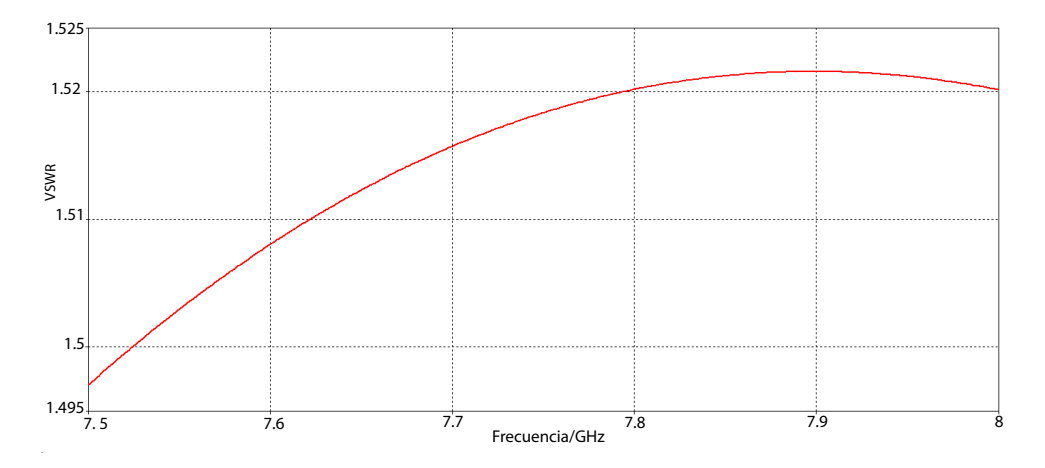

Figura 4.23: VSWR encontrado en la simulación para el primer diseño, con un transición más brusca.

Ahora para encontrar el valor de  $L_a$  se sustituyen los valores ya conocidos en la Ecuación 4.33, los valores conocidos son  $L_b$ , A, a, B y b. El valor encontrado es  $L_a = 13.78$  cm. Conocidos los valores de  $L_a$  y  $L_b$  se usa las ecuaciones 4.27 y 4.28 para encontrar  $R_A$  y  $R_B$ , estos resultan ser iguales  $R_A = R_B = 8.01$  cm, la antena es físicamente realizable, Figura 4.22.

Ahora, para ver como se comporta el parámetro VSWR con los dos diseños, el que tiene una acampanado más abierto y el que tiene la transición más suave, se usa el programa de simulación CST MICROWAVE STUDIO para analizar el VSWR.

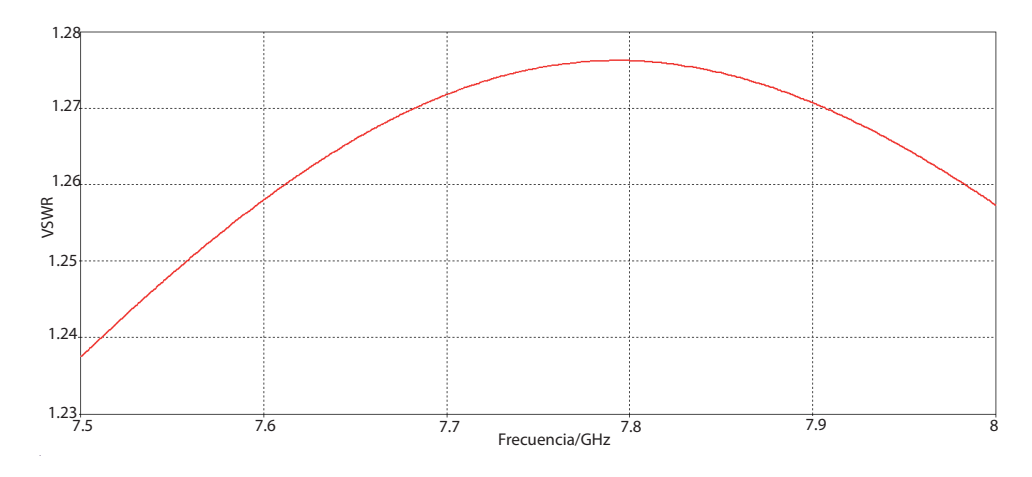

Figura 4.24: VSWR encontrado en la simulación para el diseño corregido, con una transición más suave.

| Parámetro          | Primer diseño | Diseño corregido        |
|--------------------|---------------|-------------------------|
|                    |               | para mejor acoplamiento |
| $\overline{A}$     | $7.17$ cm     | 7.17 cm                 |
| B                  | $7.14 \; cm$  | 7.14 cm                 |
| $\alpha$           | 2.85 cm       | 2.85 cm                 |
| h                  | $1.26$ cm     | $1.26$ cm               |
| $R_A = R_B$        | $2.34 \; cm$  | 8.01 cm                 |
| $L_a$              | $5.28$ cm     | 13.78 cm                |
| $L_b$              | $4.56$ cm     | 10.37 cm                |
| VSWR en simulación | $1.49 - 1.52$ | $1.24 - 1.28$           |

Tabla 4.3: Resumen de las dimensiones del diseño realizado, el primero que tiene un acoplamiento inadecuado y el segundo que tiene un acampanado m´as suave.

En la Figura 4.23 se presenta el VSWR para el primer diseño en el ancho de banda de 7.5 – 8  $GHz$ , mientras más cercano es este valor a 1 hay un mejor acoplamiento. En la Figura 4.24 se muestra el VSWR para el segundo diseño, el que se corrigi´o para tener un mejor acoplamiento, se puede ver que el VSWR es mucho menor en el ancho de banda en que va a operar. El resultado nos indica que efectivamente se tiene un acoplamiento mucho mejor cuando la transición es más suave que cuando es brusca. El resumen de ambos diseños se presenta en la Tabla 4.3.

En esta parte de la tesis se diseñó una antena piramidal que es el alimentador del receptor de 7.5  $GHz$ , primero se encontró las dimensiones de la apertura programando las ecuaciones de ganancia usando el programa Mathematica, el primer dise˜no no fue hecho de la manera correcta al dise˜nar la longitud del acampanamiento, ya que no se consideró el acoplamiento entre la transición de la guía de onda y el espacio libre. Se rediseñó usando unas curvas de la variación del parámetro VSWR con la longitud del acampanamiento.

## Capítulo 5

## Primeras Observaciones

La emisión en radio del Sol en calma es de origen térmico. Las ondas de radio solares de una frecuencia dada f se originan casi enteramente en una delgada capa de gas a una altura  $h_c$  definida por encima de la fotosfera [16].

El hecho de que se origina poca radiación en las regiones relativamente delgadas y transparente más arriba de  $h_c$  (ver Figura 5.1), se explica mediante la ley de Kirchhoff. Un cuerpo puede ser un buen radiador sólo si es también un buen absorbente, las regiones exteriores del Sol son transparentes a las ondas de radio de frecuencia  $f$ , y radía débilmente en tal frecuencia. Entonces, el nivel efectivo de radiación  $h_c$  es la altura a la que el gas solar se hace lo bastante opaco para actuar como un radiador efectivo,  $h_c$  es determinado por la forma en que varía la opacidad del gas solar con la altura. Cuando la radiación pasa por un medio

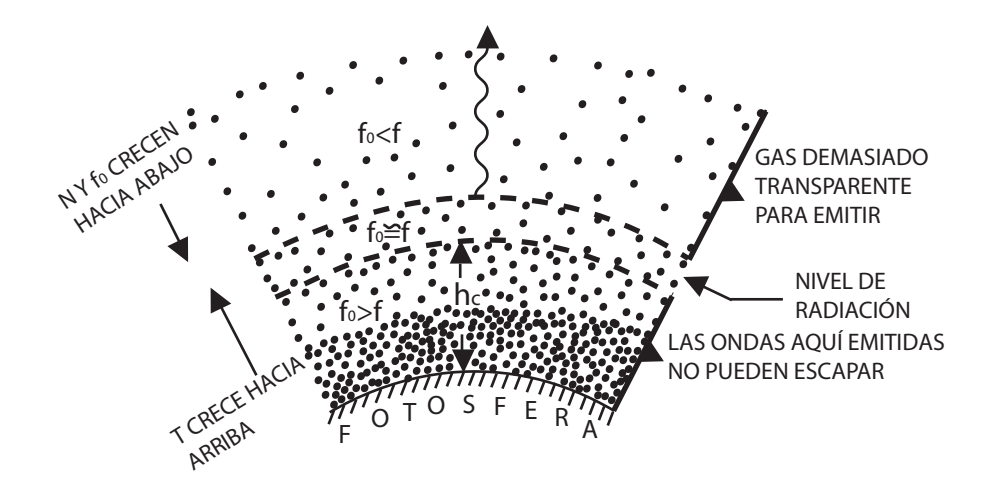

Figura 5.1: Nivel efectivo de radiación en la atmósfera solar, N es la densidad electrónica local,  $f_0$  la frecuencia crítica local y f la frecuencia de observación.

absorbente homogéneo se atenúa de acuerdo a la ley de Bouguer de la ecuación 5.1, donde  $I_0$  es la intensidad inicial de radiación e I es la intensidad después de recorrer la distancia s. El término  $k$  es el *coeficiente de absorción* del medio.

$$
I = I_0 e^{-ks} \tag{5.1}
$$

En un plasma como el gas solar, el coeficiente de absorción para una onda de radio de frecuencia f lo da la Ecuación 5.2, donde  $\gamma$  es el número promedio de colisiones que un electr´on experimenta en el gas cada segundo, c la velocidad de la luz, y  $f_0$  es la frecuencia crítica para el plasma.

La frecuencia crítica  $f_0$  para la cual las ondas de frecuencia más elevadas atraviesan fácilmente las capas ionizadas la da la Ecuación 5.3, en esta expresión  $N$  es la densidad de electrones, e la carga del electrón, y  $m$  su masa en gramos.

$$
k \cong \frac{\gamma}{c} \left(\frac{f_0}{f}\right)^2 \tag{5.2}
$$

$$
f_0 = c\sqrt{\frac{N}{\pi m}} \; Hz \tag{5.3}
$$

Regresando a la expresión 5.2, se espera que  $k$  varié con la altura de la atmósfera solar, la Ecuación 5.3 indica que  $f_0^2$  es proporcional a la densidad electrónica local N, la cual aumenta de arriba hacia abajo, de las regiones menos densas a las m´as densas. Por consiguiente si se comienza arriba, en la corona, a descender hacia la fotosfera se tropieza con una frecuencia crítica constantemente creciente. Por la Ecuación 5.2 mientras  $f_0$  sea mucho menor que la frecuencia de onda  $f$ , For la Ecuación 3.2 mientras  $f_0$  sea mucho menor que la flecuencia de onda f,<br>el factor  $\left(\frac{f_0}{f}\right)^2$  mantendrá pequeña la absorción, pero cuando  $f_0$  se acerca a f,  $k$  se incrementa dando como resultado una fuerte absorción. El nivel efectivo de radiación coincide con la altura en que la frecuencia crítica es aproximadamente igual a la frecuencia de radiación  $f$  de interés. Puesto que  $f_0$  aumenta hacia abajo (de la corona hacia la fotosfera), el nivel de radiación desciende cuando se hacen observaciones a frecuencias m´as y m´as elevadas.

La consecuencia de lo anterior es que se genera poca energía de frecuencia f por encima de  $h_c$ , porque las ondas tienen que escapar a través de una región en donde su frecuencia es menor que la frecuencia crítica.

La atmósfera solar en calma es un plasma térmico que transmite ondas de radio en forma constante, la creación de ondas térmicas de radio en el nivel de radiación depende de un proceso que se conoce en la mecánica cuántica como transición libre-libre. El electrón que pasa cerca de un ion positivo sufre una fuerte atracción eléctrica que lo acelera en una órbita hiperbólica en torno al ion. El electrón escapa, pero durante el breve instante de aceleración emite una descarga de energ´ıa de radio. Las primeras observaciones realizadas, a la frecuencia de los dos receptores consiste en la detección de la radiación térmica del Sol.

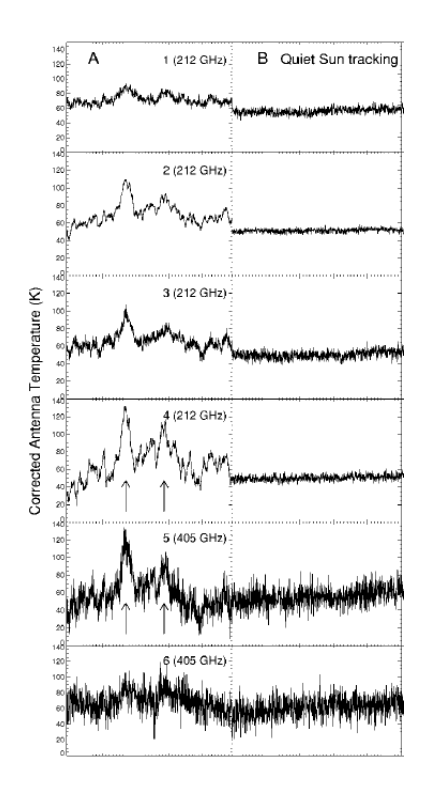

Figura 5.2: Estallido Solar en dos frecuencias, en la parte B se ve como es el Sol en calma, y en A durante un estallido Solar [17].

El objetivo final de este radiotelescopio será detectar ráfagas solares, una ráfaga solar es una gran explosión dentro de la atmósfera Solar que libera una gran cantidad de energía, afecta toda la atmósfera del Sol, calienta el plasma a decenas de millones de grados y acelerando electrones, protones a velocidades cercanas a las de la luz. Esto produce radiación a través de todo el espectro electromagnético, de las ondas de radio a los rayos gamma. En la Figura 5.2 se muestra una imagen de como se ve un estallido observado por el radiotelescopio SST [17] a dos frecuencias diferentes, en la escala vertical esta la temperatura de antena y en la horizontal el tiempo, se puede ver como cuando el Sol está quieto (B) hay un brillo constante del Sol, pero un estallido Solar provoca que se incremente el brillo (A).

#### 5.0.1. Observaciones a 43 GHz

La gráfica del primer intento de encontrar el Sol a 43  $GHz$  se muestra en la Figura 5.3, en la escala vertical se tiene la intensidad de flujo y en la horizontal el tiempo universal. La parte alta de la figura muestra todo el tiempo que duró la observación. En la parte baja se muestra una parte específica del tiempo de observación. Para colocar el receptor y su alimentador en el foco se

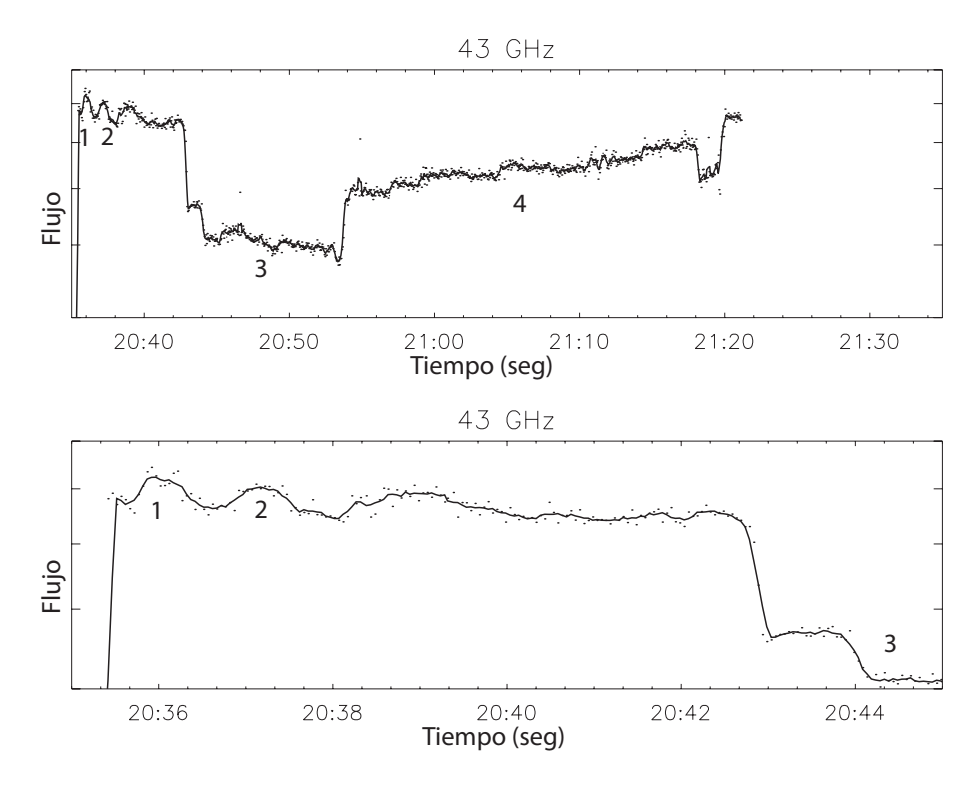

Figura 5.3: Primera observación con el receptor de 43  $GHz$ .

apunt´o la antena hacia el horizonte, una vez colocado se puso la mano de una persona frente al alimentador, se nota el cambio de nivel, debido a la diferencia de temperatura de la mano con el horizonte, en la gráfica son los incrementos que se numeran como los puntos  $1 \text{ y } 2$ . Usando la Ecuación 1.20 y considerando que la temperatura del cuerpo humanos es de aproximadamente 308 K, un estimado de la señal recibida cuando se colocó la mano es de 4.  $25 \times 10^{-12}$  W. Si el receptor puede detectar cambios por la temperatura de la mano nos indica que tiene una buena sensibilidad. Después se movió el telescopio y se apuntó al cenit, se nota claramente un descenso en el nivel de intensidad, como se ve en el punto 3 de la figura antes mencionada, el cenit es más frío que el horizonte y esto se manifiesta en un descenso de la intensidad. Después se intento buscar al sol, pero por ser ya tarde no fue posible hacerlo, por el ancho de haz del sistema a esta frecuencia, enfocar el sol es un trabajo arduo que requiere la colaboración de varias personas. En 4 se observo una fuente no identificada.

En otro día de trabajo se logró enfocar el Sol de forma exitosa, en la Figura 5.4 se muestra el primer paso de Sol. Para obtener este paso, primero se busco el Sol, es decir se apuntó el radio telescopio cerca de la posición del astro, y una vez cerca se procede a buscar la mayor intensidad de la señal recibida, la magnitud se incrementa respecto al nivel de ruido debido a la atm´osfera. Una vez encontrada las coordenadas del Sol, se adelanta la antena en las coordenadas de ascención

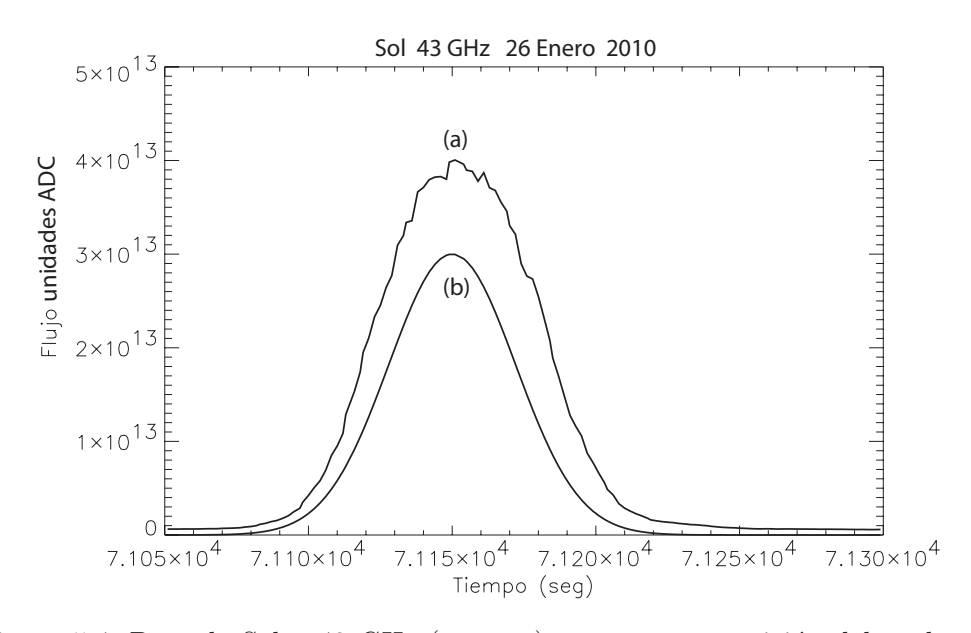

Figura 5.4: Paso de Sol a 43 GHz (curva a), y una superposición del ancho de haz de la antena (curva b).

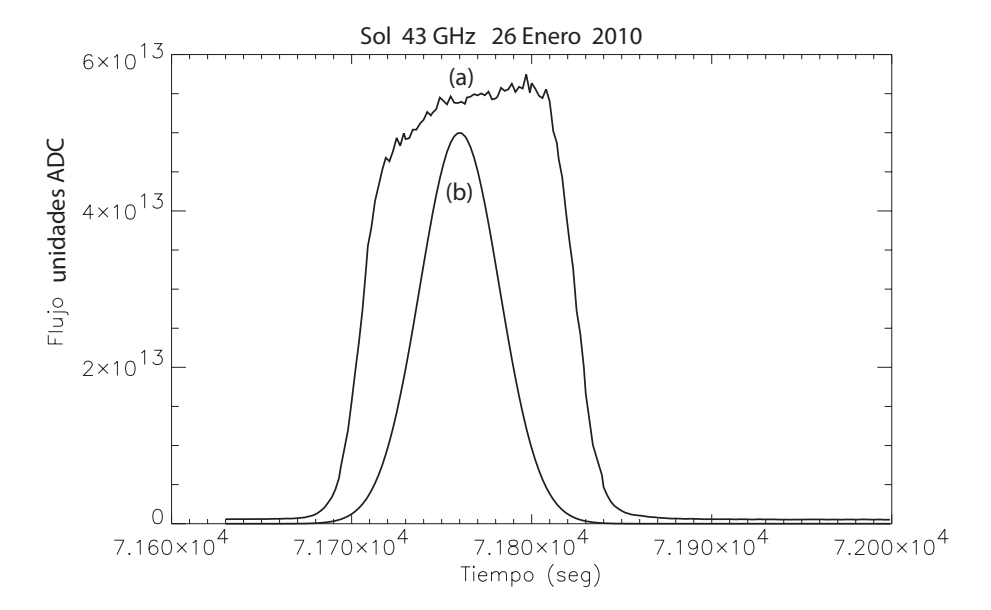

Figura 5.5: Segundo paso del Sol a 43 GHz (curva a), y una superposición del ancho de haz de la antena (curva b).

recta y declinación por donde va a pasar el Sol y se le deja inmóvil y se espera a que el Sol en su recorrido pase por ese punto, en un paso de Sol, a medida que el sol se acerca al eje de la antena comienza a incidir un mayor flujo sobre la misma, y es sobre este eje donde se tiene la mayor ganancia del sistema, el resultado obtenido es la curva b de la figura 5.4, en dicha ilustración se ve como al aproximarse, la se˜nal comienza a aumentar considerablemente hasta llegar a un máximo, el Sol continua transitando y deja atrás a la antena inmóvil, y en esta situación se nota como empieza a haber un descenso en el nivel de la señal. Se ha calculado ya teóricamente el ancho de haz de la antena a esta frecuencia, esta se superpone en la misma gráfica, la curva (b) es el resultado que se esperaría si el Sol fuera una fuente puntual, es decir que su posición que ocupa en la bóveda celeste fuera m´as peque˜na que el ancho de haz de la antena. Se puede ver en dicha gráfica que el ancho de haz de la antena es mayor del esperado teóricamenre, esto es debido a que no está bien enfocado el alimentador, ya se vió que el desenfoque axial provoca que el ancho de haz aumente.

En la Figura 5.5 se muestra otro paso de Sol el mismo d´ıa. La forma de este paso de Sol, nos puede sugerir que se observó el centro del Sol.

Debido a que no se ha realizado el proceso de calibración, en las observaciones a 43 GHz no se ha puesto una escala de potencias o temperatura. En la figura 5.6 se ve una observación realizada, en la escala vertical se muestra el valor del voltaje obtenido con el sistema diseñado usando el circuito integrado AD8362, la respuesta es lineal, 50  $mV/dB$ . En dicha figura se ve que antes del punto (1) se encontró el Sol, pero se trata de buscar la mayor intensidad, por eso se escanea y se ve caidas abruptas en la gráfica, en  $(2)$  se encontró nuevamente el Sol y se activó el seguimiento del telescopio, pero la intensidad de la señal va disminuyendo cuando debería mantenerse relativcamente constante, esto nos dice que el control  $del$  telescopio sigue teniendo problemas en el guiado. En el punto  $(3)$  de la gráfica se encuentra el Sol con mayor intensidad, por lo tanto en el punto (4) se realiza un nuevo paso del Sol. En esta obsevación se puede ver que la diferencia de voltaje entre el máximo del punto  $(4)$  y el nivel mínimo del cenit es de 0.36 V, que corresponde a una diferencia de 7.2  $dBm$ . Con las observaciones hechas a esta frecuencia se puede concluir que el receptor es suficiente para detectar al Sol con una buena relación señal a ruido, y se espera que este aumente porque aun no está enfocado correctamente el alimentador, cuando lo esté, se espera un aumento en la ganancia.

#### 5.0.2. Observaciones a  $7.5\ GHz$

Se hicieron 2 observaciones con este receptor, en la Figura 5.7 se muestran fotograf´ıas del receptor montado en el foco, se muestra el prototipo del alimentador diseñado.

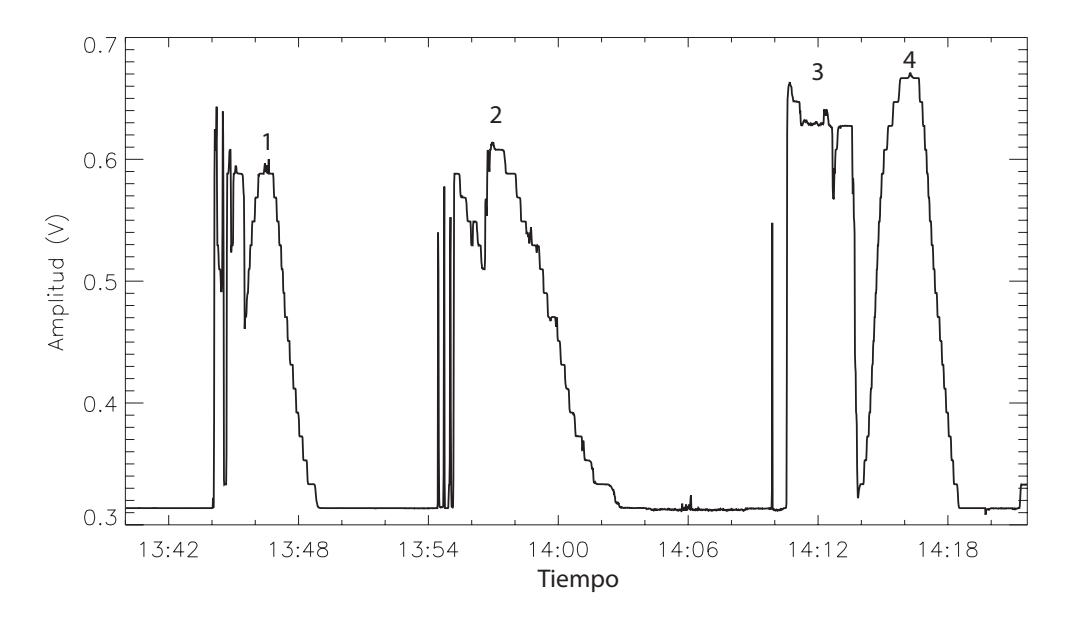

Figura 5.6: Observaciones, donde se presenta en la escala vertical el voltaje equivalente al nivel de potencia a la entrada del circuito dise˜nado con el integrado AD8362.

En la Figura 5.8 se presenta la primera observación con este receptor en el radiotelescopio de 5 metros, la escala vertical representa la intensidad y la horizontal el tiempo universal, en dicha figura se ha marcado con letras los incrementos de señal observados. La parte etiquetada como (a) corresponde al momento en que se apuntó el telescopio cerca del Sol, el pico de este incremento se ve de forma discontinua porque al estar cerca del Sol se movió el control alrededor de este para tratar de encontrar la máxima intensidad, al perder el Sol se ve como empieza a decrecer la intensidad, pero al mover nuevamente el control se vuelve a enfocar y esto corresponde a la parte (b) de la gráfica. En la parte (b) se encuentra un punto de mayor intensidad, se activa el seguimiento de la antena, por eso en la punta de esta parte se ve plana porque la antena esta siguiendo al astro y el flujo se mantiene relativamente constante, al final de esta parte se pierde la fuente por problemas de calibraci´on en el control de la antena y en la parte c se vuelve a enfocar la fuente, esta parte es muy similar a la parte (a), la forma de la parte alta es debido al escaneo del Sol para encontrar la mayor intensidad. La parte (d) corresponde a un paso del Sol, la antena se coloca en un punto donde transitar´a el astro y se ve como al acercarce empieza un incremento en la señal, pasa por un máximo y al seguir avanzando la estrella vuelve a decaer la señal.

Una segunda observación, otro día, se presenta en la gráfica 5.9. En esta gráfica se ha aplicado un filtro a la gráfica para que se vea más suave, la señal filtrada que corresponde a la curva gruesa está sobrepuesta a la original. En la figura se ve al principio el cenit, luego se encendió la fuente de ruido, la intensidad

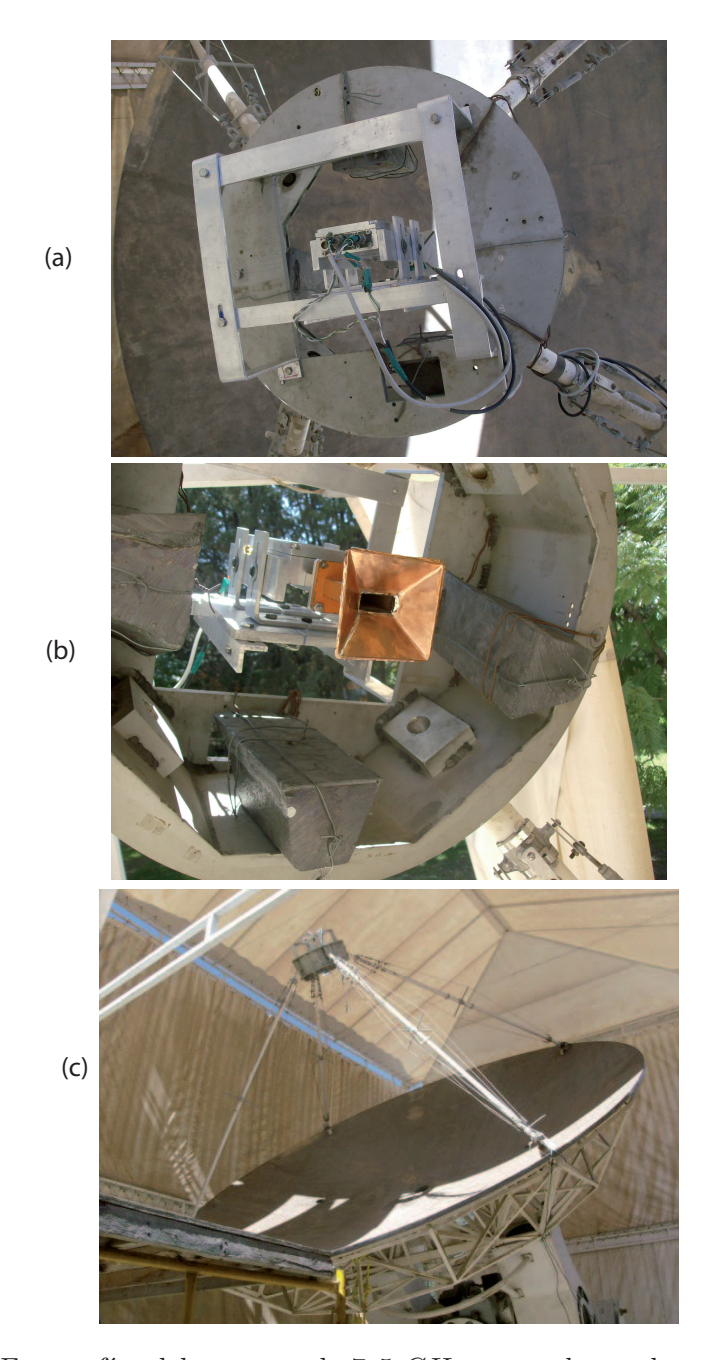

Figura 5.7: Fotografías del receptor de 7.5  $GHz$  montado en el octágono que se encuentra en el foco de la antena. En (a) se ve una base de aluminio construida para los receptores, en (b) se muestra una imagen de frente del receptor. Se ve la antena piramidal construida, por último en (c) se ve una imagen abierta de la antena donde se aprecia su tamaño.

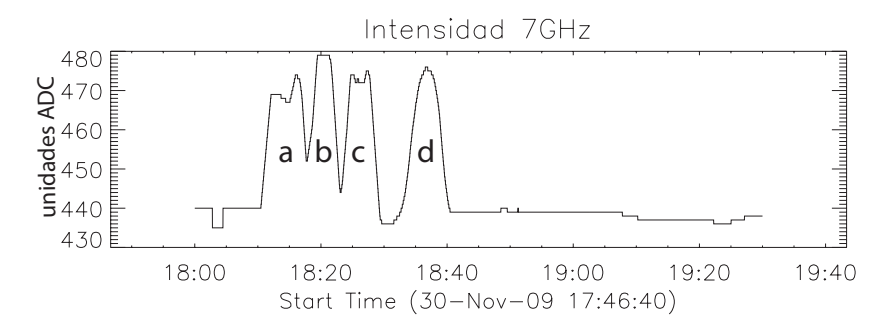

Figura 5.8: Primera observación a 7.5  $GHz$ .

correspondiente a la fuente de ruido se etiqueta con la letra r, luego se intento buscar el sol, pero era muy pequeña la intensidad, hasta que en 1 se enfocó un poco mejor el alimentador y se muestra un incremento importante, 2 corresponde a un paso de sol. Ya se conoce el efecto grave que tiene el desenfoque axial en la ganancia del receptor, después de encontrar el sol, se colocó el receptor con mayor presición en el foco, y se ve en el punto 3 como se tiene un incremento considerable en la intensidad, esto es importante porque se ve de forma práctica el efecto tan marcado del desenfoque, en 1 y 2 había mayor desenfoque y en 3 y 4 el error era menor. Es importante comparar los puntos 3 y 4, en 3 se alcanza un valor m´aximo mayor que en la parte 4 debido a que el Sol va cambiando de posición en el cielo, se vió en el capítulo 1 que el ángulo sólido que subtiende varía y cambia el flujo recibido, entonces en la parte 4, por ser ya tarde el flujo recibido era menor, por eso la intensidad máxima es menor.

Igualmente, con este receptor se tiene una buena relación señal a ruido, y como en el caso anterior, se espera una mayor ganancia cuando se logre enfocar adecuadamente.

En la Figura 5.2 que corresponde a un telescopio calibrado, se muestra en la escala vertical de las gráficas el cambio en la temperatura de antena, pero las observaciones hechas aun no tienen unidades en la escala vertical porque para asignar el valor del cambio en la temperatura de antena que provoca el flujo recibido tiene que hacerse un proceso de calibración usando fuentes celestes bien conocidas, existen algunas pero para poder hacer esto se necesita tener el control del apuntado del telescopio muy bien calibrado, y por el momento presenta problemas, es por eso que no se ha asignado valor de temperatura a las observaciones, solo unidades ADC.

### 5.1. Interferencia en las observaciones

La señal recibida en la antena es débil y por lo tanto propensa a ser afectada por ruido externo, durante un paso de Sol, se detectó que cuando una persona usa un celular se induce ruido en la observación, esta interferencia es muy grande

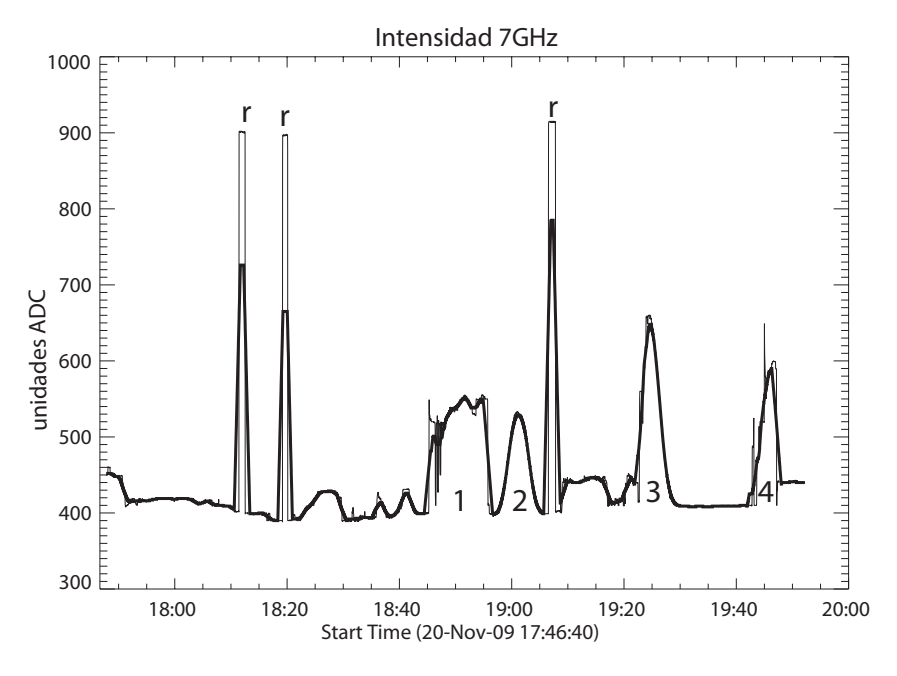

Figura 5.9: Segunda observación, 7.5  $GHz$ .

comparada al nivel de las observaciones, la red de celular opera alrededor de  $1.8 \, GHz$ , por lo que la interferencia es en la señal de frecuencia intermedia. En la Figura 5.10 se presenta esta situación, en la figura de arriba se ve la señal del paso de Sol, y cuando termina de pasar por el l´obulo principal de la antena se ve tres incrementos súbitos, en la gráfica de la parte de abajo se ve la misma señal pero con una escala mayor, se nota como la interferencia es muy grande comparada a la señal de interés. Esta situación nos enseña que no se debe utilizar equipos de radiocomunicación cerca del sitio donde esté el radiotelescopio.

### 5.2. Medición del foco óptimo

Enfocar el receptor consiste en colocar el alimentador de tal manera que el centro de fase de este quede justo en el foco de reflector parabólico. Al observar a gran distancia una antena, su radiación se ve como si proviniera de un punto, es decir, los frentes de onda serían esféricos. A este punto, centro de curvatura de las superficies de fase constante, es lo que se conoce como centro de fase.

Se vió en la sección 2.4 (Ecuación 2.38), la rápida variación de la ganancia de la antena con la posición axial del alimentador, para desenfoques relativamente peque˜nos, la ganancia varia por el cuadrado del desplazamiento focal. La referencia [18] propone el siguiente m´etodo para enfocar el alimentador:

Se mide la ganancia, en por lo menos tres puntos de posición axial alrededor del foco, de preferencia cinco puntos es mejor, espaciados por aproximadamente

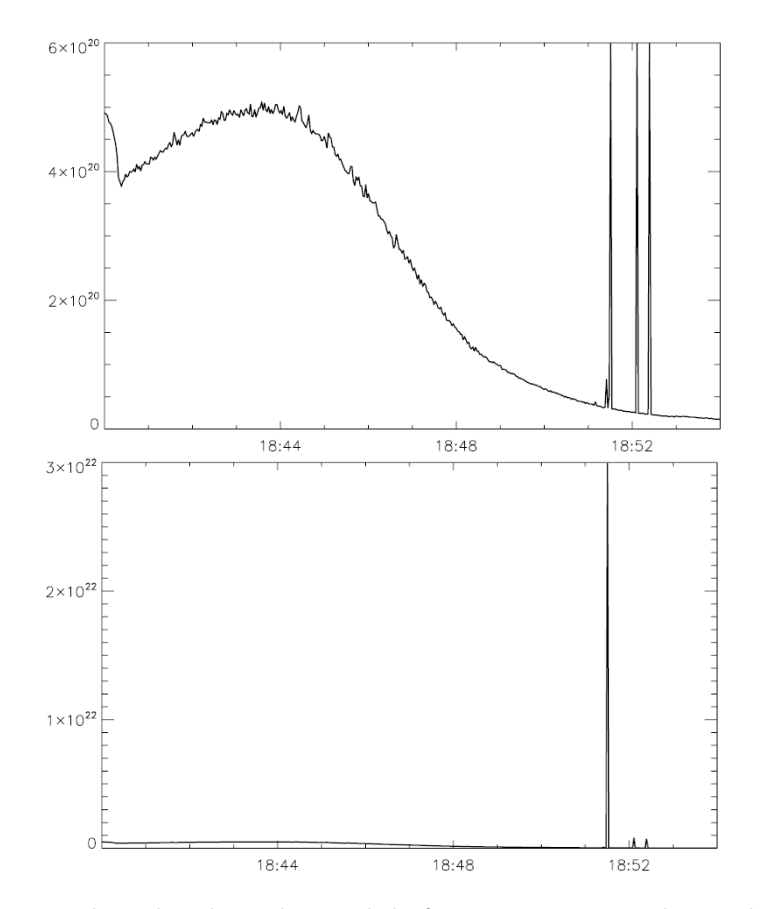

Figura 5.10: Ruido inducido en la señal de frecuencia intermedia, ambas gráficas son iguales, la diferencia es que en la de arriba se presenta un rango más pequeño en la escala vertical, y en la parte baja se presenta la escala considerando el valor máximo, se ve en la gráfica de abajo que el ruido inducido es mucho mayor que las señal de interés.

0. 2 lambda. Esta condición da una perdida de ganancia de cerca del 25% en los puntos extremos. Las parejas de puntos obtenidos se aproxima por una función cuadrática, y con el resultado se encuentra el valor de  $\delta_x$  para el que se tiene la máxima ganancia. En la Tabla 5.1 se muestran los datos para demostrar el método, en la primera columna se presenta el desenfoque en,  $\delta_x$  respeto al foco, y en la columna 2 la ganancia para cada  $\delta_x$ . La aproximación a la función cudrática es

$$
g = 8 - 0.57\delta_x - 0.45\delta_x,
$$

y con la ecuación se encuentra que el foco debe ser en  $\delta_x = -0.63$ .

En la Figura 5.12 se ve un ejemplo real [18] del método. La Curva (a) fue obtenida con una fuente puntual, (b) con una fuente extendida de tama˜no dos

| $\delta_x$     | g   |  |
|----------------|-----|--|
| $-2$           | 7.4 |  |
| -1             | 8   |  |
| 0              | 8   |  |
| 1              | 7.1 |  |
| $\overline{2}$ | 5   |  |
|                |     |  |

Tabla 5.1: Datos para un ejemplo de enfoque.

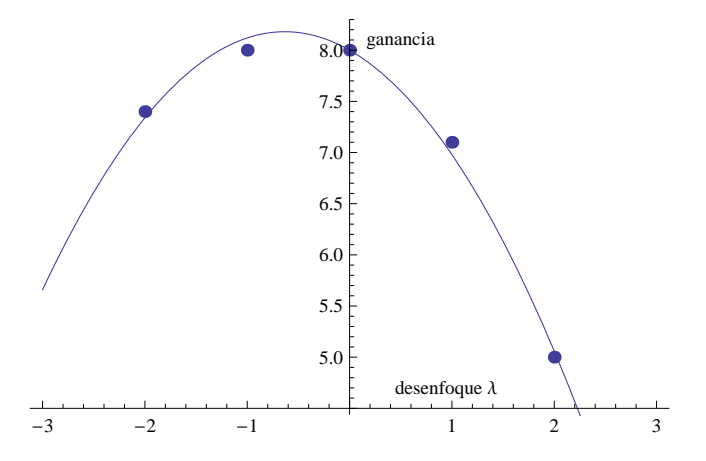

Figura 5.11: Ejemplo de un procedimiento para enfocar el alimentador.

veces el ancho de haz, la (c) corresponde a la luna, 15 veces el ancho de haz de la antena. Una buena opción para enfocar los receptores que se usan en el RT5 es la luna.

Con el proceso de calibración se comprobarán algunos parámetros de la antena, es un proceso largo, cuando la antena estaba en la Universidad de Texas les llevó cuatro años [19] terminar de calibrarla, en el capítulo 2 ya se había calculado el ancho de haz y usando la Ecuación 2.28 se calcula el nivel del primer lóbulo lateral, ahora, suponiendo una eficiencia de la apertura  $\eta = 0.5$  se puede calcular la ganancia esperada usando la siguiente ecuación:

$$
G = 10\log_{10}\left(\eta \frac{4\pi}{\lambda^2} A\right) \tag{5.4}
$$

En la Tabla 5.2 se presentan los valores teóricos calculados, estos valores tienen que ser verificados en el proceso de calibración.

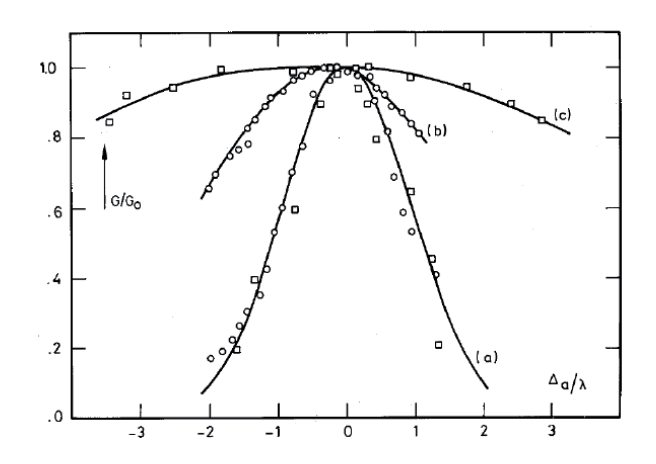

Figura 5.12: Medición de la ganancia relativa de una antena como función del desenfoque axial, en unidades de longitud de onda. Curva (a) fue obtenida con una fuente puntual, (b) con una fuente extendida de tama˜no dos veces el ancho de haz, la (c) corresponde a la luna, 15 veces el ancho de haz de la antena.

| Parámetro                       | 43 $GHz$                                                                   | 7.5 GHz |
|---------------------------------|----------------------------------------------------------------------------|---------|
| $\Theta$ (HPBW)                 | $1.6045 \times 10^{-3}$ grados $\left[9.294 \times 10^{-3} \right]$ grados |         |
| Nivel del primer lóbulo en $dB$ | $-21.63$                                                                   | $-20.5$ |
| Ganancia en $dB$                | 58                                                                         | 42.93   |

Tabla 5.2: Parámetros de la antena calculados teóricamente.

## Capítulo 6

# **Conclusión**

La radioastronomía es un campo muy poco desarrollado en el país, la importancia del radiotelescopio RT5 radica en que es la antena más grande que se encuentra funcionando al momento de terminar esta tesis en todo el territorio. Los problemas técnicos que se enfrentan son variados y la resolución de estos es conocimiento que se va acumulando, que a su vez será útil a otros técnicos y estudiantes que trabajan en este proyecto, esta es la forma natural en que se avanza y se desarrolla un área de conocimiento.

En el desarrollo de esta tesis se trabajó con el receptor de  $43GHz$ , adquirido para este proyecto, en parte del de 7. 5 GHz, durante el desarrollo se fueron resolviendo problemas como el de la fuente de alimentación. Las señales que se desean detectar en radioastronomía son muy débiles, por lo tanto se debe atenuar lo más posible las interferencias externas, después de la experiencia de usar los receptores se sabe que las fuentes deben ser muy estables, porque cualquier variación o ruido en el nivel de tensión se refleja directamente en la estabilidad del receptor, afectando de esta manera las señales observadas.

Durante una observación se vió el efecto grave que tiene en las señales los equipos de radiocomunicación, por lo tanto no deben usarse cuando el telescopio este trabajando, en el sitio final donde operará el receptor la interferencia es menor y no hay señales de red de celulares, pero tampoco deben usarse otros tipos de radio.

En el radiotelescopio, por su tamaño se tiene gran cantidad de cables de longitud considerable, entonces para transmitir los datos digitales y que no sufran distorsión por el ruido se eligió y programó un método de detección de errores, que es muy bueno para encontrar datos corruptos y al mismo tiempo óptimizado para programarse en una m´aquina digital de poca capacidad de procesamiento como la de 8 bits que se us´o, porque es obvio que es imposible colocar una computadora en el foco de la antena.

Se diseñó la antena que tiene la función de alimentador del receptor de 7.5  $GHz$ , el problema que se enfrenta en estos casos es la fabricación de la misma. En un primer intento se hizo pruebas con un método sencillo para fabricarlo, este primer método, es simple y presentó buenos resultados en las pruebas, pero la antena era muy frágil. Luego se fabricó una con un metal con una lámina de cobre m´as gruesa, el problema que tienen es que en ambos casos se les tiene que pegar directamente la parte rectangular que sirve de unión con la guía de onda, esto es difícil si no se tiene herramientas adecuadas. Por tal motivó se trabajó en un m´etodo alternativo, para tal f´ın se usa el m´etodo de colados dentales. La gran demanda de aleaciones necesarias en restauraciones dentales hace que estos sean baratos, por eso el método es muy bueno. Se modeló la antena en cera y se fabricó una sección de la antena, lamentablemente antes de terminar esta tesis no se ha conseguido un lugar donde puedan colar un modelo más grande, pero lo importante del método es que se pueden fabricar antenas de frecuencia más alta, porque al aumentar la frecuencia, disminuye el tamaño, además es más fácil modelar en cera antenas con geometría más compleja que la de la antena piramidal, también es posible fabricar guías de onda, todo esto es de gran utilidad para los siguientes desarrollos a frecuencias más altas. Se calculó de forma aproximada la temperatura del receptor de 7.5  $GHz$ , dando como resultado 448.83 K.

Trabajar con un sistema que integra muchos elementos requiere el conocimiento de estos, tener los receptores ya en funcionamiento no es suficiente para hacer observaciones, para saber como usar los receptores y saber interpretar las observaciones es necesario conocer los efectos de una mala colocación del alimentador en el foco de la antena, se investigó la teoría del desenfoque y se calculó teóricamente los parámetros de la antena, mismos que serán usados para el trabajo futuro de la calibración de la antena.

Finalmente se logró observar el Sol a dos frecuencias diferentes, el radiotelescopio se dedicará a la observación de estallidos solares, como ya se vió casi todos los radiotelescopios importantes están dedicados al estudio de cosmología, y son pocos los dedicados a nuestra estrella. El sistema es suficientemente sensible para observaciones de utilidad astron´omica.

Durante el desarrollo de esta tesis fue necesario también prestar ayuda en la resolución de los problemas del control del telescopio, ya que sin este no era posible hacer pruebas, la ayuda consistió en hacer fuentes de voltaje, eliminar ruido de los codificadores de los motores y reparar tarjetas de control de motores dañados.

Con este trabajo se da pie al inicio de observaciones y calibraciones finas del primer radio telescopio de este tipo en México.

## **Bibliografía**

- [1] A.W. Straiton , L.C. Krause , C.W. Tolbert. A 16-Foot Diameter Millimeter Wavelength Antena System, Its Characteristics and Its Applications, volume AP-13 of TRANSACTIONS ON ANTENNAS AND PROPAGATION. IEEE, March 1965.  $[citado en pág. 1]$
- [2] P. Pratap, G. McIntosh. Measurement of radiation from thermal and nonthermal radio sources. America Association of Physics Teachers, May 2005. [citado en pág. 2, 9]
- [3] T. L. Wilson, K. Rohlfs, S. Huttemeister. Tools of Radio Astronomy. Astronomy and astrophysics library. Springer, fifth edition edition,  $2009$ . [citado en pág. 3, 5, 7]
- [4] Behzad Razavi. RF Microelectronics. Prentice Hall, second edition edition, 1998. [citado en pág. 8]
- [5] A. Cardama, L. Jofre. Antenas. Edicions UPC, 1998. [citado en pág. 9, 55]
- [6] K. I. Kellermann. Radio Astronomy in The 21ST Century. Sky & Telescope, February 1997. [citado en pág. 11, 12]
- [7] S. J. Orfanidis. Electromagnetic Waves and Antennas. Rutgers University, 2008. [citado en pág. 14, 19, 44, 45, 57, 58, 59, 60]
- [8] R. E. Collin. Antennas and Radiowave Propagation. McGraw-Hill, third edition edition, 1985. [citado en pág. 16, 63]
- [9] Jacob W.M. Baars. The Paraboloidal Reflector Antenna in Radioastronomy and Communication, volume 348 of Astrophysics and Space Science Library. Springer, firts edition edition,  $2007$ . [citado en pág. 16, 17, 20, 26, 31]
- [10] A. D. Olver. Microwave Horn and Feeds, volume 142 of Microw. Antennas Propag. IEE, October 1995. [citado en pág. 20]
- [11] D. V. Sarwate. Computation of Cyclic redundance Checks Via Table Look-up, volume 31. Communications of the ACM, August 1988. [citado en pág. 52, 53]
- [12] R.C. Johnson. Antena Engineering Handbook. McGraw-Hill, third edition edition, 1993. [citado en pág. 63, 70]
- [13] H. T. Shillingburg, et al. Fundamentos Esenciales en prótesis fija, volume 1. Quintessence S. L., tercera edición edition, 1988. [citado en pág. 64, 65]
- [14] W. L. Stutzman, G. A. Thiele. Antenna Theory and Design. John Wiley and Sons, Inc., 1981. [citado en pág. 70]
- [15] S. Silver. Microwave Antenna Theory and Design. McGraw-Hill, first edition edition, 1949. [citado en pág. 70, 71]
- [16] Alex G. Smith. Radioexploración del Sol. Reverte Mexicana, 1a. edición edition, 1969. [citado en pág. 75]
- [17] P. Kauffman, J.P. Raulin. Rapid submillimeter brightenings associated with a large solar flare. The astrophisycal journal, February 2001. [citado en pág. 77]
- [18] J. W. Baars. The Measurement of Large Antennas with Cosmic Radio Sources, volume AP-21 of TRANSACTIONS ON ANTENNAS AND PROPAGATION. IEEE, July 1973. [citado en pág. 84, 85]
- [19] J.R. Codgell. Calibration Program for the 16-foot Antenna. Technical Report No. NGL-006-69-1. National Aeronautics and Space Administration, January 1969.  $[\mathrm{citado}$ en pág. 86]

# Apéndice

## **Apéndice A**

# Código para el cálculo del CRC para detección de errores.

Est´a programado en lenguaje ensamblador usando el programa MPLAB IDE v8.30 movlw .500 ; número de bytes que se transmitir'a movwf bytes lfsr FSR0,paquete;puntero a la direcci'on en memoria ;donde se encuentran los datos call tablas\_crc ;llamada a subrutina para preparar los loop movf POSTINC0,W ;los registros CRC call crc\_calculo ;llamada a subrutina cálculo CRC decfsz bytes goto loop TRANSMITIR ;------------------------------------------------------------------------- ;------------ prepara registros para CRC---------------------------------tablas\_crc lfsr FSR1,crc movlw low CRC\_inicial movwf POSTINC1 movlw high CRC\_inicial movwf POSTDEC1 clrf TBLPTRU return ;------------------------------------------------------------------------ ;------------CALCULO CRC------------------------------------------------ crc\_calculo XORWF POSTINC1, W MOVWF TBLPTRL; TBLPTRL contiene ahora el indice que será

APÉNDICE A. CÓDIGO PARA EL CÁLCULO DEL CRC PARA DETECCIÓN DE ERRORES. 94

> ;usado para cada una de los 256 bytes de tablas CRC MOVLW high CRC\_Tabla\_MSB MOVWF TBLPTRH ;El nuevo valor CRC=CRC\_Tabla\_MSB[indice] XOR (CRC anterior) TBLRD\* MOVF TABLAT, W ;apunta a CRC menos significativo (LSB) XORWF POSTDEC1, W MOVWF POSTINC1 DECF TBLPTRH, F TBLRD\* MOVFF TABLAT,POSTDEC1 ;almacena nuevo resultado ;CRC-CCITT LSB return

```
org 0x0E00 ;se reserva espacio de memoria a partir de
    ;la dirección 0x0E00
```
CRC\_Tabla\_LSB DB 0x00, 0x21, 0x42, 0x63, 0x84, 0xA5, 0xC6, 0xE7, 0x08, 0x29, 0x4A, 0x6B, 0x8C, 0xAD, 0xCE, 0xEF DB 0x31, 0x10, 0x73, 0x52, 0xB5, 0x94, 0xF7, 0xD6, 0x39, 0x18, 0x7B, 0x5A, 0xBD, 0x9C, 0xFF, 0xDE DB 0x62, 0x43, 0x20, 0x01, 0xE6, 0xC7, 0xA4, 0x85, 0x6A, 0x4B, 0x28, 0x09, 0xEE, 0xCF, 0xAC, 0x8D DB 0x53, 0x72, 0x11, 0x30, 0xD7, 0xF6, 0x95, 0xB4, 0x5B, 0x7A, 0x19, 0x38, 0xDF, 0xFE, 0x9D, 0xBC DB 0xC4, 0xE5, 0x86, 0xA7, 0x40, 0x61, 0x02, 0x23, 0xCC, 0xED, 0x8E, 0xAF, 0x48, 0x69, 0x0A, 0x2B DB 0xF5, 0xD4, 0xB7, 0x96, 0x71, 0x50, 0x33, 0x12, 0xFD, 0xDC, 0xBF, 0x9E, 0x79, 0x58, 0x3B, 0x1A DB 0xA6, 0x87, 0xE4, 0xC5, 0x22, 0x03, 0x60, 0x41, 0xAE, 0x8F, 0xEC, 0xCD, 0x2A, 0x0B, 0x68, 0x49 DB 0x97, 0xB6, 0xD5, 0xF4, 0x13, 0x32, 0x51, 0x70, 0x9F, 0xBE, 0xDD, 0xFC, 0x1B, 0x3A, 0x59, 0x78 DB 0x88, 0xA9, 0xCA, 0xEB, 0x0C, 0x2D, 0x4E, 0x6F, 0x80, 0xA1, 0xC2, 0xE3, 0x04, 0x25, 0x46, 0x67 DB 0xB9, 0x98, 0xFB, 0xDA, 0x3D, 0x1C, 0x7F, 0x5E, 0xB1, 0x90, 0xF3, 0xD2, 0x35, 0x14, 0x77, 0x56 DB 0xEA, 0xCB, 0xA8, 0x89, 0x6E, 0x4F, 0x2C, 0x0D, 0xE2, 0xC3, 0xA0, 0x81, 0x66, 0x47, 0x24, 0x05 DB 0xDB, 0xFA, 0x99, 0xB8, 0x5F, 0x7E, 0x1D, 0x3C, 0xD3, 0xF2, 0x91, 0xB0, 0x57, 0x76, 0x15, 0x34 DB 0x4C, 0x6D, 0x0E, 0x2F, 0xC8, 0xE9, 0x8A, 0xAB, 0x44, 0x65, 0x06, 0x27, 0xC0, 0xE1, 0x82, 0xA3 DB 0x7D, 0x5C, 0x3F, 0x1E, 0xF9, 0xD8, 0xBB, 0x9A, 0x75, 0x54, 0x37, 0x16, 0xF1, 0xD0, 0xB3, 0x92 DB 0x2E, 0x0F, 0x6C, 0x4D, 0xAA, 0x8B, 0xE8, 0xC9, 0x26, 0x07, 0x64, 0x45, 0xA2, 0x83, 0xE0, 0xC1 DB 0x1F, 0x3E, 0x5D, 0x7C, 0x9B, 0xBA, 0xD9, 0xF8, 0x17, 0x36, 0x55, 0x74, 0x93, 0xB2, 0xD1, 0xF0

org 0x0F00 ;se reserva espacio de memoria a partir ;de la dirección 0x0F00 CRC\_Tabla\_MSB DB 0x00, 0x10, 0x20, 0x30, 0x40, 0x50, 0x60, 0x70, 0x81, 0x91, 0xA1, 0xB1, 0xC1, 0xD1, 0xE1, 0xF1 DB 0x12, 0x02, 0x32, 0x22, 0x52, 0x42, 0x72, 0x62, 0x93, 0x83, 0xB3, 0xA3, 0xD3, 0xC3, 0xF3, 0xE3 DB 0x24, 0x34, 0x04, 0x14, 0x64, 0x74, 0x44, 0x54, 0xA5, 0xB5, 0x85, 0x95, 0xE5, 0xF5, 0xC5, 0xD5 DB 0x36, 0x26, 0x16, 0x06, 0x76, 0x66, 0x56, 0x46, 0xB7, 0xA7, 0x97, 0x87, 0xF7, 0xE7, 0xD7, 0xC7 DB 0x48, 0x58, 0x68, 0x78, 0x08, 0x18, 0x28, 0x38, 0xC9, 0xD9, 0xE9, 0xF9, 0x89, 0x99, 0xA9, 0xB9 DB 0x5A, 0x4A, 0x7A, 0x6A, 0x1A, 0x0A, 0x3A, 0x2A, 0xDB, 0xCB, 0xFB, 0xEB, 0x9B, 0x8B, 0xBB, 0xAB DB 0x6C, 0x7C, 0x4C, 0x5C, 0x2C, 0x3C, 0x0C, 0x1C, 0xED, 0xFD, 0xCD, 0xDD, 0xAD, 0xBD, 0x8D, 0x9D DB 0x7E, 0x6E, 0x5E, 0x4E, 0x3E, 0x2E, 0x1E, 0x0E, 0xFF, 0xEF, 0xDF, 0xCF, 0xBF, 0xAF, 0x9F, 0x8F DB 0x91, 0x81, 0xB1, 0xA1, 0xD1, 0xC1, 0xF1, 0xE1, 0x10, 0x00, 0x30, 0x20, 0x50, 0x40, 0x70, 0x60 DB 0x83, 0x93, 0xA3, 0xB3, 0xC3, 0xD3, 0xE3, 0xF3, 0x02, 0x12, 0x22, 0x32, 0x42, 0x52, 0x62, 0x72 DB 0xB5, 0xA5, 0x95, 0x85, 0xF5, 0xE5, 0xD5, 0xC5, 0x34, 0x24, 0x14, 0x04, 0x74, 0x64, 0x54, 0x44 DB 0xA7, 0xB7, 0x87, 0x97, 0xE7, 0xF7, 0xC7, 0xD7, 0x26, 0x36, 0x06, 0x16, 0x66, 0x76, 0x46, 0x56 DB 0xD9, 0xC9, 0xF9, 0xE9, 0x99, 0x89, 0xB9, 0xA9, 0x58, 0x48, 0x78, 0x68, 0x18, 0x08, 0x38, 0x28 DB 0xCB, 0xDB, 0xEB, 0xFB, 0x8B, 0x9B, 0xAB, 0xBB, 0x4A, 0x5A, 0x6A, 0x7A, 0x0A, 0x1A, 0x2A, 0x3A DB 0xFD, 0xED, 0xDD, 0xCD, 0xBD, 0xAD, 0x9D, 0x8D, 0x7C, 0x6C, 0x5C, 0x4C, 0x3C, 0x2C, 0x1C, 0x0C DB 0xEF, 0xFF, 0xCF, 0xDF, 0xAF, 0xBF, 0x8F, 0x9F, 0x6E, 0x7E, 0x4E, 0x5E, 0x2E, 0x3E, 0x0E, 0x1E

end